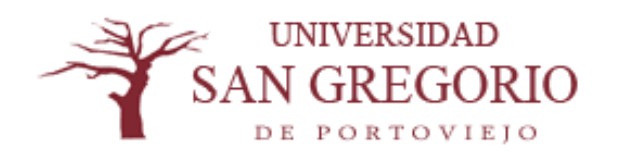

# **CARRERA DE CIENCIAS DE LA EDUCACIÓN**

# **Tesis de Grado**

# **Previo a la Obtención del Título de:**

# **Licenciado en Ciencias de la Educación**

Especialidad: Docencia en Computación y Contabilidad

## **Tema:**

**"SISTEMA POWER POINT COMO APÓYO DIDÁCTICO EN EL PROCESO ENSEÑANZA APRENDIZAJE EN EL COLEGIO NACIONAL TÉCNICO GONZALO ESCOBAR BARCIA DEL CANTÓN 24 DE MAYO"**

## **Autor:**

CÉSAR AUGUSTO TUBAY LÓPEZ

**Director de Tesis:**

**Ing. Marcos Gallegos M.**

PORTOVIEJO - MANABI - ECUADOR **2012**

# **DECLARACIÓN DE AUTORÍA**

LOS CRITERIOS EMITIDOS EN EL DESARROLLO Y DESCRIPCIÓN DE LA

TESIS, LE COMPETEN AL AUTOR DE LA MISMA

## ING. MARCOS GALLEGOS M.

#### **CERTIFICA:**

Que el egresado César Augusto Tubay López , ha terminado su trabajo de investigación titulado **"SISTEMA POWER POINT COMO APOYO DIDACTICO EN EL PROCESO ENSEÑANZA APRENDIZAJE EN EL COLEGIO NACIONAL TÉCNICO GONZALO ESCOBAR BARCIA DEL CANTÓN 24 DE MAYO"**  demostrando en todo momento dedicación y total responsabilidad durante todo el desarrollo y culminación de la investigación.

A demás ponemos a consideración este trabajo como un aporte para el desarrollo institucional del Colegio donde se realizó la investigación

> Ing. Marcos Gallegos M. **DIRECTOR DE TESIS**

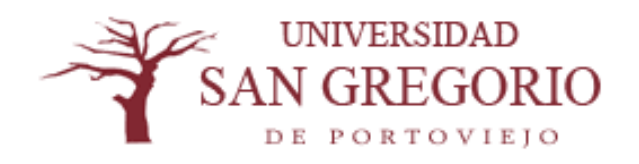

# **CARRERA DE CIENCIAS DE LA EDUCACIÓN**

# **Tesis de Grado**

# **Previo a la Obtención del Título de:**

# **Licenciado en Ciencias de la Educación**

Especialidad: Docencia en Computación y Contabilidad

## **Tema:**

**"SISTEMA POWER POINT COMO APÓYO DIDÁCTICO EN EL PROCESO ENSEÑANZA APRENDIZAJE EN EL COLEGIO NACIONAL TÉCNICO GONZALO ESCOBAR BARCIA DEL CANTÓN 24 DE MAYO"**

Sometida a consideración del Tribunal designado por la Carrera de educación de la Universidad San Gregorio de Portoviejo, como requisito previo a la obtención del título de Licenciado en docencia en Computación y Contabilidad

**………………………………… …………………………………..**

 **Lic. Sara Ulloa Alvear Ing. Marcos Gallegos. M. Coordinadora Carrera de Educación Director de Tesis.**

**………………………………………… …………………………………………**

 **Miembro del Tribunal Miembro del Tribunal**

## **DEDICATORIA**

En testimonio de gratitud y confianza por el apoyo, aliento y estímulo mismos que posibilitaron la conquista de esta meta, mi formación profesional con admiración y respeto.

A **Dios, a mi Madre Digna López,** a mi Padre Francisco Tubay, porque hicieron realidad este sueño, por todo el amor y la bendición con que me rodean, lo cual constituye el legado más valioso que pudiera recibir

A mi **esposa Meibe y mis cuatro hijas** por sus apoyo, comprensión y tolerancia al haber llegado a realizar uno de mis anhelos más grandes de mi vida, fruto del inmenso apoyo, amor y confianza que en mi se depositó y con los cuales he logrado terminar mis estudios profesionales que constituyen la riqueza más grande de mi vida.

Como un testimonio de cariño y eterno agradecimiento a mis profesores y compañeros de Universidad, a los docente de toda la vida, por el apoyo moral y estímulos brindados con infinito amor y confianza y por infundir en mí, ese camino que inicio con toda la responsabilidad que representa el término de mi carrera profesional.

Son muchas las personas especiales a las que les gustaría agradecer su amistad, apoyo, ánimo y compañía en las diferentes etapas de la vida.

Algunas están aquí conmigo y otras en mis recuerdos y en el corazón. Sin importar en donde estén o si alguna vez llegan a leer estas dedicatorias quiero darles las gracias por formar parte de mí, por todo lo que me han brindado y por todas sus bendiciones.

Es más, en nombre de todos ellos dedico este esfuerzo, con el cual culmino una etapa de mi vida.

### **César Augusto Tubay López**

## **AGRADECIMIENTO**

Son tantas personas a las cuales debo parte de este triunfo, de lograr alcanzar mi culminación académica, la cual es el anhelo de todos los que así lo deseamos.

A **Dios**, que nos ha prodigado sabiduría, salud y entereza en nuestras vidas, particularmente para superar el agobio del cansancio y mantener hasta el último momento el entusiasmo.

A mis **padres**, por darme la estabilidad emocional, económica, sentimental; para poder llegar hasta este logro, que definitivamente no hubiese podido ser realidad sin ustedes.

**GRACIAS** por darme la posibilidad de que de mi boca salga esa palabra…**FAMILIA. Madre,** al igual que mi esposa e hijas serán siempre mi inspiración para alcanzar mis metas, por enseñarme que todo se aprende y que todo esfuerzo es al final recompensa. Tu esfuerzo, se convirtió en tu triunfo y el mío, **Los AMO.**

Al **Ing. Marcos Gallegos**, más que un Director de tesis, nuestro amigo que con sus luces permitió llegar a feliz término el trabajo de investigación.

A mi Profesores y orientadores de tesis que con sus consejos, me apoyaron en la culminación de mi trabajo..

Muchas Gracias

César Augusto Tubay López

## **INDICE DE CONTENIDOS**

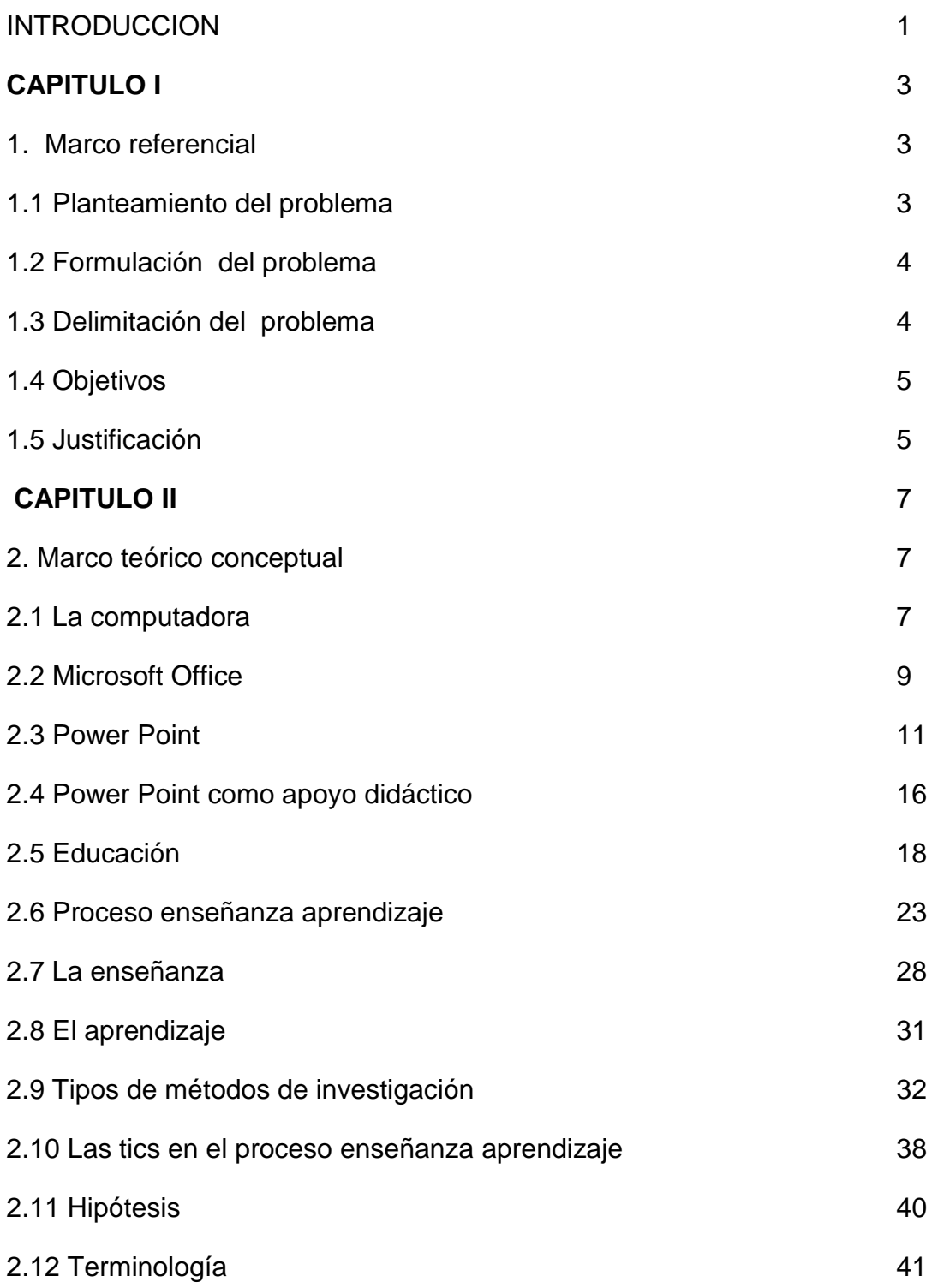

# **CAPÍTULO III**

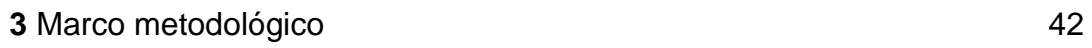

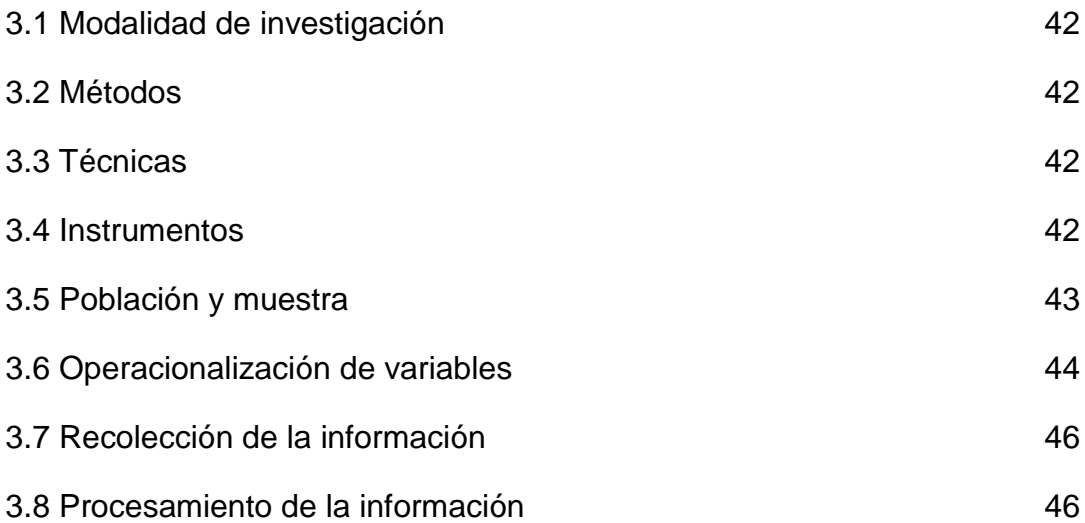

# **CAPÍTULO IV**

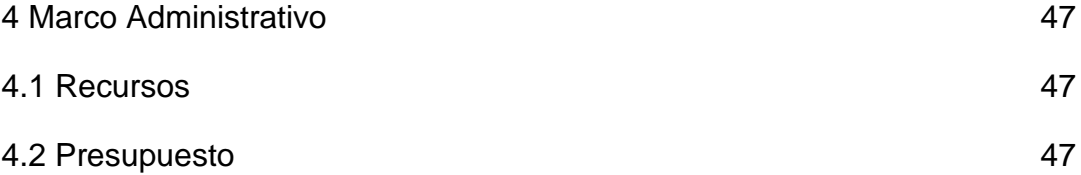

# **CAPÍTULO V**

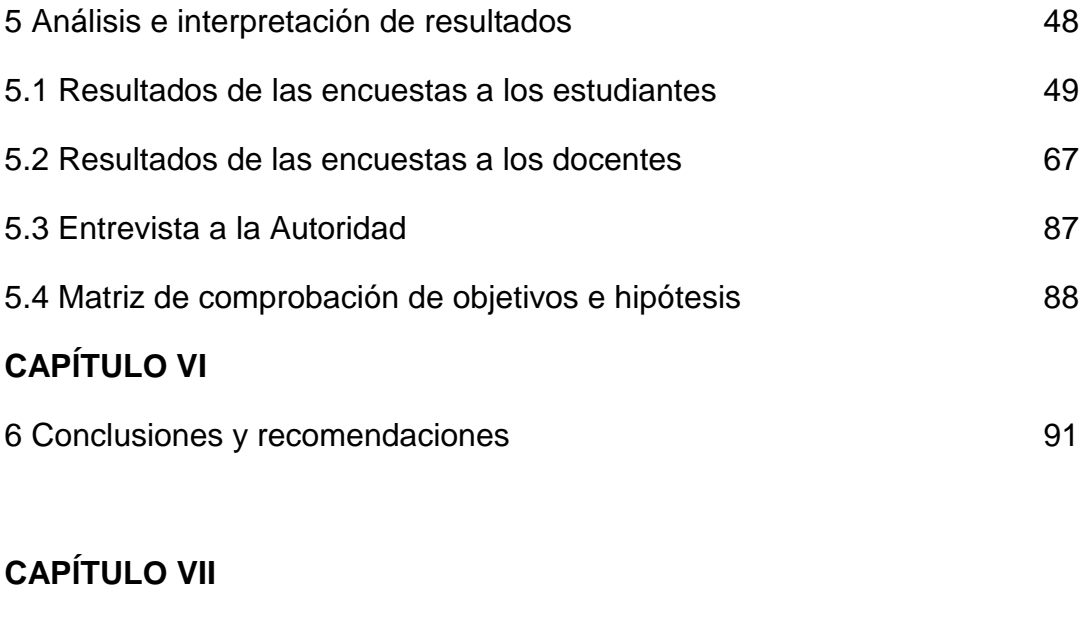

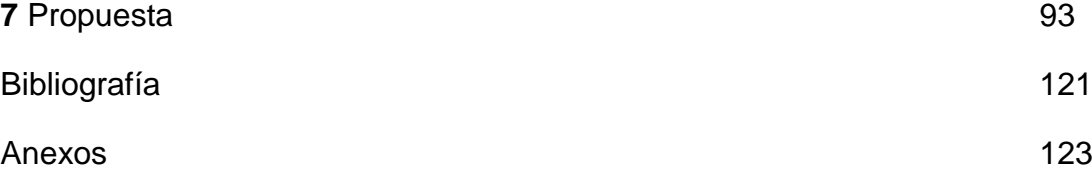

#### **INTRODUCCIÓN**

La educación actualmente se encuentra en un proceso de transición o cambios en todos sus aspectos con el fin de que la educación del Ecuador tenga avances significativos de manera que superemos el nivel poco menos que aceptables, es por eso que, se están adoptando políticas innovadoras, de manera que la educación sea de calidad y calidez. Es inminente que las computadoras siguen avanzando vertiginosamente hacia un futuro dominado por las nuevas tecnologías. Los procesos de cambios sociales, tecnológicos y científicos son evidentes y es por ello que la educación no debe quedarse al margen, sino que deberá hacerse eco de todos estos cambios, puesto que de no ser así, corre el peligro de estancarse. Está claro entonces, la importancia de la inclusión de recursos tecnológicos en las aulas.

La enseñanza apoyada con los recursos tecnológicos debe constituirse en una herramienta para la construcción del conocimiento. Es decir, para que los estudiantes aprendan con ellas es importante que el docente explore las posibilidades que ofrecen estos recursos porque a partir de ello estará en condiciones de determinar cuál es el uso didáctico que puede darle.

El uso de los recursos tecnológicos y del sistema Power Point se vuelve más indispensable a la hora de enseñar conocimientos por parte de los docentes del Colegio Nacional Técnico Gonzalo Escobar B. del Cantón 24 de Mayo.

El presente trabajo determina su importancia en aplicar el Power Point como apoyo didáctico en el Proceso enseñanza aprendizaje del colegio, y además el porqué de que todos los docentes se nutran de los conocimientos del sistema como enriquecimiento profesional.

En la presente tesis se exhiben siete capítulos. En el "Capítulo I" se expone el MARCO REFERENCIAL, donde planteamos las diversas referencias que tuvimos para realizar dicha investigación.

En el "Capítulo II" mostramos el MARCO TEÓRICO, es decir la información extraída de diferentes autores, fuentes bibliográficas, folletos y páginas web relacionadas al tema como: Generalidades del sistema Power Point, tipos de recursos para orientar la enseñanza atreves del Power Point, como apoyo didáctico, el aprendizaje, técnicas de aprendizajes, métodos de investigación, las tics en el proceso enseñanza aprendizaje.

En el "Capítulo III" de la tesis, se detalla el MARCO METODOLÓGICO, es decir la metodología a seguir para obtener la información y los resultados, junto con la forma de cómo se procesará la información y la población a estudiar.

En el "Capitulo IV" de la tesis tenemos el MARCO ADMINISTRATIVO, es decir los recursos con que dispondremos a la hora de realizar el trabajo.

En el "Capítulo V" de la tesis tenemos el ANÁLISIS E INTERPRETACIÓN DE LOS RESULTADOS, donde se muestran los cuadros con la información tabulada y su respectiva representación gráfica, los que son obtenidos de los resultados de las encuestas aplicadas a los alumnos y profesores de la institución educativa, además se exponen los criterios que se obtuvieron en la entrevista aplicada a la Autoridades del Plantel .

El "Capítulo VI" presenta las CONCLUSIONES Y RECOMENDACIONES, las que dan lugar a nuestra propuesta planteada, basándose en los resultados obtenidos. Y por último,

El "Capítulo VII" presenta la propuesta, que planteas la capacitación e implantación del sistema como apoyo didáctico en el proceso enseñanza aprendizaje en el Colegio Nacional "Gonzalo Escobar" del Cantón 24 de Mayo.

### **CAPÍTULO I**

#### **1 MARCO REFERENCIAL**

#### **TEMA:**

# **SISTEMA POWER POINT COMO APOYO DIDÁCTICO EN EL PROCESO DE ENSEÑANZA APRENDIZAJE EN EL COLEGIO NACIONAL TÉCNICO "GONZALO ESCOBAR B." DEL CANTÓN 24 DE MAYO.**

#### **1.1 PLANTEAMIENTO DEL PROBLEMA**

En el Ecuador, específicamente en el área rural los profesionales que se dedican a la acción de educar presentan falencias graves de creatividad en lo didáctico y lo pedagógico, ya que, existen instituciones que manejan poco software (programas) y equipos informáticos para facilitar el proceso de enseñanza y aprendizaje con una mayor cobertura, y que, estos tics (Tecnología de la Información y Comunicación) incidan en las actividades docentes.

Este problema es, fundamentalmente, responsabilidad de los directivos que administran a los colegios e instituciones educativas que educan y forman a la juventud en general de nuestro País, con todos los requisitos que los avances tecnológicos e informáticos implican, y que la sociedad lo requiere.

Es lamentable que en el Ecuador aun existan docentes que se resistan a la inclusión de la tecnología como herramienta pedagógica para el ejercicio de la docencia, conociendo aun, que la población estudiantil exige educación de calidad, acorde a la globalización de la educación moderna.

A nivel provincial y cantonal, el problema persiste de una manera más crítica, ya que, los rubros que envía el gobierno son destinados a obras prioritarias, como, construcción de aulas, y no para equipamiento de un laboratorio de computación o aula virtual, además los maestros no les interesa dar un valor agregado a sus actividades docente e investigativas por medio de equipos de informática.

En el Colegio Fiscal Técnico "Gonzalo Escobar B.", desde sus inicios en las labores docentes, la institución careció de una verdadera infraestructura técnica para realizar las actividades de enseñanza – aprendizaje.

Actualmente la Institución cuenta con laboratorio de computación completo y con sistemas instalados acordes a las exigencia que requiere un docente moderno, capaz de dar educación de calidad, pero, los docentes en un 80% no utilizan los sistemas o equipo informático como apoyo didáctico, y es lamentable que el Power Point no sea aprovechado con todas sus bondades, y que, los estudiantes se sientan relegado de la educación moderna.

### **1.2 FORMULACIÓN DEL PROBLEMA**

¿Qué influencia tiene el sistema Power Point como apoyo didáctico en el proceso enseñanza aprendizaje en el Colegio Fiscal Técnico "Gonzalo Escobar B." del Cantón 24 de Mayo?

#### **PREGUNTAS DE INVESTIGACIÓN**

¿Qué es el Power Point?

¿Power Point como herramienta y como cultura?

¿Cuáles son los recursos de Power Point en la enseñanza?

¿Cuáles son las metodologías que implican al Power Point como apoyo didáctico?

¿Cuáles son los tipos de componentes en el proceso pedagógico?

¿Qué uso se le da al Power Point en la educación media y en el post – bachillerato?

¿Son las Tics herramientas didáctica en el Proceso Enseñanza Aprendizaje?

### **1.3 DELIMITACIÓN DEL PROBLEMA OBJETO DE ESTUDIO**

*CAMPO :* EDUCATIVO *ÁREA:* COMPUTACIÓN *ASPECTOS.* SISTEMA POWER POINT – PROCESO ENSEÑANZA APRENDIZAJE

### *TÉRMINO DE RELACIÓN:* Apoyo

#### **DELIMITACIÓN ESPACIAL**

La investigación se realizó en el Colegio Fiscal Técnico "Gonzalo Escobar B." del Cantón 24 de Mayo, utilizando unidades de análisis a alumnos y maestros.

## **DELIMITACIÓN TEMPORAL**

Desde el Mes de Febrero hasta Diciembre del 2011, durante el periodo lectivo 2011 - 2012

#### **1.4 OBJETIVOS.**

#### **OBJETIVO GENERAL**

Determinar la incidencia del uso del sistema Power Point como apoyo didáctico en el proceso enseñanza aprendizaje en el Colegio Fiscal Técnico "Gonzalo Escobar B." del Cantón 24 de Mayo

#### **OBJETIVOS ESPECIFICOS**

- Identificar el uso didáctico del sistema Power Point en el proceso enseñanza aprendizaje
- Evaluar la cultura informática que poseen los docentes sobre el Power Point como herramienta de trabajo didáctico.
- Determinar los aprendizajes logrados por los estudiantes mediante el sistema Power Point como apoyo didáctico en la consecución de los objetivos educativos de la institución.
- Elaborar estrategias que permitan la aplicación del Power Point como apoyo didáctico en el proceso enseñanza aprendizaje.

#### **1.5 JUSTIFICACIÓN.**

El sistema de aplicación Power Point es una herramienta cuya característica de manipulación en la ejecución de sus propiedades, brinda facilidades de factibilidad para el proceso enseñanza aprendizaje, como recurso técnico, éstos pueden ser aceptados como un medio didáctico para facilitar la enseñanza en áreas en donde los conocimientos son informaciones relevantes y complejas.

Como herramienta didáctica el sistema permite al usuario disponer de variedades de opciones, que hacen que el docente se convierta en un artista del arte de enseñar, con la finalidad transmitir los aspectos teóricos y gráficos con presentaciones a través de diapositivas, en donde el programa procesa y envía los resultados al exterior con ayuda de un dispositivo periférico llamado proyector digital, las características de las diapositivas (efectos dinámicos) son elaboradas por el programador o el docente (usuario), creando así las clases dinámicas y virtuales. Por todo esto, la educación debe adoptar la enseñanza dirigida por equipos informáticos, dándole un apoyo más amplio en bien de la educación

En lo referente al Colegio Fiscal Técnico "Gonzalo Escobar B.", durante la vida institucional este centro de educación ha carecido de una infraestructura adecuada y técnica que permita un óptimo desarrollo en el proceso enseñanza aprendizaje para el bienestar de todos los que están inmiscuido en este proceso.

El mundo actual es manipulado en casi todas las actividades por una herramienta llamada computadora, género técnico que ha permitido agilizar las actividades. Esta realidad que ofrece el mundo de la informática es contrastada por los docentes que no han querido superarse con técnicas didácticas y metodologías modernas de la enseñanza - aprendizaje.

Fue factible realizar una investigación científica del problema, ya que, actualmente la educación requiere la implantación de procesos idóneos con una base investigativa capaz de resolver los problemas la comunidad educativa. Es por esto que el colegio adoptará la enseñanza educativa través del software Power Point , con la finalidad de dar una educación de calidad.

### **CAPÍTULO II**

#### **2 MARCO TEÓRICO CONCEPTUAL**

#### **2.1 LA COMPUTADORA**

#### **EVOLUCIÓN HISTORICA DE LA COMPUTADORA**

"A través del tiempo la computadora ha experimentado cambios profundos en su estructura física y lógica, de manera que han incidido en el tamaño y en el precio de costo. Todo esto ha facilitado la introducción de las computadoras en las diferentes actividades que realiza la humanidad, especialmente en los establecimientos educativos.

Desde sus inicios la computadora se caracterizó por ser de grandes dimensiones (mainframe), utilizadas con fines bélicos (Univac).Con el transcurrir de los años su tamaño disminuyó, ya que, se eliminó los tubos de vacío y se crearon los transistores, esto dio origen a que en las principales Universidades del mundo adopten la computadora como medio para el proceso enseñanza aprendizaje

En lo referente a la parte lógica, los programas han experimentado cambios acelerados, desde los programas con usos limitados en sus aplicaciones hasta los lenguajes tutoriales. A partir de la décadas del 70, la computadora alcanza un cambio radical, en lo físico y en lo lógico, ya que, los elementos electrónicos y transistores son miniaturizados e integrados en pequeñas capsulas (chips), dando origen a los microcomputadores y con ellos las computadores personales. Este desarrollo provocó la posibilidad de que las instituciones educativas tengan acceso a la tecnología informática de manera significativa.

Por su parte, por el lado lógico en esa época aparecen los lenguaje de alto nivel (BASIC, PASCAL, COBOL,C++, entre otros), al mismo tiempo se desarrollan los programas comerciales de oficina, como el procesador de textos(Word Perfect), la hoja de cálculo (Qpro- 123) y los de bases de datos.

A finales de la década de los 80 e inicio de los 90 aparecen los equipos con multimedia, la misma se orienta a aplicaciones centradas a los alumnos (Simulaciones, juegos educativos, tutores, entre otros)

Desde la década de los 90 hasta la actualidad se está en el mundo de la navegación (INTERNET), el mismo que permite que cualquier persona utilice información de todo tipo y material educativo almacenado en la red.

Actualmente los centros educativos utilizan las computadoras como medios interactivo de enseñanza y aprendizaje de manera que los alumnos se sientan en un ambiente moderno y acogedor con una educación de calidad"<sup>1</sup>.

#### **GENERACIONES DE COMPUTADORES**

La evolución de los ordenadores ha sido tan rápida, que hoy existen cinco generaciones. Este método de clasificación se basa fundamentalmente en la tecnología empleada en su desarrollo

#### **PRIMERA GENERACIÓN (1946 -1958)**

Tenían como elemento característico la utilización de las válvulas electrónicas de vacío. Su configuración consistía en un armario en cuyo interior se encontraba un conjunto de válvulas, condensadores y resistencias, y el cableado necesario para conexionarlo entre sí, una consola de operador, un equipo de suministro de energía, una unidad de entrada de datos y otra de salida. Su costo de operación era muy elevado.

#### **SEGUNDA GENERACIÓN. (**1959 – 1964)

Se incorporó los transistores como elementos fundamentales, que trajo como consecuencia el abaratamiento de costo, reducción de volumen y el aumento de la fiabilidad de las máquinas.

#### **TERCERA GENERACIÓN (1965 – 1971)**

 $\overline{a}$ 

 $^{1}$  CASTELLANO CASA, Ricardo, informática 1,2,3,4, Alfaomega, Ecuador 2006

En esta época se redujo ostensiblemente el tamaño de la computadora, se empleó los circuitos integrados (Microprocesadores). Estos consisten en un gran número de componentes electrónico, transistores, resistencias, condensadores, entre otros. Miniaturizados en una placa de pocos centímetros de longitud. Aquí se presentó nuevas tecnología en software de sistema; los sistemas operativos y los sistemas de manejo de bases de datos.

#### **CUARTA GENERACIÓN (1972 – 1985).**

La longitud de los equipos así como su memoria fueron construidas por completo a partir de circuitos integrados que contienen cantidades muy grandes de componentes electrónicos.

En esta generación se integró al usuario en el medio ambiente de la computadora mediante lenguajes informales con los lenguajes de consulta, los generadores de reporte y los programas amables con los usuarios.

#### **QUINTA GENERACIÓN (1985 – Hasta la fecha)**

Se emplean los circuitos VLSI (Very Scale Large Integration) y su funcionamiento se simplifica aún más, con dispositivos de entrada más directo que el teclado. Se realizan programas derivados de la inteligencia artificial. Aquí se emplea la robótica que es un sistema híbrido de cómputo que realiza actividades física y de cómputo.

#### **2.2 MICROSOFT OFFICE**

**"Microsoft Office** es una [suite de oficina](http://es.wikipedia.org/wiki/Suite_de_oficina) que abarca e interrelaciona aplicaciones de escritorio, servidores y servicios para los sistemas operativos [Microsoft Windows](http://es.wikipedia.org/wiki/Microsoft_Windows) y [Mac OS X.](http://es.wikipedia.org/wiki/Mac_OS_X) Microsoft Office fue lanzado por Microsoft en [1989](http://es.wikipedia.org/wiki/1989) para [Apple](http://es.wikipedia.org/wiki/Apple_Macintosh)  [Macintosh,](http://es.wikipedia.org/wiki/Apple_Macintosh) Il más tarde seguido por una versión para Windows, en [1990.](http://es.wikipedia.org/wiki/1990) <sup>[\[2\]](http://es.wikipedia.org/wiki/Microsoft_Office#cite_note-1)</sup> La primera versión de Office contenía [Microsoft Word,](http://es.wikipedia.org/wiki/Microsoft_Word) [Microsoft Excel](http://es.wikipedia.org/wiki/Microsoft_Excel) y [Microsoft](http://es.wikipedia.org/wiki/Microsoft_PowerPoint)  [PowerPoint.](http://es.wikipedia.org/wiki/Microsoft_PowerPoint) Además, una versión "Pro" (profesional) de Office incluía [Microsoft](http://es.wikipedia.org/wiki/Microsoft_Access)  [Access](http://es.wikipedia.org/wiki/Microsoft_Access) y [Schedule Plus.](http://es.wikipedia.org/wiki/Microsoft_Schedule_Plus) Con el tiempo, las aplicaciones de Office han crecido sustancialmente y de forma más estrecha con características compartidas, como un [corrector ortográfico](http://es.wikipedia.org/wiki/Corrector_ortogr%C3%A1fico) común, la integración de datos [OLE](http://es.wikipedia.org/wiki/Object_Linking_and_Embedding) y el lenguaje de secuencias de comandos de Microsoft, [Visual Basic para aplicaciones.](http://es.wikipedia.org/wiki/Visual_Basic_for_Applications) Microsoft también posiciona Office como una plataforma de desarrollo para software de línea de

negocios, bajo la marca de [Office Business Applications](http://es.wikipedia.org/w/index.php?title=Office_Business_Applications&action=edit&redlink=1) (aplicaciones empresariales de Office u OBA por sus siglas en inglés).

La suite usó desde [1997](http://es.wikipedia.org/wiki/1997) hasta [2003](http://es.wikipedia.org/wiki/2003) un grupo de formatos conocido como 97-2003 o 98-2004. En los años [2007](http://es.wikipedia.org/wiki/2007) y [2008](http://es.wikipedia.org/wiki/2008) con la introducción de [Office 2007](http://es.wikipedia.org/wiki/Office_2007) y [Office 2008,](http://es.wikipedia.org/wiki/Office_2008) se crearon un nuevo grupo de formatos denominados [Office Open XML](http://es.wikipedia.org/wiki/Office_Open_XML) (docx, xlsx, pptx), los cuales se mantienen en las más recientes versiones de la suite, [Office 2010](http://es.wikipedia.org/wiki/Office_2010) y [Office 2011 para Mac.](http://es.wikipedia.org/wiki/Microsoft_Office_2011_para_Mac)"<sup>2</sup>

De acuerdo con Forrester Research, a [Junio de 2009](http://es.wikipedia.org/wiki/Junio_de_2009) las diferentes versiones de Microsoft Office son usadas por más del 80% de las empresas alrededor del mundo. La última versión (Office 2007/Office 2008) ocupa el 80% de las instalaciones. Actualmente, el paquete ofimático de Microsoft afronta una fuerte competencia por parte [OpenOffice.org,](http://es.wikipedia.org/wiki/OpenOffice.org) [Libre Office,](http://es.wikipedia.org/wiki/LibreOffice) [IBM Lotus Symphony,](http://es.wikipedia.org/wiki/IBM_Lotus_Symphony) [Google Docs](http://es.wikipedia.org/wiki/Google_Docs) e [IWork.](http://es.wikipedia.org/wiki/IWork) Microsoft Office incluye los siguientes componentes:

- [Microsoft Word](http://es.wikipedia.org/wiki/Microsoft_Word) (procesador de texto)
- [Microsoft Excel](http://es.wikipedia.org/wiki/Microsoft_Excel) (planilla de cálculo/hoja de cálculo)
- [Microsoft PowerPoint](http://es.wikipedia.org/wiki/Microsoft_PowerPoint) (programa de presentaciones)
- [Microsoft Access](http://es.wikipedia.org/wiki/Microsoft_Access) (programa de bases de datos)
- [Microsoft Outlook](http://es.wikipedia.org/wiki/Microsoft_Outlook) (agenda y cliente de correo electrónico)
- [Microsoft Photo Manager](http://es.wikipedia.org/w/index.php?title=Microsoft_Photo_Manager&action=edit&redlink=1) (editor fotográfico)
- [Microsoft Publisher](http://es.wikipedia.org/wiki/Microsoft_Publisher) (editor para crear varios tipos de publicaciones como tarjetas, pancartas, etc.)
- [Microsoft InfoPath](http://es.wikipedia.org/wiki/Microsoft_Office_Infopath) (Editor y creador de documentos [XML\)](http://es.wikipedia.org/wiki/XML)
- [Microsoft OneNote](http://es.wikipedia.org/wiki/Microsoft_OneNote) (capturar, organizar y reutilizar las notas en ordenadores portátiles, de escritorio o Tablet PC)
- [Microsoft Project](http://es.wikipedia.org/wiki/Microsoft_Project) (gestor de proyectos)
- [Microsoft Visio](http://es.wikipedia.org/wiki/Microsoft_Visio) (Editor de diagramas)
- [Microsoft Groove](http://es.wikipedia.org/wiki/Microsoft_Groove)

[Microsoft Word](http://es.wikipedia.org/wiki/Microsoft_Word) es el [procesador de textos](http://es.wikipedia.org/wiki/Procesador_de_textos) de la suite. Word posee una posición dominante en el mercado de los procesadores de texto. Su formato propietario DOC es considerado un estándar [de facto,](http://es.wikipedia.org/wiki/De_facto) aunque en su más reciente versión, Word 2007

l <sup>2</sup>[WWW.MICROSOFT-OFFICE.](http://www.microsoft-office/) ORG.COM,2011

utiliza un nuevo formato basado en XML llamado .DOCX, pero también tiene la capacidad de guardar y abrir documentos en el formato DOC. Word está también incluido en algunas versiones de [Microsoft Works.](http://es.wikipedia.org/wiki/Microsoft_Works) Está disponible para las plataformas [Microsoft Windows](http://es.wikipedia.org/wiki/Microsoft_Windows) y [Mac OS.](http://es.wikipedia.org/wiki/Mac_OS) La primera versión de Word, liberada en [1983,](http://es.wikipedia.org/wiki/1983) fue para el sistema operativo [MS-DOS](http://es.wikipedia.org/wiki/MS-DOS) y tuvo la distinción de introducir en el uso del [mouse](http://es.wikipedia.org/wiki/Mouse) a una gran cantidad de personas. Word 1.0 podía ser comprado con un mouse, aunque era opcional. La siguiente [primavera,](http://es.wikipedia.org/wiki/Primavera) [Apple](http://es.wikipedia.org/wiki/Apple_Inc.) lanzó el Mac, y Microsoft desarrolló Word para Mac, el cual se convirtió en la aplicación más popular para este sistema. Requería (como todas las aplicaciones para Mac) la utilización de un ratón.

[Microsoft Excel](http://es.wikipedia.org/wiki/Microsoft_Excel) es un programa de hoja o planilla de cálculo. Al igual que Microsoft Word, posee actualmente un mercado dominante. Fue originalmente el más fuerte competidor del entonces popular [Lotus 1-2-3,](http://es.wikipedia.org/wiki/Lotus_1-2-3) y en tercera posición estuvo [Quattro](http://es.wikipedia.org/wiki/Quattro_Pro)  [Pro;](http://es.wikipedia.org/wiki/Quattro_Pro) pero eventualmente Excel se vendió más, se popularizó y se convirtió en el estándar de facto. Está disponible para plataformas [Windows](http://es.wikipedia.org/wiki/Windows) y [Macintosh.](http://es.wikipedia.org/wiki/Macintosh) [*cita [requerida](http://es.wikipedia.org/wiki/Wikipedia:Verificabilidad)*] [Microsoft PowerPoint](http://es.wikipedia.org/wiki/Microsoft_PowerPoint) es un muy popular programa para desarrollar y desplegar presentaciones visuales en entornos [Windows](http://es.wikipedia.org/wiki/Windows) y [Mac.](http://es.wikipedia.org/wiki/Mac) Es usado para crear diapositivas multimediales, es decir, compuesta por texto, imágenes, sonido, animaciones y vídeos. [Office Mobile](http://es.wikipedia.org/wiki/Office_Mobile) para [Windows Mobile](http://es.wikipedia.org/wiki/Windows_Mobile) 5.0 y versiones posteriores poseen una versión de PowerPoint llamada PowerPoint Mobile. Esta versión reducida permite incluso agregar vídeos y sonido a las diapositivas.

#### **2.3 CARACTERÍSTICAS GENERALES DEL POWER POINT**

El Software de aplicación Power Point es un sistema que nos permite realizar presentaciones de textos y gráficos por medios de una herramienta llamada DIAPOSITIVAS. Esta técnica la podemos manipular con la ayuda de los diferentes menús que se encuentran en la barra de herramienta del sistema.

El Power Point consta de una Barra de Herramienta, en donde encontramos diferentes menús tales como: Archivo, Edición, Ver, insertar, Formato, Herramienta, Tabla, Ventanas, Ayuda...

Dentro del Menú Archivo tenemos las opciones: Nuevo, abrir, cerrar, guardar, guardar como, guardar con HTML, versiones, configurar página, vista preliminar, imprimir, enviar a, propiedades, etc.

Dentro del menú Edición: Deshacer escritura, repetir escritura, cortar, copiar, pegar, pegado especial, pegar como hipervínculo, borrar, seleccionar todo, etc. Dentro del Menú ver: Normal, diseño en pantalla, diseño de página, esquema, documento maestro, barra de herramienta, regla, mapa de documento, encabezado y pie de página, zoom, etc.

Dentro del menú Insertar: Salto, número de página, fecha y hora, auto texto, campo, símbolo, herramienta, referencia cruzada, índice y tabla, imagen, cuadro de texto, archivo, etc. Dentro del menú Formato: Fuente, párrafos, numeración y viñetas, bordes y sombreados, columnas, tabulaciones, cambiar mayúscula y minúscula, formato, galería de estilos, estilos, fondo, objeto, etc.

Dentro del menú Herramienta: Ortografía y Gramática, auto resumen, control de cambios, cambiar documento, proteger documento, etc.

Dentro del menú Tabla: Dibujar tablas, insertar, eliminar, ordenar, seleccionar tablas, etc.

"Como todo Software de aplicación se caracteriza por poseer diferentes cualidades factibles para realizar los diseños informáticos muy útiles para la sociedad"<sup>1</sup>

#### **POWER POINT COMO HERRAMIENTA Y COMO CULTURA**

La mejor manera de dotar a los estudiantes con las herramientas necesarias para enfrentar un mundo de trabajo heterogéneo, incierto, rápidamente cambiante, inestable y crecientemente complejo, es reforzando la formación básica, entendiéndose por ella una formación integral que desarrolla competencias que incluye habilidades cognitivas, destrezas psicomotoras, actitudes y valores.

Para lograr lo positivo debemos manifestar que el Power Point aplicado a la Educación debe de ser concebida como el conjunto de recursos informáticos (Hardware y Software) y humanos que puedan contribuir a la optimización del Proceso.

#### **POWER POINT COMO HERRAMIENTA**

Cubre el espacio correspondiente a los usuarios dentro de las actividades Profesionales, esto es, a todas las personas que, sin ser especialistas de la Informática, emplean esta tecnología para facilitar la realización del Proceso Enseñanza Aprendizaje.

#### **POWER POINT COMO CULTURA**

Esto es, los fundamentos básicos del Software, el procesamiento de la información que el Docente realiza, proyectado todo este conocimiento a las aplicaciones de la Docencia más comunes de esta tecnología, su importancia y sus implicaciones sociales.

## **RECURSOS PARA ORIENTAR LA ENSEÑANZA A TRAVÉS DE POWER POINT**

#### **DIAPOSITIVAS**

Son esquemas predeterminados, que permiten realizar presentaciones de diversas índoles, tenemos diapositivas con título, con título y lista de viñetas, con textos a dos columnas, con tablas, textos y gráficos, gráficos y textos, organigramas, gráficos, textos e imagen prediseñadas, imágenes prediseñadas y textos, sólo textos, en blanco.

"Las diapositivas nos permite elaborar con efectos predeterminados, colores y fondos, además se puede trabajar con otras características como: Efectos dinámicos, Hipervínculos, estilos, etc.

#### **PRESENTACIONES**

#### **LO NUEVO PARA CREAR PRESENTACIONES**

PowerPoint incluye muchas características nuevas con el fin de facilitar la utilización del producto.

#### AYUDANTE DE OFFICE

El Ayudante de Office, que remplaza al Asistente para Ayuda de PowerPoint 2007 utiliza la tecnología de lenguaje natural de IntelliSense™. El Ayudante se anticipa al tipo de ayuda que es necesaria y sugiere temas de Ayuda basándose en el trabajo que se está realizando. Realiza un control de las acciones y propone soluciones para los problemas que pueden presentarse. Por ejemplo, si coloca el mismo gráfico en todas las diapositivas, el Ayudante le indicará que puede ahorrarse pasos agregándolo al "patrón" de diapositivas, ya que éste repite automáticamente el gráfico en cada una de las páginas. También puede escribir una solicitud de ayuda con sus propias palabras y obtener las respuestas que necesita. El nuevo Ayudante actúa como un centro de consulta en el que se pueden obtener sugerencias y pistas útiles para utilizar las características de PowerPoint de una forma más eficaz, así como ejemplos visuales e instrucciones paso a paso para tareas específicas.

#### **ASISTENTE PARA AUTOCONTENIDO**

En PowerPoint 2007 se ha mejorado el Asistente para auto contenido, que le ayuda a seleccionar una plantilla entre el gran número de nuevas plantillas de contenido integradas, y proporciona ideas, un texto de inicio, un formato y una organización para la presentación. Las plantillas abarcan una gran variedad de temas, como por ejemplo reuniones de estado o de equipo, exposiciones de información, certificados, prospectos, calendarios de eventos e incluso páginas Web. El Asistente también contiene plantillas de Dale Carnegie Training®, que proporciona sugerencias acerca de un buen moderador.

#### **PLANTILLAS DE DISEÑO**

Dispone de una gran variedad de nuevos diseños que puede aplicar a las presentaciones, incluso varias plantillas animadas con animaciones prestablecidas

#### **POWER POINT CENTRAL**

PowerPoint Central le conecta con muchos recursos útiles, como tutoriales, plantillas diseñadas profesionalmente, texturas adicionales, sonidos y fragmentos de animaciones. Por ejemplo, si desea mostrar una película durante la presentación, PowerPoint Central le conectará con películas de Microsoft y de otros proveedores incluidos en el Valué Pack del CD-ROM, así como con películas de los sitios de PowerPoint y 4de otros proveedores en Internet.

#### **TUTORIAL**

El tutorial Quick Start de PowerPoint 2007 le ayudará a conocer todas las nuevas posibilidades de PowerPoint y cómo empezar a trabajar rápidamente.

#### **BUSCADOR DE DIAPOSITIVAS**

El Buscador de diapositivas (comando Diapositivas de archivos, menú Insertar) facilita la labor de buscar y obtener una vista previa de diapositivas de presentaciones existentes, incluso en la red de una organización, e insertar solamente aquellas que desee utilizar.

#### **REVISAR ORTOGRAFÍA MIENTRAS ESCRIBE**

Al igual que en Word, PowerPoint comprueba los errores ortográficos a medida que va escribiendo y marca los posibles errores directamente en la presentación. Si se hace clic en el texto marcado con el botón secundario del mouse (ratón), se presentan sugerencias de correcciones que pueden realizarse en el momento.

#### **VARIAS ACCIONES DE DESHACER**

En la lista Deshacer de la barra de herramientas Estándar puede seleccionar exactamente qué cambio desea anular. También puede cambiar el número de acciones de deshacer que desee que contemple PowerPoint aumentando o disminuyendo el número en el cuadro de diálogo Opciones (menú Herramientas).

#### **DIAPOSITIVA RESUMEN**

El nuevo botón Diapositiva resumen de las barras de herramientas Clasificador de diapositivas o Esquema puede utilizarse para crear una diapositiva resumen basándose en los títulos de las diapositivas que seleccione. Si agrega hipervínculos a los títulos, también puede convertir una diapositiva resumen en una diapositiva agenda. Con una diapositiva agenda puede saltar a secciones de la presentación que se encuentren relacionadas.

# **2.4 POWER POINT COMO APOYO DIDÁCTICO.**

## **METODOLOGÍAS**

Están relacionadas con las operaciones sucesivas desarrolladas en orden lógico, con la finalidad de conocer e interpretar los problemas que se plantean. La Metodología que se utiliza para realizar una tarea se concreta en 5 fases;

- El Planteamiento del Problema: que trata de identificar y precisar el Objeto de estudio, delimitando los aspectos o problema que se va a Procesar.
- La construcción del modelo teórico: Con el cual se van a conocer interpretar los problemas planteados. La teoría debe servir para plantear y presentar problemas trascendentales y de gran interés para el área.
- La formulación y verificación de hipótesis: Que explican las causas que determinan y condicionan las existencias y desarrollo de los problemas planteados.
- La construcción de las Diapositivas: Con los contenidos establecidos científicamente se prepara el material a presentar, se estructura las características técnicas que va a llevar cada una de las diapositivas.
- Presentación del material: Esta acción la realizamos junto con el proyector y la computadora.

## **ENFOQUE PEDAGÓGICO**

 $\overline{a}$ 

"El Proceso Pedagógico está formado por 6 componentes y existen relaciones de subordinación como de coordinación, los de subordinación son. Objetivos y Medios. Y los de Coordinación, Forma Organizativa, Contenidos, Métodos, Evaluación."<sup>3</sup>

El OBJETIVO es el elemento orientador del proceso, responde a las preguntas ¿para qué? Representa la aspiración, la modelización subjetiva del resultado esperado. Debe expresarse en términos del Aprendizaje, "El alumno será capaz de....", y no en términos de Enseñanza (Yo Profesor, me propongo), de acuerdo a la teoría del Paradigma Pedagógico de la tecnología Educativa,

**EL CONTENIDO** es el elemento Objetivador del Proceso, responde a la pregunta. ¿Que Enseñar - Aprender? Puede ser definido como aquella parte de la Cultura que

<sup>&</sup>lt;sup>3</sup> GUADALUPE, José , Selección y uso de tecnología educativa, Primera edición, Trillas , México, 2000

va a ser apropiada por el Estudiante. El componente contenido está compuesto por la Triada Conocimiento- Destreza - Comportamiento.

**El MÉTODO** es el elemento Director del Proceso, responde a la pregunta. ¿Cómo desarrollar el Proceso? Representa el Sistema de acciones de Profesores y Estudiantes., como vías y Modos de organizar la actividad Cognoscitiva de los Estudiantes y como reguladores de la actividad interrelacionada de Profesores y estudiantes, dirigida al logro de los objetivos.

**LOS MEDIOS** son los elementos facilitadores del Proceso, responde a la pregunta. ¿Con qué? Representa el conjunto de objetos reales, sus representaciones e instrumentos que sirven de apoyo a la consecución del objetivo.

**LA FORMA ORGANIZATIVA** es el elemento Integrador del Proceso, responde a la inquietud de ¿cómo organizar la Actividad Docente Educativa? Es en ellas en donde, mediante la relación Profesor -Estudiantes, se produce el desarrollo Metodológico del Proceso. Ellas pueden ser del tipo conferencia, seminario, clase práctica, práctica de laboratorio, entre otros.

**LA EVALUACIÓN** es el elemento regulador del Proceso, responde a la pregunta. ¿En qué medida se cumple los Objetivos? Es el Proceso de Comprobación y Valoración del logro de los objetivos del Proceso Pedagógicos, referido a la eficiencia - del Sistema Didáctico, las estrategias utilizadas y la dirección Pedagógicas, concretando en el efecto educativo sobre el alumno.

## **POWER POINT EN EL POST BACHILLERATO Y EN LA EDUCACIÓN MEDIA**

La percepción de profesionales de la educación y de la informática detectó la demanda social de formación en los tres niveles de la Pirámide de la Informática (Power Point.)

En lo que se refiere a la utilización de los de los computadores y al software Power Point en los centro educativos y su incidencia en la calidad educativa de los mismos, los resultados de una profunda Investigación realizada en diferentes Colegios determinaron que los equipos Computacionales y el Software Power Point introducidos en los establecimientos secundarios están incorrectamente empleados o son subutilizados porque:

- Su incorporación en dichos planteles no obedece a proyectos Didácticos
- No existe el número adecuado de equipos y Periféricos, con relación a la población estudiantil.
- Los responsables de dichas actividades no poseen la formación necesaria ni una capacidad adecuada.
- Las Metodologías empleadas no tienen un adecuado valor didáctico Pedagógico.

#### **2.5 EDUCACIÓN**

La educación, (del latín educere "sacar, extraer" o educare "formar, instruir") puede definirse como:

El proceso multidireccional mediante el cual se transmiten conocimientos, valores, costumbres y formas de actuar. La educación no sólo se produce a través de la palabra, pues está presente en todas nuestras acciones, sentimientos y actitudes.

El proceso de vinculación y concienciación cultural, moral y conductual. Así, a través de la educación, las nuevas generaciones asimilan y aprenden los conocimientos, normas de conducta, modos de ser y formas de ver el mundo de generaciones anteriores, creando además otros nuevos.

Proceso de socialización formal de los individuos de una sociedad. La educación se comparte entre las personas por medio de nuestras ideas, cultura, conocimientos, etc. respetando siempre a los demás. Ésta no siempre se da en el aula.

Existen tres tipos de educación: la formal, la no formal y la informal. La educación formal hace referencia a los ámbitos de las escuelas, institutos, universidades, módulos, mientras que la no formal se refiere a los cursos, academias, e instituciones, que no se rigen por un particular currículo de estudios, y la educación informal es aquella que fundamentalmente se recibe en los ámbitos sociales, pues es la educación que se adquiere progresivamente a lo largo de toda la vida.

#### **Historia**

La historia de la educación se ciñe a la división de las edades del hombre. En los inicios de la Edad Antigua hay que situar las concepciones y prácticas educativas de las culturas india, china, egipcia y hebrea. Durante el primer milenio a.C. se desarrollan las diferentes paideias griegas (arcaica, espartana, ateniense y helenística). El mundo romano asimila el helenismo también en el terreno docente, en especial gracias a Cicerón quien fue el principal impulsor de la llamada humanista romana.

El fin del Imperio romano de Occidente (476) marca el final del mundo antiguo y el inicio de la larga Edad Media (hasta 1453, caída de Constantinopla ante las tropas turcas, bien hasta 1492, descubrimiento de América). El cristianismo, nacido y extendido por el Imperio romano, asume la labor de mantener el legado clásico, tamizado, filtrado por la doctrina cristiana.

De la recuperación plena del saber de Grecia y Roma que se produce durante el Renacimiento nace el nuevo concepto educativo del Humanismo a lo largo del siglo XVI, continuado durante el Barroco por el disciplinarismo pedagógico y con el colofón ilustrado del siglo XVIII.

En la educación Contemporánea (siglos XIX-XXI) nacerán los actuales sistemas educativos, organizados y controlados por el Estado.

#### **LA EDUCACIÓN BÁSICA**

Preescolar, educación primaria y secundaria es la etapa de formación de los individuos en la que se desarrollan las habilidades del pensamiento y las competencias básicas para favorecer el aprendizaje sistemático y continuo, así como las disposiciones y actitudes que regirán sus respectivas vidas (educación en valores). Lograr que todos los niños, las niñas, y los adolescentes del país tengan las mismas o similares oportunidades de cursar y concluir con éxito la educación básica, para así lograr los aprendizajes que se establecen para cada grado y nivel, son factores fundamentales para sostener el desarrollo de la nación.

En una educación básica de buena calidad el desarrollo de las competencias básicas y el logro de los aprendizajes de los alumnos son los propósitos centrales, son las metas a las cuales los profesores, la escuela y el sistema dirigen sus esfuerzos.

Permiten valorar los procesos personales de construcción individual de conocimiento por lo que, en esta perspectiva, son poco importantes los aprendizajes basados en el procesamiento superficial de la información y aquellos orientados a la recuperación de información en el corto plazo.

Una de las definiciones más interesantes nos la propone uno de los más grandes pensadores, Aristóteles: "La educación consiste en dirigir los sentimientos de placer y dolor hacia el orden ético."

También se denomina educación al resultado de este proceso, que se materializa en la serie de habilidades, conocimientos, actitudes y valores adquiridos, produciendo cambios de carácter social, intelectual, emocional, etc. en la persona que, dependiendo del grado de concienciación, será para toda su vida o por un periodo determinado, pasando a formar parte del recuerdo en el último de los casos.

#### **OBJETIVOS**

- Incentivar el proceso de estructuración del pensamiento, de la imaginación creadora, las formas de expresión personal y de comunicación verbal y gráfica.
- Favorecer el proceso de maduración de los niños en lo sensorio-motor, la manifestación lúdica y estética, la iniciación deportiva y artística, el crecimiento socio afectivo, y los valores éticos. Estimular hábitos de integración social, de convivencia grupal, de solidaridad y cooperación y de conservación del medio ambiente.
- Desarrollar la creatividad del individuo.
- Fortalecer la vinculación entre la institución educativa y la familia.

 Prevenir y atender las desigualdades físicas, psíquicas y sociales originadas en diferencias de orden biológico, nutricional, familiar y ambiental mediante programas especiales y acciones articuladas con otras instituciones comunitarias.

#### **NUEVOS PARADIGMAS EDUCATIVOS**

Las nuevas condiciones Sociales, Políticas y Económicas, Mundiales y Nacionales: La globalización, la Cuenca del Pacífico, la urbanización, la posmodernidad, el Neoliberalismo, la Revolución de la Información, entre otras, demandan nuevos rumbos a la educación actual, exigiendo una visión amplia de futuro, donde:

- El proceso educativo deja de estar centrado en el profesor y en sus enseñanzas para concentrarse en los alumnos (Quienes participan activamente) y en sus aprendizajes.
- El profesor motiva, facilita y guía el aprendizaje de los estudiantes, entendiéndose por ello el desarrollo de " Capacidades Vitales" que ayuden a crecer a las personas y a las comunidades. Como ejemplo de tales "Aprenderes" que demanda la sociedad actual y futura tenemos:
	- Aprender a aprender
	- Aprender a crear.
	- Aprender a investigar
	- Aprender a pensar
	- Aprender amar.
	- Aprender a comunicarse.
	- Aprender a convivir.
	- Aprender a cooperar.
	- Aprender a trascender
	- Aprender a decidir.
	- Aprender a imaginar.
	- Aprender a cambiar.
	- Aprender a actuar.
	- Aprender a valorar.
	- Aprender a ser autónomo.
	- Aprender a ser flexible.
- Nadie posee el conocimiento exclusivo ni nadie está exento de errar. Los alumnos y el profesor aprenden en conjunto mediante una relación que deja de ser vertical y autoritaria.
- Realizar revisiones curriculares cuando no auténticas Reformas Curriculares que reorienten la educación hacia los rumbos que demanda el siglo 21.
- Continuamente y en conjunto, profesor y alumnos (y eventualmente toda la comunidad educativa) evalúan los desarrollos alcanzados (el avance de los Procesos de formación), mas bien cualitativas que cuantitativas

### **ENFOQUE HEURÍSTICO**

l

Los defensores de las teorías cognoscitivas abogan por un Proceso Enseñanza Aprendizaje centrado en el individuo que aprende y defiende ambientes de aprendizajes más abiertos en los que los alumnos tengan el control del proceso.

"Desde las perspectivas cognoscitivas se produce por discernimiento antes que por transmisión de información".<sup>4</sup> El diseño de estos ambientes de aprendizajes deben basarse en el hecho de que el aprendiz tiene una serie de estructuras internas dadas 52por sus experiencias previas, así como por su desarrollo genético.

Dentro del enfoque heurístico los ambientes de aprendizaje son eminentemente abiertos, en ellos el estudiante llega por experimentación al descubrimiento de lo que se desea que aprenda, infiere el conocimiento, lo prueba y lo corrige si es el caso, crea así su propio modelo de pensamiento respecto a lo que se esta aprendiendo y desarrolla capacidades de auto-gestión del acto de aprendizaje.

Otro aspecto importante, que a veces se descuidan al diseñar micro mundos educativos, es el planteamiento de retos que guíen la interacción del alumno hacia el logro de los objetivos del aprendizaje y la presentación explícita de los conocimientos que se van adquiriendo para favorecer su transferencia a los contextos deseados los dispositivos computacionales heurístico incluyen simuladores, juegos,

<sup>4</sup> IZQUIERDO A, Enrique, Didáctica y Aprendizaje grupal, Graficas Lissette, Séptima Edición , Loja – Ecuador, 1996.

sistemas expertos, sistemas inteligentes de aprendizaje apoyado con un computador, lenguaje de programación y herramientas generales.

## **SISTEMAS INTELIGENTES DE APRENDIZAJE APOYADO C O N UN COMPUTADOR.**

Pasar de un sistema experto a un sistema' inteligente de aprendizaje apoyado con un computador no es inmediato ya que debe mezclarse el esquema de información y prueba convencional con el modo de aprendizaje exploratorio y por descubrimiento.

#### **2.6 PROCESO ENSEÑANZA APRENDIZAJE**

El proceso de enseñanza-aprendizaje es una unidad dialéctica entre la instrucción y la educación, igual característica existe entre el enseñar y el aprender, todo el proceso de enseñanza-aprendizaje tiene una estructura y un funcionamiento sistémicos, es decir, está conformado por elementos o componentes estrechamente interrelacionados. El proceso de enseñanza-aprendizaje en nuestra concepción conforma una unidad que tiene como propósito esencial contribuir a la formación integral de la personalidad del estudiante. Esta tarea es una responsabilidad social en cualquier país. El proceso de enseñanza-aprendizaje es la integración de lo instructivo y lo educativo. La primera es el proceso y el resultado de formar hombres capaces e inteligentes. Aquí es necesario identificar la unidad dialéctica entre ser capaz y ser inteligente.¨ El hombre es capaz cuando se puede enfrentar y resolver los problemas que se le presentan, para llegar a ser capaz tiene que desarrollar su inteligencia<sup>5</sup>.

#### **LA IMPORTANCIA DEL APRENDIZAJE EN LA ENSEÑANZA**.

Tenemos diversas formas de capacidades aprendidas que la enseñanza establece: Información, capacidades intelectuales y estrategias cognoscitivas; no basta concentrar la enseñanza en cualquier tipo de capacidad sola, el aprendizaje de las capacidades intelectuales conduce a la competencia práctica. Por eso es de vital importancia el aprendizaje en la enseñanza porque permite adquirir diversas capacidades, le proporciona al estudiante capacitarse para planificar la enseñanza siendo la misma asesorada por el maestro.

 5 -ÁLVAREZ de Zayas , C.M. La escuela en la vida.3ra edición. Pueblo y educación, La Habana, 2006

#### **LOS COMPONENTES DEL PROCESO DE ENSEÑANZA APRENDIZAJE**

El proceso de enseñanza aprendizaje, es muy complejo e inciden en su desarrollo una serie de componentes que deben interrelacionarse para que sus resultados sean óptimos, no es posible lograr la optimización del proceso si estos componentes no se desarrollan de manera positiva, si hacemos un análisis del estado actual de la práctica educativa en nuestras escuelas identificamos problemas tales como:

- El educando tiende a aprender de forma reproductiva, observándose muy afectado el desarrollo de habilidades para la reflexión crítica y autocrítica de los conocimientos que aprende;

- Se centran las acciones mayormente en el maestro y en menor medida en el educando;

- Tendencia a la separación de la educación de la instrucción.

Si analizamos los problemas que podemos encontrar en nuestra práctica educativa no nos queda duda que las posibilidades de su solución están en la profundización del cómo aprenden los educandos y cómo ha de ser el proceso de enseñanza que conduce a su aprendizaje. La solución de estos problemas nos permitir operar de un modo efectivo con la definición del concepto enseñanza-aprendizaje.

Todo acto educativo obedece a determinados fines y propósitos de desarrollo social y económico y en consecuencia responde a determinados intereses sociales, se sustenta en una filosofía de la educación, se adhiere a concepciones epistemológicas específicas, tiene en cuenta los intereses institucionales y, por supuesto, depende en gran medida de las características, intereses y posibilidades de los sujetos participantes, es decir, de estudiantes, profesores, grupo y demás factores del proceso.<sup>6</sup>

 Para analizar los componentes del proceso de enseñanza aprendizaje que interactúan con los alumnos y maestros hay que partir del problema, la sociedad gesta instituciones, para resolver un problema de gran trascendencia, problema este que se denomina encargo social y que consiste en la necesidad de preparar a los

 $\overline{a}$ 

<sup>6</sup> -ALVAREZ de Zayas, C.M. Hacia una escuela de excelencia. Editorial Academia. La Habana.2006

ciudadanos de esa sociedad tanto en el plano educativo como instructivo.

¨ En fin la sociedad presenta problemas, necesidades sociales a satisfacer que tengan un condicionamiento histórico concreto, y a partir de esas necesidades se proyecta el proceso de enseñanza aprendizaje<sup>..7</sup>.

La identificación de estos componentes del proceso de enseñanza-aprendizaje no es cuestión que siempre encuentra unidad en la teoría didáctica.

En el proceso de enseñanza aprendizaje para que sea desarrollador y todos los componentes tengan una interconexión, la comunicación interpersonal es condición imprescindible para lograr crear un ambiente de colaboración. La enseñanza debe proponerse construir significados compartidos, por lo que el profesor como dirigente del proceso de enseñanza-aprendizaje debe promover estrategias que promuevan el diálogo y la reflexión, así como la solución cooperada de problemas en el establecimiento de proyectos comunes no sólo del tema que se discute, sino de la forma en que transcurrió la relación interpersonal entre los partícipes del proceso, de manera que se vayan adquiriendo paralelamente habilidades sociales que favorecen el trabajo en colaboración.

Para establecer estrategias de enseñanza-aprendizaje que propicien un ambiente colaborativo, debe definirse el rol que deben desempeñar profesores y alumnos, que constituyen los componentes personales del proceso de enseñanza-aprendizaje.

## **ROL DEL PROFESOR Y DEL ESTUDIANTE EN EL PROCESO DE ENSEÑANZA APRENDIZAJE.**

### **¿QUÉ ROL DEBE JUGAR EL PROFESOR?**

l

 $\Box$ ¨Para favorecer un ambiente colaborativo utilizar formas de metodologías activas que propicien el diálogo y reflexión entre los participantes del proceso, partiendo del conocimiento de las características personales de cada uno de sus alumnos (fortalezas, debilidades, intereses) lo cual apunta a ser capaz de conocer los ritmos de aprendizaje de un grupo de trabajo para trazar la estrategia educativa a

<sup>&</sup>lt;sup>7</sup> -Álvarez, Carlos Y ELVIA MARÍA González. Lecciones de didáctica general. Editorial Edilnaco Ltda, Colombia, 2000

emplear<sup>…8</sup>.

l

Dicha estrategia debe promover la atención a la diversidad y el aporte de cada  $\Box$ uno de los miembros del grupo.

Debe además, propender a la generación de habilidades sociales que les  $\Box$ permitirán a los alumnos interactuar exitosamente. Algunas de ellas son:

Escuchar atenta y respetuosamente, valorando el aporte y opinión de cada uno de sus compañeros-alumnos.

Tomar la palabra para opinar, exponer y argumentar en torno a un tema.

Expresarse con claridad y eficacia.

Fomentar el trabajo en equipo y la diversidad de roles, de manera que se compartan las responsabilidades.

Seleccionar y utilizar la forma adecuada el medio de enseñanza que favorezca un ambiente interactivo, creativo y colaborativo.

Determinar y diseñar situaciones de enseñanza que estimulen el trabajo colaborativo.

Cuidar que estas situaciones de enseñanza estén acordes con los intereses y necesidades de los alumnos.

♦ Durante el desarrollo del proceso debe asumir un rol de acompañamiento, de guía, de estimulación del desempeño de los alumnos.

Debe crear situaciones polémicas, cuestionamientos, contradicciones, a fin de crear la necesidad de ayuda.

Entregar a los estudiantes orientación e información oportuna, resaltando conceptos relevantes, estimulando estilos y prácticas de interacción.

♦ Ayudar a los estudiantes a realizar una reflexión meta cognitiva del trabajo realizado.

Generar espacios para la interacción de los alumnos con otros fuera del horario docente

A partir del papel del profesor veamos qué papel debe desempeñar el estudiante, teniendo en cuenta que se debe enfatizar en la capacidad y habilidad para organizarse de forma que todos los integrantes de un grupo puedan participar activamente y en forma relativamente equitativa.

<sup>8</sup> -ÁLVAREZ de Zayas, C.: Fundamentos teóricos de la dirección del proceso docente-educativo en la Educación Superior Cubana. Ed. EMPES, MES. Ciudad de La Habana, 2008.

#### **¿CUÁL ES EL ROL DE ALUMNOS?**

 $\Box$ Los estudiantes deben trabajar en equipo para cumplir una tarea en común. Debe quedar claro el objetivo del grupo.

 $\Box$ Todos los estudiantes deben ser responsables de hacer su parte de trabajo y de poner a disposición de todos los miembros del grupo el material correspondiente para tener dominio de todo el material que se va a aprender.

 $\Box$ Los estudiantes deben interactuar cara a cara, por lo que es necesario un intercambio de información, ideas, razonamientos, puntos de vista para que exista retroalimentación entre los miembros del grupo.

 $\Box$ Deben hacer uso apropiado de habilidades colaborativas, tales como distribuirse responsabilidades, tomar decisiones, manejar correctamente las dificultades que se presentan para lo cual deben establecer una adecuada comunicación interpersonal.

 $\Box$ Fortalecer el desarrollo de algunas competencias comunicativas necesarias para emprender interacciones potentes en el trabajo colaborativo.

#### **2.7 LA ENSEÑANZA**

La enseñanza es una actividad realizada conjuntamente mediante la interacción de 3 elementos: un profesor o docente, uno o varios alumnos o discentes y el objeto de conocimiento.

"Según la concepción enciclopedista, el docente transmite sus conocimientos al o a los alumnos a través de diversos medios, técnicas y herramientas de apoyo; siendo él, la fuente del conocimiento, y el alumno un simple receptor ilimitado del mismo. El aprendizaje es un proceso bioquímico"<sup>9</sup>

#### **ENSEÑAR**

l

Ante todo la enseñanza atañe al sentido auditivo y la finalidad de la educación. El carácter y la jerarquía de los temas se relacionan con la pregunta ¿qué enseñar? La estructura y secuenciación de los contenidos son abordados al resolver el

**<sup>9</sup> [WWW.educación.com](http://www.educación.com/)**

interrogante sobre ¿cuándo enseñar?, al tiempo que el problema metodológico vinculado con la relación y el papel del maestro, el/la estudiante y el saber, nos conduce a la pregunta ¿cómo enseñar? El carácter y la finalidad de los medios, las ayudas y los recursos didácticos, provienen de resolver el interrogante ¿con qué enseñar?

De acuerdo con las concepciones más actuales cognitivistas, el docente actúa como "facilitador", "guía" y nexo entre el conocimiento y los alumnos, logrando un proceso de interacción, (antes llamado proceso "enseñanza-aprendizaje"), basado en la iniciativa y el afán de saber de los alumnos; haciendo del proceso una constante, un ciclo e individualizando de algún modo la educación.

Los métodos más utilizados para la realización de los procesos de enseñanza están basados en la percepción, es decir: pueden ser orales y escritos. Las técnicas que se derivan de ellos van desde la exposición, el apoyo en otros textos (cuentos, narraciones), técnicas de participación y dinámicas de grupos.

De igual forma la enseñanza de lenguas entra para proponer nuevas tendencias y métodos de enseñanza, no es lo mismo enseñar en tu idioma ciertos temas, que enseñar tu idioma a extranjeros, la enseñanza de lenguas cada vez se va expandiendo y es más creativa, dinámica y propone juegos de interacción social.

Las herramientas habituales con las cuales se impartía la enseñanza eran la tiza, la pizarra, el lápiz y papel y los libros de texto; las que con el avance científico de nuestros días han evolucionado hasta desarrollar distintos canales para llegar al alumno: la radio el video, las proyecciones, entre otros.

La enseñanza es una acción coordinada o mejor aún, un proceso de comunicación, cuyo propósito es presentar a los alumnos de forma sistemática los hechos, ideas, técnicas y habilidades que conforman el conocimiento humano.

Existen métodos y técnicas de enseñanza que son utilizadas por el profesor y no necesariamente tiene que interactuar de manera monótona; por ejemplo el método tradicionalista es el que todos critican y que muchos aún utilizan.
Actualmente la enseñanza está auxiliada por las redes de ordenadores en el aula. Permite acceso a contenidos de Internet, y es posible utilizando cierto software que el contenido de una pantalla de ordenador sea compartido entre los alumnos y el profesor. El blog es una herramienta didáctica muy útil y ayuda a la investigación.

Con el avance de estas herramientas, cobra mayor importancia la formación de los docentes en informática aplicada al aula y la generación de redes de docentes para la creación cooperativa de conocimiento.

La importancia del uso de sistemas didácticos informatizados puede permitir a los profesores dar un salto importante para superar la brecha digital. La diferencia entre las plataformas es la clave. Algunas exigen que el docente sea un gran conocedor de las ciencias informáticas, mientras que otras centran su trabajo formativo y creativo en un marco metodológico más transparente para el docente.

Hay también videojuegos educativos, que dan la posibilidad de estudiar diferentes esferas de la vida. Por ejemplo, el juego económico en línea Virtonomics le ayuda a la gente estudiar las leyes de la economía y negocios.

#### **TRADICIONALISMO VS INNOVACIONES**

Muchas veces se aboga por lo tradicional, sin embargo algunas veces olvidamos las características que definen algún suceso como innovador. En la docencia, en lo que respecta a las actividades que el maestro pone en juego para que los alumnos desarrollen sus habilidades, son criticadas algunas prácticas, por ser consideradas tradicionalistas. Sin embargo olvidan que toda práctica si es abusada y repetitiva, al paso de tiempo termina siendo una tradición, perdiendo su grado de innovación. En realidad para que algo sea innovador, requiere cumplir ciertas características, como por ejemplo: la intencionalidad, la creatividad, ser novedoso y perdurable, entre otras cosas. Basándonos en lo anterior puede decirse que las actividades siguen siendo las mismas, lo que en realidad cambia es la intencionalidad y la aplicación creativa del docente en el momento de su aplicación y principalmente es en función de ello como podremos decidir si un maestro es tradicionalista o no.

La experiencia de las escuelas democráticas, muestra que hay muchas formas de estudiar y aprender sin la intervención de la enseñanza, es decir sin que obligatoriamente exista la intervención de un maestro.

La educación tradicional está enfocada en la enseñanza, no en el aprendizaje. Ella incorrectamente supone que por cada gramo de enseñanza hay un gramo de aprendizaje en aquellos a los que se les enseña. En oposición a esa suposición, la mayor parte de lo que aprendemos antes, en el transcurso y después de asistir a la escuela es aprendido sin que nos lo sea enseñado. Un niño aprende cosas tan básicas como caminar, hablar, comer, vestirse, y otras, sin que estas cosas le sean enseñadas. Los adultos aprenden la mayoría de las cosas que usan en el trabajo o en sus horas de ocio, en el mismo trabajo y en las mismas horas de ocio.

## **ENSEÑANZA. ¿CÓMO ENSEÑAR?**

Es la acción de enseñar e instruir, mediante la incentivación, orientación del docente sobre el aprendizaje del educando, en el sentido del pragmatismo refiriéndose primordialmente a la consideración de todas las exigencias del proceso enseñanza – aprendizaje, hacer del alumno un ente "Apto para la vida" para que pueda defenderse dentro del campo profesional.

### **LA MEDIACIÓN PEDAGÓGICA**

**"**Llamamos pedagógica a una mediación capaz de promover y acompañar el aprendizaje de nuestros interlocutores, entendido el aprendizaje como la tarea de éstos de construirse y apropiarse del mundo y de sí mismos"<sup>10</sup>

### **2.8 EL APRENDIZAJE.**

l

El aprendizaje implica un proceso constructivo interno, autoestructurante y, en ese sentido, es subjetivo y personal. Se facilita gracias a la mediación o interacción con los otros, por lo tanto es social y cooperativo.

<sup>&</sup>lt;sup>10</sup> Prieto Daniel Técnica y Métodos Pedagógicos, "Aprendizaje Activo" 2005, pág. 10. Edición Quito, Enero 2006

#### **EL APRENDIZAJE ACTIVO.**

El aprendizaje activo hace referencia a la teoría que sostiene que el aprendizaje es un proceso de construcción personal, a través de la interacción. Por lo tanto el estudiante debe estar activo durante el proceso de la enseñanza, no pasivo recibiendo información

#### **ESTRATEGIAS DE APRENDIZAJE ACTIVO.**

Es una guía de acción, permite orientar, dar sentido y coordinar todas las acciones que utilizaremos para alcanzar una meta u objetivo. Siempre debe estar basada en un método, que la ordene a través de sus principios fundamentales.

#### **TÉCNICAS DE APRENDIZAJE ACTIVO.**

Es una herramienta que nos permite secuenciar las acciones que los estudiantes van a realizar y debemos diferenciarlas claramente del simple activismo.

- a) El laboratorio de investigación.
- b) Aprendizaje basado en problemas.
- c) Medios audiovisuales y multimedia.

### **MÉTODOS DE INVESTIGACIÓN**

El método de investigación "Es una especie de brújula en la que no se produce automáticamente el saber, pero que evita perdernos en el caos aparente de los fenómenos, aunque solo sea porque nos indica como no plantear los [problemas](http://www.monografias.com/trabajos15/calidad-serv/calidad-serv.shtml#PLANT) y como no sucumbir en el embrujo de nuestros prejuicios predilectos"<sup>11</sup>

El método independiente del objeto al que se aplique, tiene como [objetivo](http://www.monografias.com/trabajos16/objetivos-educacion/objetivos-educacion.shtml) solucionar problemas.

### **2.9 TIPOS DE MÉTODOS DE INVESTIGACIÓN**

#### *Método Inductivo.*

 $\overline{\phantom{a}}$ 

Estudia los fenómenos o problemas desde las partes hacia el todo, es decir analiza los elementos del todo para llegar a un concepto o ley. También se puede decir que sigue un proceso analítico-sintético, por ejemplo, cuando cogemos una muestra de

 $11$  http://www.monografias.com/trabajos11/metods/metods.shtml

agua de un lago primero lo analizamos y vemos sus componentes y después decimos que está contaminada o que está en buen estado.

**Proceso del método Inductivo.-** Como se dijo anteriormente el método inductivo es un proceso analítico-sintético. Para una mejor estructuración del procedimiento del método inductivo se sigue los siguientes pasos:

- a. Observación
- b. Experimentación
- c. Comparación
- d. Abstracción
- e. Generalización

#### *Método Deductivo.*

Es lo contrario del exterior. Estudia un fenómeno o problema desde el todo hacia las partes, es decir analiza el concepto para llegar a los elementos de las partes del todo. Entonces diríamos que su proceso es sintético analítico.

Ejemplo: Cuando hacemos la disección abrimos primero a la paloma para ver los órganos de los cuales está compuesta.

**Proceso del Método Deductivo.-** Para una mejor estructuración del proceso del método deductivo seguimos varios pasos los cuales son:

- a. Aplicación
- b. Comprensión
- c. Demostración

#### *Método Inductivo - Deductivo.*

Quiere decir que va desde la descomposición hasta la construcción, es decir del menor al mayor; esto el investigador lo hace con esquemas lógicos, lo que son realizados mentalmente, basados con conocimientos teóricos.

#### *Método Deductivo - Inductivo.*

Este método es todo lo contrario que el anterior ya que va de mayor a menor; decir que comienza desde la construcción hasta la descomposición del todo.

#### *[Método Solución de Problemas](http://memorias06.lacoctelera.net/post/2006/08/27/metodo-solucion-problemas-tecnologicos)*

El método de solución de problemas es una estrategia para el desarrollo del proyecto, permite la solución de problemas tecnológicos o resuelve necesidades de orden tecnológico, los pasos que se siguen en el método son los siguientes:

a. Identificar el problema (Reunir la información necesaria para hacer la formulación)

- Causas
- Agentes
- Recursos
- Implicaciones: Económicas, sociales, culturales y educativas
- b. Formular soluciones
	- Implicaciones: Económicas, social, cultural
	- Valoración
	- Viabilidad: Costo, tiempo, recursos
- c. Selección de la solución
- d. Información necesaria
	- Búsqueda, clasificación, organización: Esto ayudará a determinar el rumbo que tomará las decisiones
- e. Representación gráfica en vistas

#### f. Prototipo

- Características
- Estructura
- Ventajas
- Desventajas

#### g. Presupuesto

- Costo de materiales
- Mano de obra
- herramientas
- h. Construcción y montaje: Decidir sobre:
- Herramientas
- Tiempos
- Materiales
- Responsabilidades
- Imprevistos
- i. Modelo
- j. Promoción, comercialización, venta del producto

La cadena productiva tiene unos productos y a su vez esos productos tienen unos elementos como el tipo de papel, empaque, embalaje, una distribución, mercadeo, publicidad

Este tema se aplica mucho en el área de tecnología e informática ya que es una fuerte herramienta didáctica para formar al estudiante con visión de empresa, que el estudiante vea que la tecnología se estudia y se aplica para su vida. El método de solución de problemas desarrolla el pensamiento tecnológico porque es una manera de pensar sistemáticamente la tecnología, lleva unos pasos en orden que al seguirlos nos lleva a el fin de la tecnología que es la solución de problemas tecnológicos o a la satisfacción de necesidades. $12$ 

Con esta herramienta se debe buscar que el estudiante piense en microempresa y al lograr esto, estaremos creando mentes empresarias que formaran mundo a empresariales.

### *Método Analítico.*

 $\overline{\phantom{a}}$ 

Este método implica el análisis (del griego análisis, que significa descomposición), esto es la separación de un todo en sus partes o en sus elementos constitutivos. Se apoya en que para conocer un fenómeno es necesario descomponerlo en sus partes.

<sup>12</sup> http://memorias06.lacoctelera.net/post/2006/08/27/metodo-solucion-problemas-tecnologicos

#### *Método Sintético*

Implica la síntesis (del griego synthesis, que significa reunión), esto es, unión de elementos para formar un todo.

El juicio analítico implica la descomposición del fenómeno, en sus partes constitutivas. Es una operación mental por la que se divide la representación totalizadora de un fenómeno en sus partes.

El juicio sintético, por lo contrario, consiste en unir sistemáticamente los elementos heterogéneos de un fenómeno con el fin de reencontrar la individualidad de la cosa observada. La síntesis significa la actividad unificante de las partes dispersas de un fenómeno. Sin embargo, la síntesis no es la suma de contenidos parciales de una realidad, la síntesis añade a las partes del fenómeno algo que sólo se puede adquirir en el conjunto, en la singularidad.

El método sintético es el utilizado en todas las ciencias experimentales ya que mediante ésta se extraen las leyes generalizadoras, y lo analítico es el proceso derivado del conocimiento a partir de las leyes. La síntesis genera un saber superior al añadir un nuevo conocimiento que no estaba en los conceptos anteriores, pero el juicio sintético es algo difícil de adquirir al estar basado en la intuición reflexiva y en el sentido común, componentes de la personalidad y que no permiten gran cambio temporal.

Todas las ciencias naturales operan con la síntesis, que surge después de efectuar una hipótesis que intenta predecir a priori y todos los fenómenos del mismo orden pueden deducirse a de ella como resultantes.

Toda vez que análisis equivale a descomposición, y síntesis a composición, llamaremos método analítico al que procede descomponiendo los compuestos reales, o racionales e ideales, en sus partes o elementos simples; y método sintético el que procede de lo simple o general a lo compuesto y particular. Así es que puede decirse que estos dos métodos corresponden a los dos géneros de raciocinio que convienen al entendimiento humano, o sea la inducción y la deducción.

Cuando nuestra razón procede por medio de la inducción, de lo compuesto a lo simple, de lo particular a lo universal, de los fenómenos y hechos a las leyes y causas que los rigen y producen, funciona con sujeción al método analítico: cuando, por el contrario, procede o desciende de lo simple a lo compuesto, de lo universal a lo particular, de las leyes de la naturaleza y de los principios generales de la razón a los hechos singulares o a las verdades particulares, entonces la razón funciona por medio del método sintético. Ya dejamos indicado que el análisis y la síntesis, si se refieren a la descomposición y composición real de los objetos, se denominan reales u objetivas: si se refieren a la descomposición y composición de los conceptos, o a la aplicación de los principios a las conclusiones, se deberán denominar racionales o ideales y subjetivas.

Suelen decir algunos que para descubrir e investigar la verdad debe hacerse uso del método analítico, al paso que para enseñarla a otros conviene usar el sintético: así es que éste suele denominarse método de enseñanza, y el primero método de invención. Para nosotros semejante opinión es inexacta y errónea, si se toma en sentido exclusivo; porque la verdad es que tanto para el descubrimiento como para la enseñanza de la ciencia, conviene hacer uso simultáneamente de las dos especies de método, y por consiguiente deberíamos decir que el método de evolución científica es mixto de analítico y sintético. Sin embargo, puede concederse que el método sintético debe predominar generalmente en la enseñanza de la verdad, y el analítico cuando se trata de su descubrimiento.

Fácil es reconocer, por lo aquí expuesto, que uno y otro método, como procedimientos o instrumentos científicos, se hallan sujetos a ciertas leyes o reglas comunes, sin perjuicio de las especiales o propias a cada uno

#### *Observación Indirecta*

La observación indirecta consiste en tomar datos del sujeto(s) a medida que los hechos se suscitan ante los ojos del observador, quien desde luego podría tener algún entrenamiento a propósito de esa actividad.

#### *Método comparativo*

El método comparativo es un procedimiento de búsqueda sistemática de similitudes léxicas y fonéticas en las lenguas con el objeto de estudiar su parentesco y eventualmente reconstruir la protolengua que dio lugar a las dos o más lenguas comparadas en el procedimiento. El método comparativo es una parte fundamental de las técnicas de la lingüística histórica. El método es aplicable cuando nos encontramos con dos o más lenguas entre las que se supone existe cierta relación genética. Si los datos son buenos, el método es capaz no sólo de mostrar como era el antecesor común de dichas lenguas, sino también el grado de cercanía entre las diferentes lenguas y por tanto la secuencia de diferenciación de las lenguas de una determinada familia de lenguas<sup>13</sup>.

Este método utiliza listas de cognados, pares de palabras que comparten origen y tienen significados y formas fonéticas relacionables entre sí. Estos cognados sirven para determinar el grado de relación entre distintas lenguas dentro de una misma familia. El indoeuropeo ha sido reconstruido principalmente mediante el método comparativo.

### **2.10 LAS TICS EN EL PROCESO ENSEÑANZA APRENDIZAJE**

## **LAS TICS: CONCEPTUALIZACIÓN Y CARACTERIZACIÓN DE LAS TECNOLOGÍAS DE INFORMACIÓN Y COMUNICACIÓN.**

Las Tics, son el conjunto de sistemas y productos que captan la información del entorno, la almacenan, la procesan, la comunican y la hacen inteligible a las personas.¨ Esta tecnología se materializa físicamente por medio de dispositivos informáticos y de interconexión que funcionan internamente por medio de programas que emplean diversas interfaces e instrumentos de diálogo e interacción que las personas utilizan para llevar a cabo procesos de tratamiento de información y de comunicación de la misma.¨<sup>14</sup>

Los cambios acelerados que se están produciendo en la sociedad actual, a nivel científico-tecnológico hacen pensar que el saber se puede adquirir de una manera más rápida y efectiva, esto influye directamente en el campo laboral y en la producción de bienes y servicios, así como en las transformaciones socio-culturales,

l

<sup>&</sup>lt;sup>13</sup> www.alipso.com/monografias3/investigacion\_educativa\_\_proceso\_y\_diseno/index.php <sup>14</sup>JUAN BAUTISTA

martes, 20 de noviembre del 2007 a las 06:50

guardado en Tic Conceptualizacion Y Caracterización

la primacía de los medios audiovisuales, y novedosas formas de comunicación en una sociedad intercomunicada.

El uso de medios didácticos en el proceso de enseñanza y aprendizaje ha sido una constante en el devenir educativo a lo largo de la historia, en palabras de Colom, Sureda y Salinas (1998: 17) citado por Santibáñez J. Gil A., Saenz M. (2003) "Siempre la ciencia pedagógica ha contado con la participación de los medios en los procesos educativos y de aprendizaje."(p. 2) Se puede destacar que últimamente se ha acrecentado el interés por poseer un conocimiento científico de los mismos.

En este orden de ideas, Santibáñez J. Gil A., Saenz M. (2003), citan a De la Torre, y otros (1998: 44): quienes entienden esta innovación, como "una vía de formación por cuanto a través de ella el profesorado adquiere nuevos conocimientos (saber), nuevas habilidades o técnicas docentes (saber hacer), nuevas actitudes de implicación y colaboración (ser), y un crecimiento de la responsabilidad ético-profesional (querer)." La nueva sociedad de la información, o en términos más precisos del conocimiento en la que estamos inmersos, la tecnología se convierte en agente y motor de cambio, y abre unas nuevas posibilidades en el campo educativo.

Con base a lo anterior Macau (2004), señala que las Tecnologías de Información y Comunicación (TIC) son algo que ya atraviesan toda la estructura del Estado y hay que mirarlas así para poder establecer una visión de verdad ambiciosa y efectiva acompañadas de unas estrategias efectivas que permitan alcanzar los objetivos establecidos. Las TIC han creado un gran impacto en el funcionamiento de las organizaciones e incluso han alterado su propia estructura. Las TIC generan diversos efectos, dependiendo de la función que desempeñen en el seno de la organización.

Al respecto (Sánchez, 2002) sostiene decir que las tecnologías de la Información y Comunicación son aquellas herramientas computacionales e informáticas que procesan, almacenan, sintetizan, recuperan y presentan información representada de la más variada forma, así como son un conjunto de herramientas, soportes y canales para el tratamiento y acceso a la información.

Sobre esta base, se puede considerar que en el medio educativo las TIC son medios y no fines, esto significa que son herramientas y materiales de construcción que facilitan el aprendizaje, el desarrollo de habilidades y distintas formas de aprender, estilos y ritmos de los estudiantes. Del mismo modo, la tecnología es utilizada tanto para acercar al estudiante al mundo, como el mundo al estudiante.

La introducción progresiva de estas tecnologías consigue un cambio de nuestra sociedad. Se habla de sociedad de la información o sociedad del conocimiento. En efecto, no se trata del cambio de la sociedad no informatizada a la misma sociedad pero empleando las TIC, sino de un cambio en profundidad de la propia sociedad. Las tecnologías de la información y la comunicación designan a la vez un conjunto de innovaciones tecnológicas pero también las herramientas que permiten una redefinición radical del funcionamiento de la sociedad.

En conclusión se puede señalar que la utilización de las Tecnologías de la Información y de las Comunicaciones está contribuyendo al cambio de cultura corporativa e institucional y está dando lugar a una nueva vía para construir el fortalecimiento de la educación

### **2.11 HIPÓTESIS**

#### **HIPÓTESIS GENERAL**

El sistema Power Point como apoyo didáctico incide positivamente en el proceso enseñanza aprendizaje en el Colegio Fiscal Técnico "Gonzalo Escoba B."

#### **HIPÓTESIS ESPECÍFICAS**

Los docentes no utilizan el Power Point como herramienta didáctica en el desarrollo del proceso enseñanza aprendizaje.

La cultura informática que poseen los profesores sobre el Power Point es escasa y no favorece al correcto desempeño docente..

La aplicación del Power Point en las clases eleva y dinamiza los conocimientos en el proceso enseñanza aprendizaje.

### **2.12 TERMINOLOGÍA.**

**POWER POINT:** Sistema de aplicación del paquete Office, para diseñar presentaciones por medio de diapositivas.

**H.T.M.L.:** Lenguaje de Marca de Hipertextos, formato estándar de los documentos que circulan en la w.w.w.

**V.B.A.:** Aplicaciones de Visual Basic.

**BISUAL BASIC:** Lenguaje de programación de alto nivel.

**INTERFAZ DE USUARIO:** Conjunto de componentes empleado por los usuarios para comunicarse e interaccionar con las computadoras.

**MACRO:** Conjunto de pulsaciones de tecla, acciones o instrucciones grabadas y ejecutadas mediante una simple pulsación de tecla o una instrucción.

**HIPERVINCULO:** Referencia de un documento a otro, o de un lugar a otro dentro del mismo documento. Son característicos en los documentos escritos en hipertextos o en la Web.

**SISTEMAS EXPERTOS: P**rograma de aplicación informático que adopta decisiones o resuelve problemas de un determinado campo.

**PROGRAMACIÓN:** Conjunto de órdenes para ejecutar una tarea

### **CAPITULO III**

### **3 MARCO METODOLÓGICO.**

### **3.1 MODALIDAD DE INVESTIGACIÓN.**

La investigación que se llevó a cabo fue de campo de acción por que el investigador tomó contacto en forma directa con la realidad para obtener información

Además de la Investigación de Campo, se empleó la Investigación Documental y Bibliográfica, porque constituye el punto de partida para la realización del proceso investigativo, ya que, nos permite analizar y evaluar aquello que ha investigado y lo que falta por investigar.

### **3.2 MÉTODOS**

El método empleado en este trabajo investigativo fue; El Método Cuasi Experimental.

### **3.3 TÉCNICAS**

En el Proceso de Investigación se empleó dos tipos de técnicas. Las Bibliográficas y las de trabajo de campo. Los primeros dedicados a recoger información de fuentes secundarias localizadas en libros, revistas y periódicos o documentos en general. La segunda, dedicadas a recoger información de fuentes primarias mediante la observación, la entrevista y el cuestionario.

#### **3.4 INSTRUMENTOS.**

Durante el trabajo de investigación se emplearon instrumentos para realizar más eficazmente el trabajo investigativo. Para recoger la información de las fuentes bibliográficas se utilizaron centinelas de información o fichas de información.

Para recabar la información a través de la observación, emplearon herramientas de trabajo como; Fichas de Observación, Cuadernos de notas, Diario de campo, Cámara Fotográficas, Grabadora, Filmadora.

En lo referente a las Entrevista y el Cuestionario se utilizaron los siguientes medios: Para la entrevista el formulario de preguntas, que se realiza en forma verbal y directa, lo realizó un entrevistador. Y, para el Cuestionario, un formulario de preguntas y se realizó en forma escrita e indirecta y sin la participación de entrevistador.

## **3.5 POBLACIÓN Y MUESTRA.**

#### POBLACIÓN.

La población está conformada por 552 estudiantes de octavo a décimo año de educación básica y de I a III de Bachillerato, 40 Docentes y el Rector.

#### MUESTRA.

1 RECTOR

#### 40 PROFESORES

Para el cálculo de la muestra de los estudiantes se utilizó la siguiente fórmula…..(considerando el 6% de error admisible)

## $n = N / (N-1)E^2 + 1.$

#### De **donde**

n = Tamaño de la Fuente

- N = Tamaño de la población.
- $E^2$  = Error máximo admisible.

 $N = 550 / (549)(0.06)^{2} + 1$ **N = 550/2.9674**

**N = 184.7 N= 185**

# **3.6 OPERACIONALIZACIÓN DE LAS VARIABLES**

## VARIABLE INDEPENDIENTE: SISTEMA POWER POINT **/**

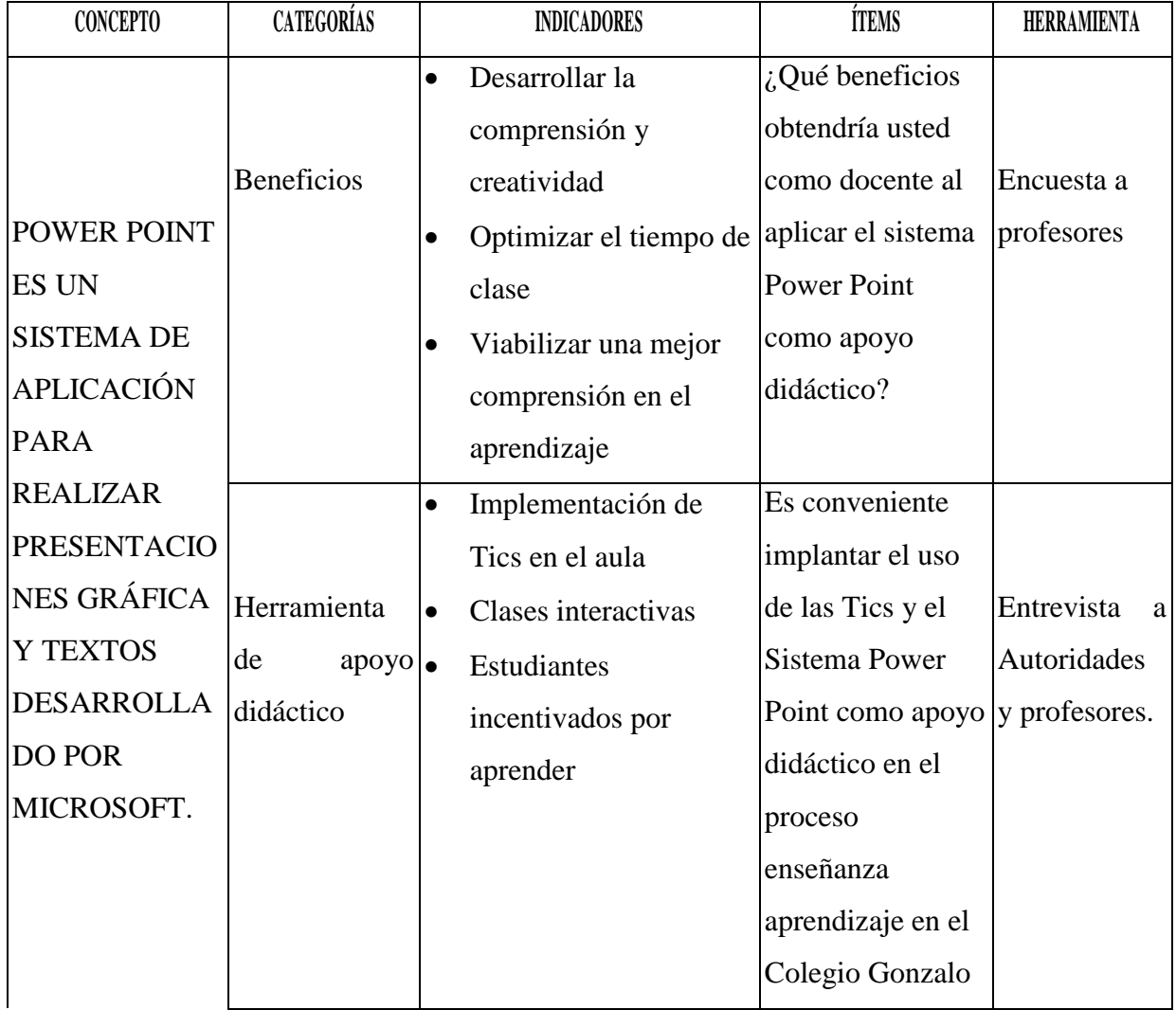

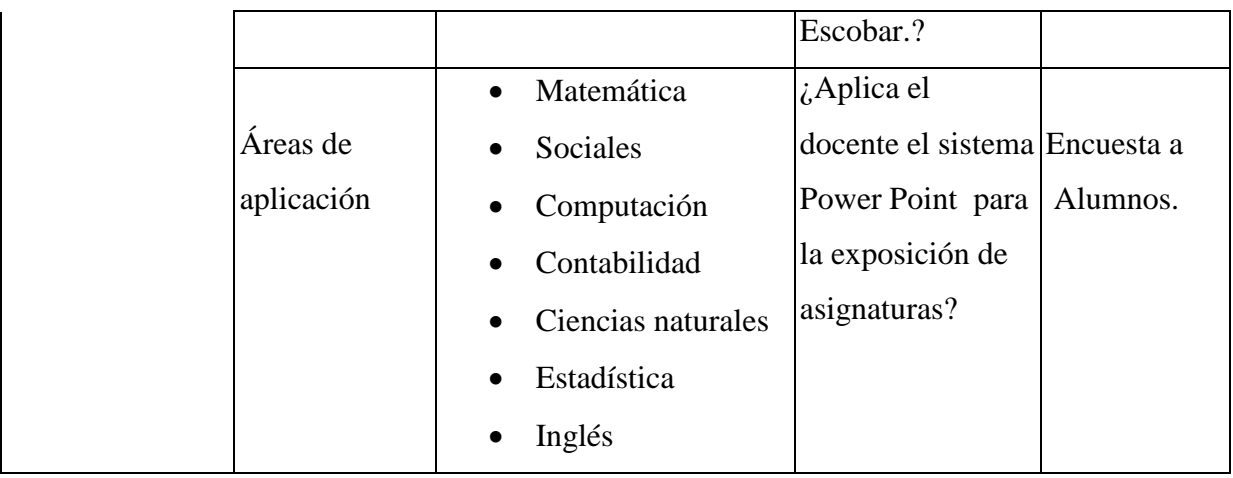

## VARIABLE DEPENDIENTE: PROCESO ENSEÑANZA APRENDIZAJE

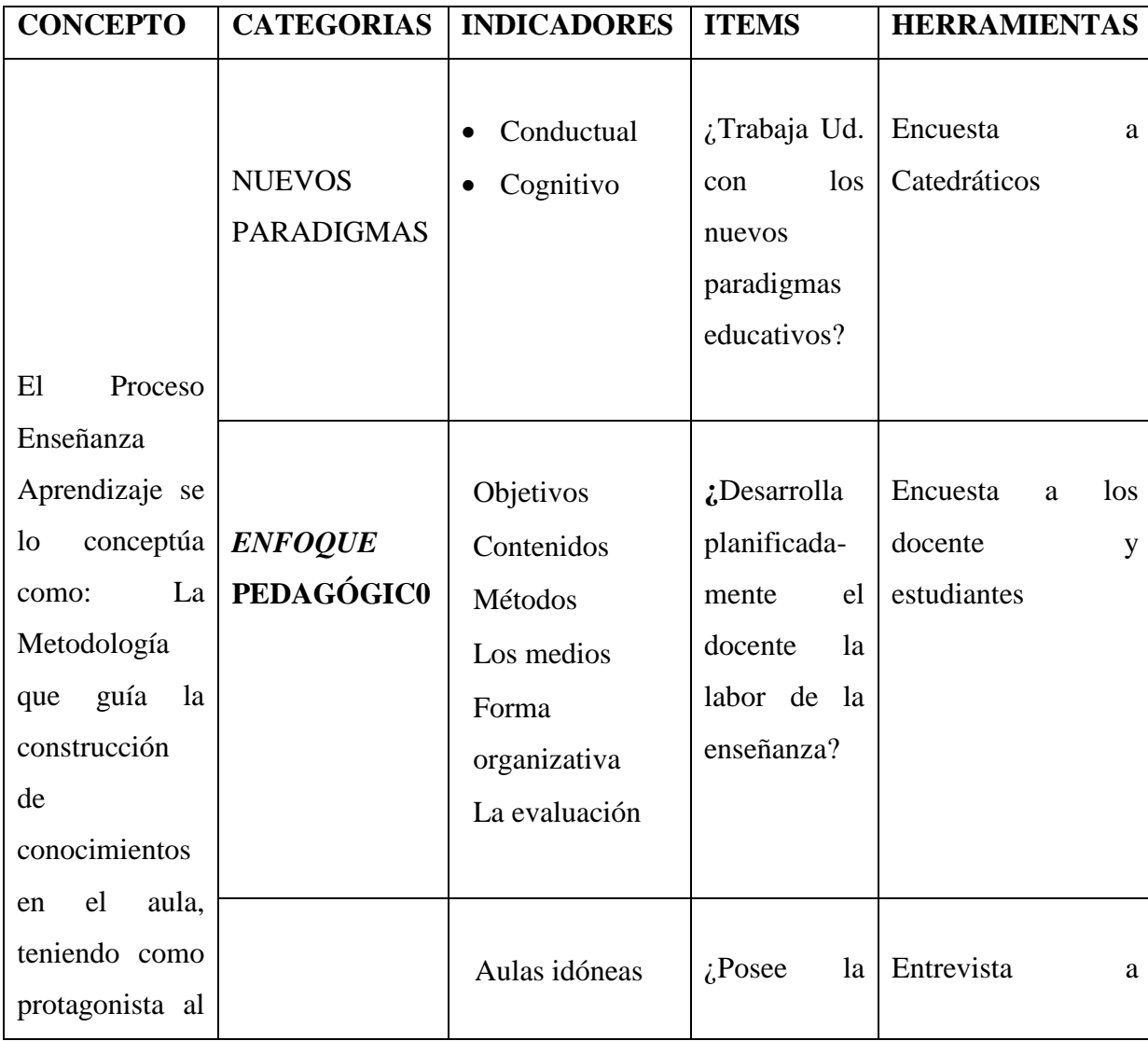

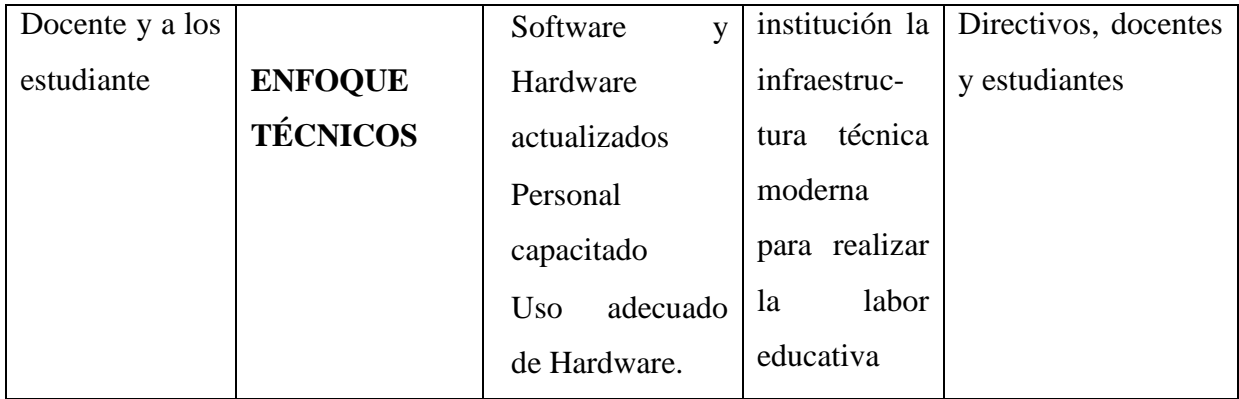

## **3.7 RECOLECCIÓN DE LA INFORMACIÓN**

La información fue recolectada en la institución educativa a través de encuesta previamente elaborada.

### **3.8 PROCESAMIENTO DE LA INFORMACIÓN.**

La información fue procesada mediante el sistema de tabulación y elaboraciones de tablas estadísticas y gráficas, que luego serán descritos, analizada e interpretada con el sustento del marco teórico. El análisis de resultado permitió extraer las conclusiones finales y recomendaciones con miras a elaborar la propuesta

## **CAPÍTULO IV**

### **4 MARCO ADMINISTRATIVO**

### **4.1 RECURSOS**

### **RECURSOS HUMANOS**

- Rector del Colegio Fiscal Técnico "Gonzalo Escobar"
- Profesores del Colegio Fiscal Técnico "Gonzalo Escobar"
- Alumnos del Colegio Fiscal Técnico "Gonzalo Escobar"

#### **RECURSOS MATERIALES**

- Computadora
- > Proyectores
- > Fotocopias
- $\triangleright$  Plumas
- $\triangleright$  Materiales de oficina

### **RECURSOS ECONÓMICOS**

La tesis adquirió un costo de dos mil cincuenta dólares (\$ 2050), que están desglosados de la siguiente manera.

#### **4.2 PRESUPUESTOS**

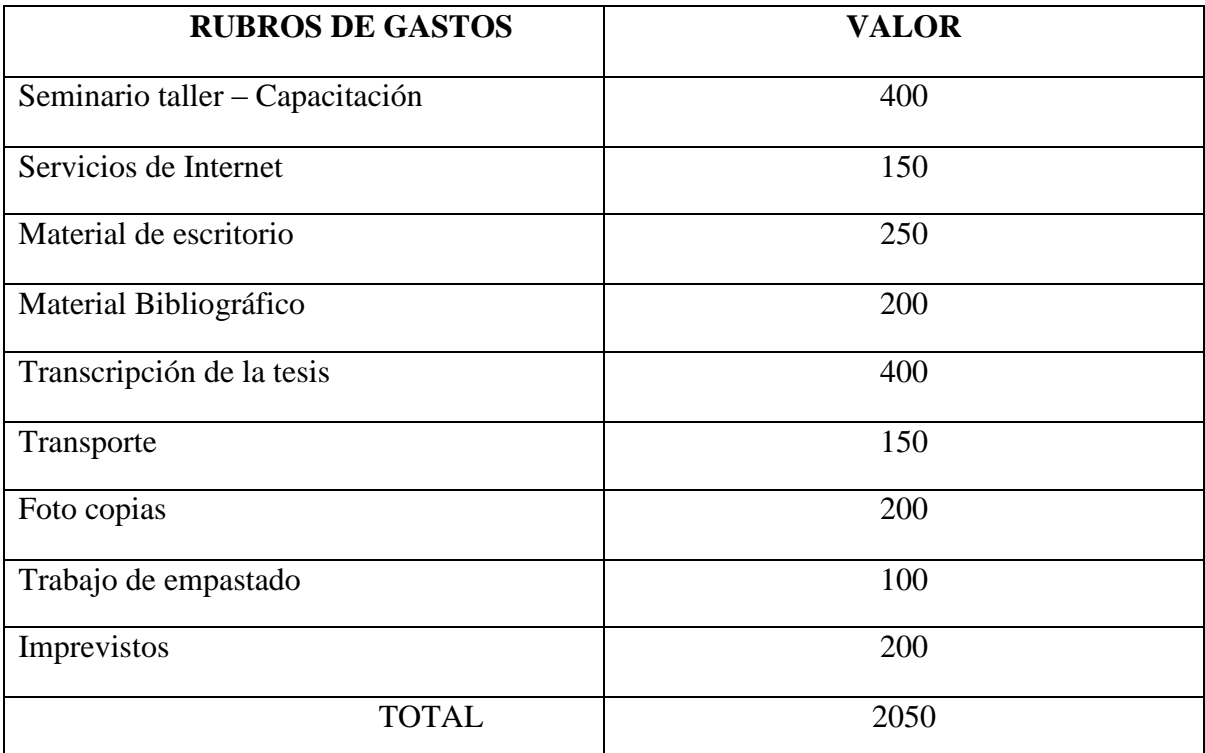

## **CAPÍTULO V**

## **5 ANÁLISIS E INTERPRETACIÓN DE RESULTADOS**

En este capítulo se presentan, analizan e interpretan los resultados obtenidos de la investigación de campo correspondiente a las encuestas aplicadas a los estudiantes, docentes y entrevista a las autoridades del Colegio Técnico "Gonzalo Escobar B." del Cantón 24 de Mayo.

## **5.1 RESULTADO DE LAS ENCUESTAS APLICADAS A LOS ESTUDIANTES DEL COLEGIO NACIONAL TÉCNICO "GONZALO ESCOBAR B. DEL CANTÓN 24 DE MAYO**

### **CUADRO Y GRÁFICO N° 1**

**1.- ¿Tienes conocimientos sobre lo que es computación y lo que es una computadora?:**

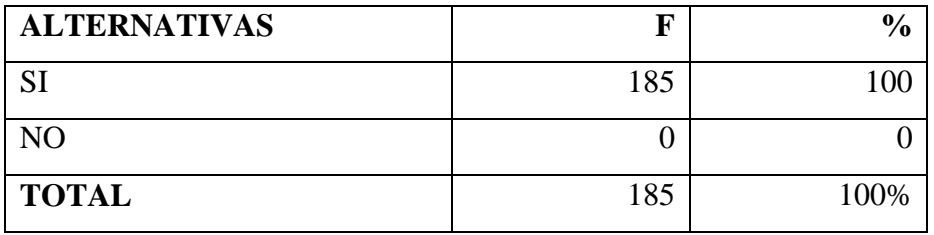

FUENTE: Estudiantes del Colegio Nacional Técnico "Gonzalo Escobar B del Cantón 24 de Mayo

ELABORACIÓN: Autor de Tesis: César Augusto Tubay López

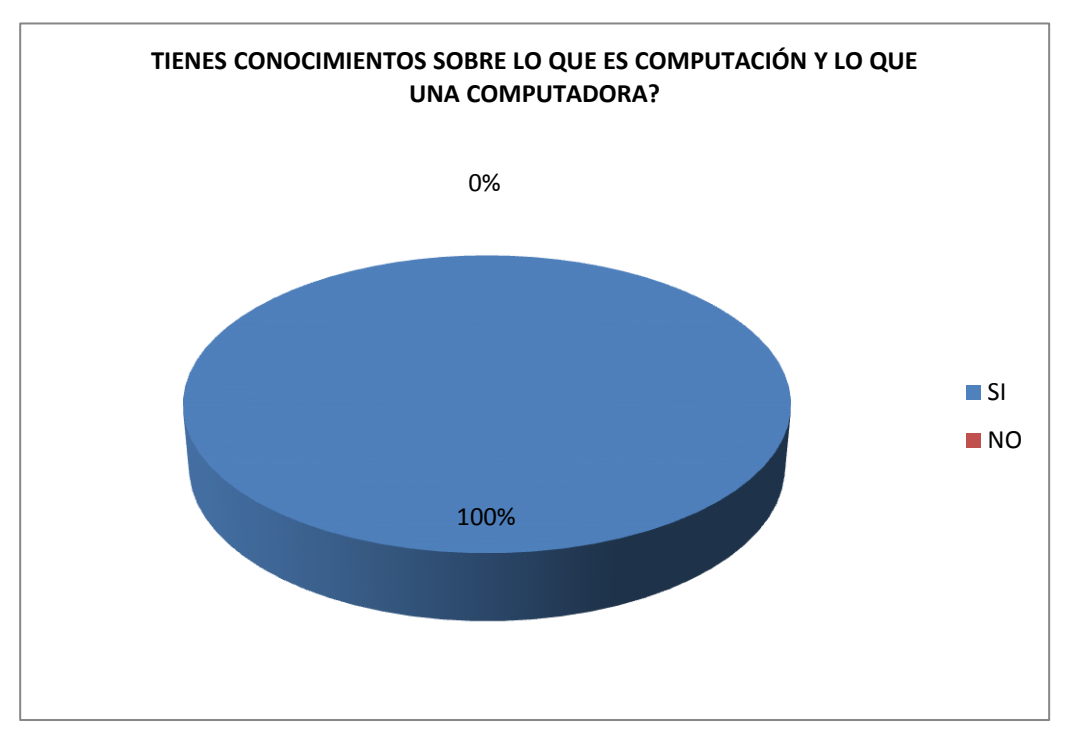

FUENTE: Estudiantes del Colegio Nacional Técnico "Gonzalo Escobar B del Cantón 24 de Mayo

El cuadro y gráfico  $N^{\circ}$  1 de la encuesta aplicada a los estudiantes, se describen los resultados de la pregunta **¿Tienes conocimientos sobre lo que es computación y lo que es una computadora? E**n donde un 100 % respondió a la respuesta **SI**.

Estos datos permiten deducir que los estudiantes en un 100 % tienen conocimientos sobre los equipos informáticos y la asignatura que le compete el estudio de las computadoras. El conocimiento de aquello nos permite visualizar que los estudiantes se sienten parte del desarrollo de lo que es la tecnología de la informática y sus aplicaciones.

La globalización de las computadoras, las aplicaciones en todas las áreas, exigen a los centros educativos que incluyan en los procesos de enseñanza aprendizaje el uso de la tecnología, de manera que esto sea la herramienta actualizada para impartir y desarrollar conocimientos.

## **CUADRO Y GRÁFICO N° 2**

## **2.- ¿CONOCES LAS BONDADES QUE OFRECE EL POWER POINT PARA REALIZAR TUS TRABAJO EDUCATIVOS?**

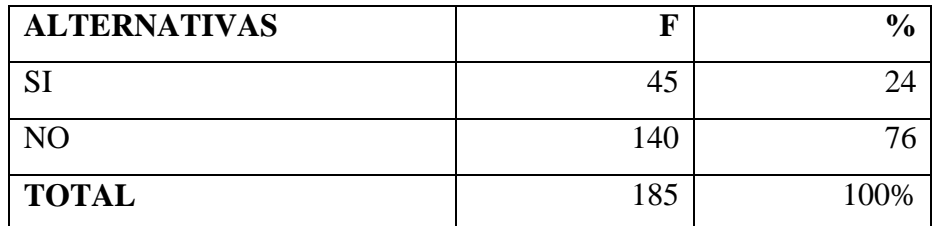

FUENTE: Estudiantes del Colegio Nacional Técnico "Gonzalo Escobar B del Cantón 24 de Mayo

ELABORACIÓN: Autor de Tesis: César Augusto Tubay López

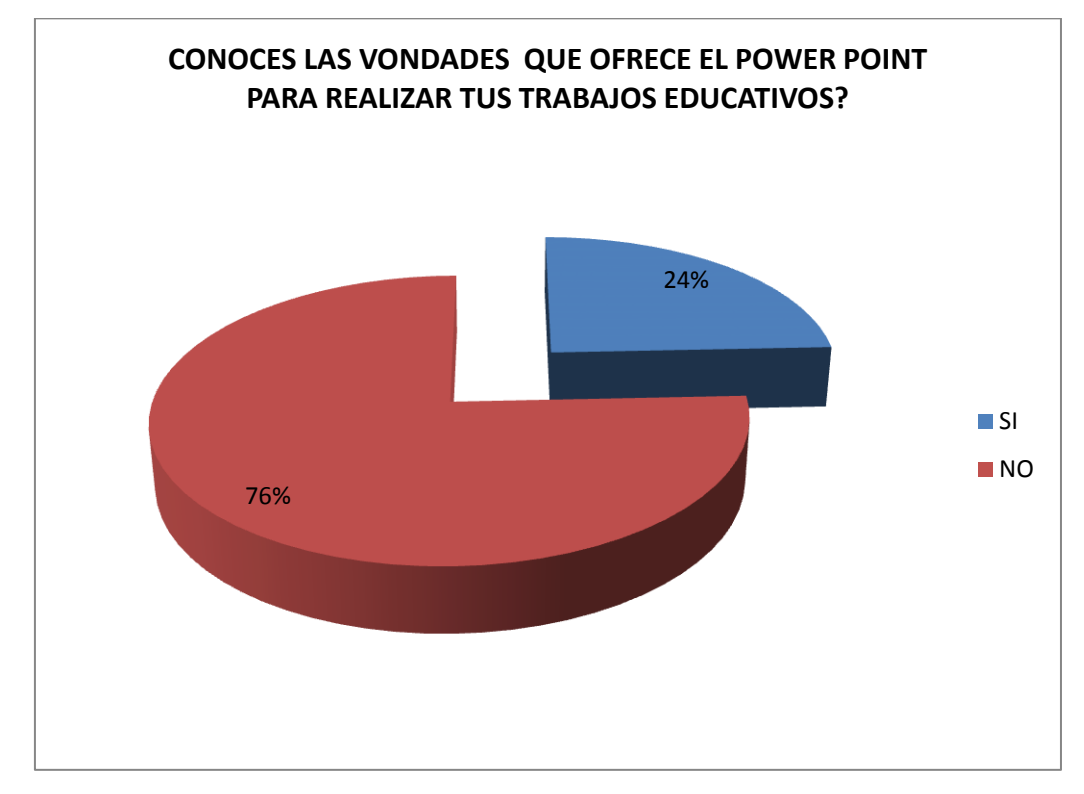

FUENTE: Estudiantes del Colegio Nacional Técnico "Gonzalo Escobar B del Cantón 24 de Mayo

El cuadro y gráfico Nº 2 de la encuesta aplicada a los estudiantes, se describen los resultados de la pregunta **¿Conoces las bondades que ofrece el Power Point para realizar tus trabajo educativos? E**n donde un 24 % respondió a la respuesta **SI**, y un 76 % respondió a la respuesta **NO.** 

De estos resultados se deduce, que los estudiantes a pesar de que tienen conocimientos sobre los equipos informáticos y la asignatura que le compete el estudio de las computadoras, poseen pocos conocimientos sobre el sistema Power Point y sus aplicaciones en la educación. El conocimiento de aquello nos permite visualizar que los estudiantes necesariamente requieren que se les oriente sobre el sistema en mención y sus aplicaciones.

La educación de calidad se logra si se aplican principios pedagógicos /didácticos, acompañados de la tecnología (Tics), es importante incluir estos medios a los estudiantes con el objetivo de dinamizar el P.E.A.

Además concientizar a los educandos la capacidad de alcance que tiene el sistema Power Point en la educación. Por su facilidad de manejo y capacidad de realizar trabajos de calidad hacen que este sistema de presentación sea la herramienta más ideal en la educación de los alumnos.

## **CUADRO Y GRÁFICO N° 3**

## **3.- ¿QUE ASIGNATURA EL PROFESOR IMPARTE LA CLASE APOYADO CON EL SISTEMA POWER POINT?**

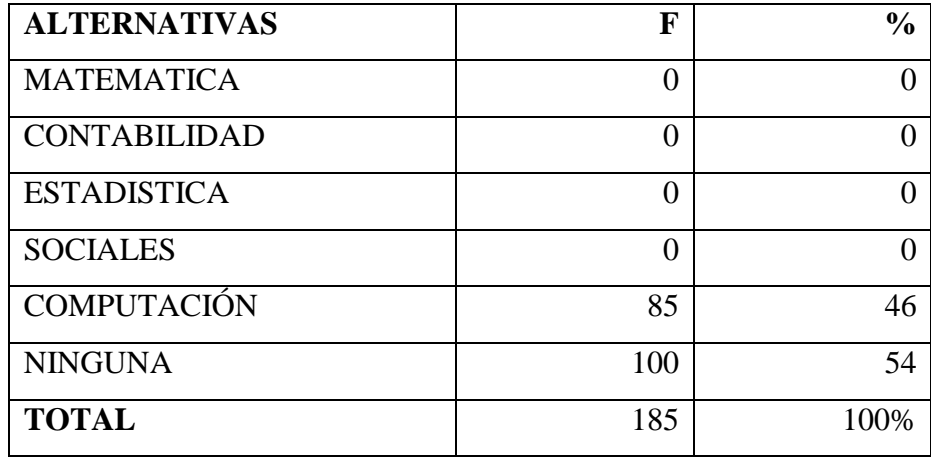

FUENTE: Estudiantes del Colegio Nacional Técnico "Gonzalo Escobar B del Cantón 24 de Mayo

ELABORACIÓN: Autor de Tesis: César Augusto Tubay López

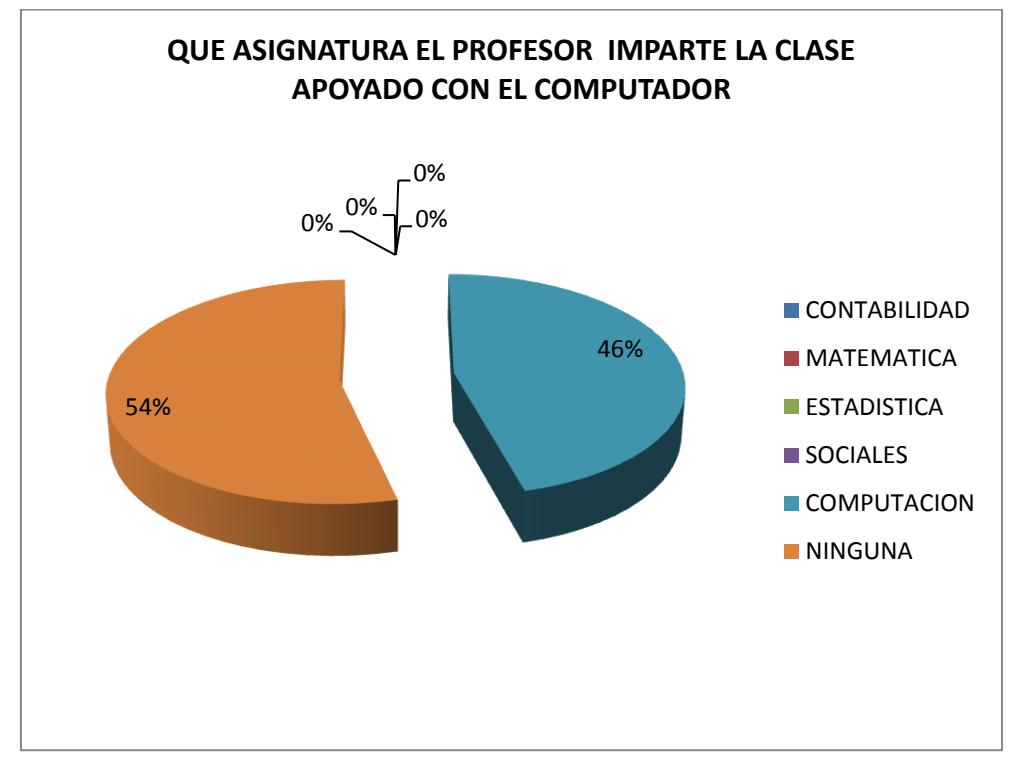

FUENTE: Estudiantes del Colegio Nacional Técnico "Gonzalo Escobar B del Cantón 24 de Mayo

El cuadro y gráfico  $N^{\circ}$  3 de la encuesta aplicada a los estudiantes, se describen los resultados de la pregunta **¿Qué asignatura el profesor imparte la clase apoyado con el computador? E**n donde la asignatura de Computación obtuvo un 46 % y la opción Ninguna obtuvo el 56 %, y las demás asignatura obtuvieron 0%,

Lo que permiten concluir que la mayoría de los docente en las asignaturas aplican pocas innovaciones pedagógicas (Tics) , en algunos casos se debe al poco interés de parte del docente en mejorar la calidad de la enseñanza y en otros a la institución que no aplica una política de implantación , superación y modernización educativa.

La mayoría de los establecimientos educativos en el país se encuentran estancados en la parte de implementación de políticas y estrategias educativas, acorde a la exigencia de la educación moderna e integral, en donde las innovaciones pedagógicas /didácticas y tecnológicas deben de primar como carta de presentación, para ser atractivo para la comunidad que exige la educación de calidad.

## **CUADRO Y GRÁFICO N° 4**

## **4.- ¿QUÉ UTILIDAD LES DÁ A LA COMPUTADORA EN LA EDUCACIÓN?**

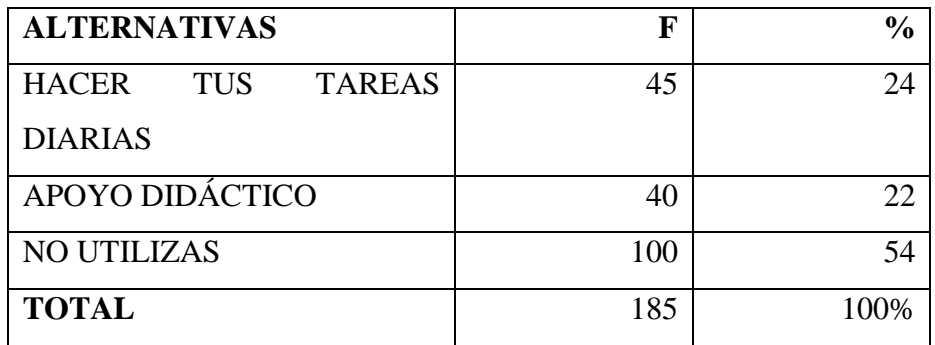

FUENTE: Estudiantes del Colegio Nacional Técnico "Gonzalo Escobar B del Cantón 24 de Mayo

ELABORACIÓN: Autor de Tesis: César Augusto Tubay López

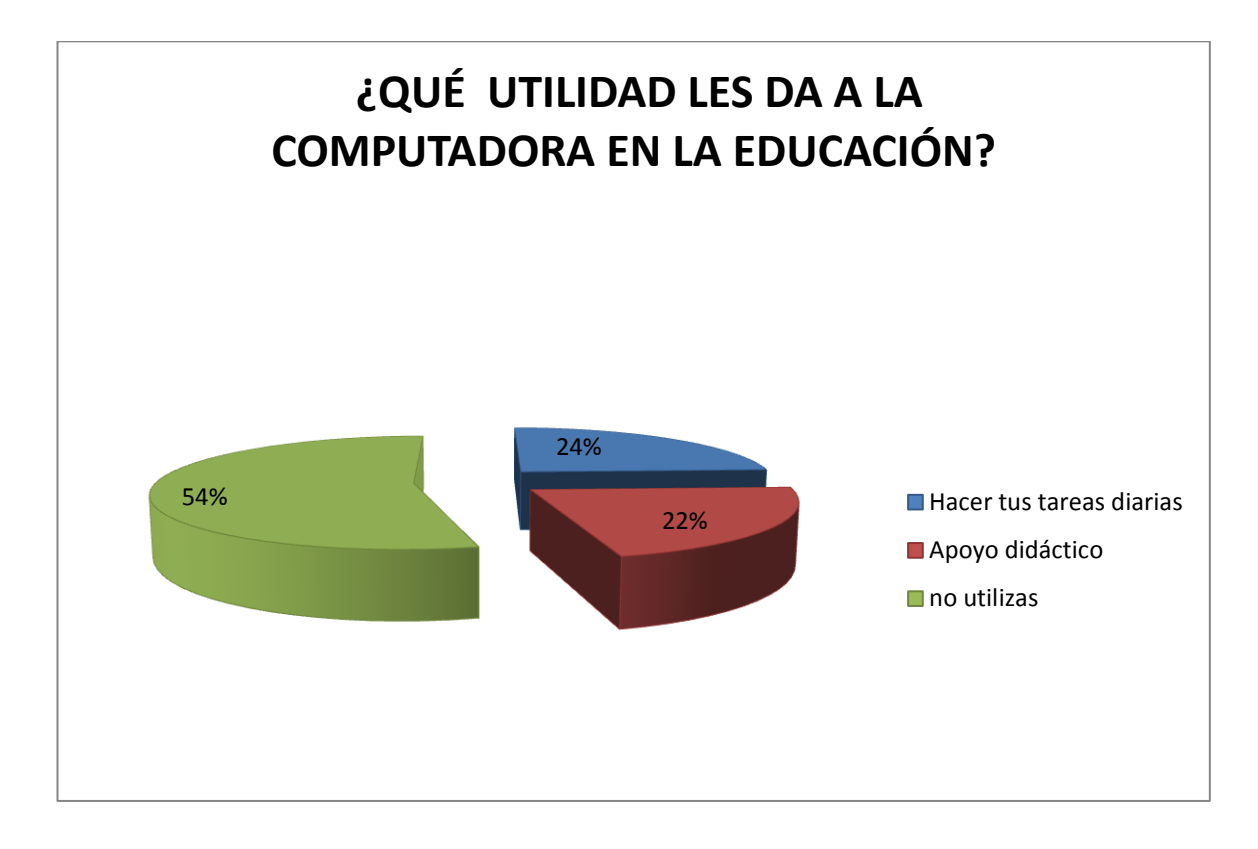

FUENTE: Estudiantes del Colegio Nacional Técnico "Gonzalo Escobar B del Cantón 24 de Mayo

El cuadro y gráfico  $N^{\circ}$  4 de la encuesta aplicada a los estudiantes, se describen los resultados de la pregunta **¿QUÉ UTILIDAD LES DA A LA COMPUTADORA EN LA EDUCACIÓN? E**n donde los estudiantes contestaron en un 24% para hacer las tareas diarias; un 22% apoyo didáctico y un 54% no utilizan computadora.

Estos datos da la pauta que los estudiantes conscientemente no utilizan la computadora como un medio de apoyo para facilitar la acción educativa, más bien lo toman como un medio de distracción y en otros casos para actividades ajenas a la educación. Es importante considerar la parte económica como incidencia para disponer de un medio físico y tecnológico que les permitan dinamizar sus tareas educativas.

Actualmente el que dispone de un dispositivo tecnológico, no lo utiliza de manera provechosa las bondades que ofrece una computadora, Existen diferencias marcadas del estudiantes de la zona rural con el de la zona urbana para disponer de la tecnología, mientras el que dispone no la aprovecha, y el que no tiene, no puede acceder a las bondades y realizar sus tareas educativas.

Una computadora es un dispositivo tecnológico compuesto por diferentes software y hardware, los mismo que interactúan entre si, para lograr procesar la información.

## **CUADRO Y GRÁFICO N° 5**

## **5.- ¿CONSIDERAS QUE LOS DOCENTES DEBEN MODERNIZARSE PARA REALIZAR SUS CLASES?:**

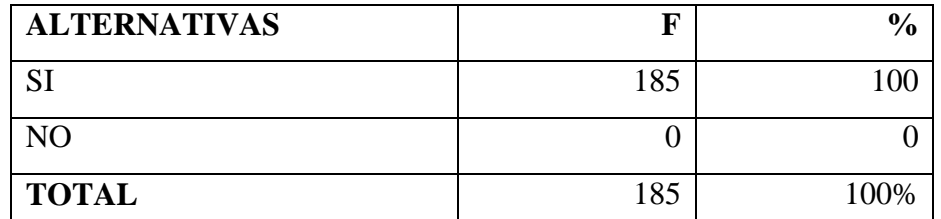

FUENTE: Estudiantes del Colegio Nacional Técnico "Gonzalo Escobar B del Cantón 24 de Mayo

ELABORACIÓN: Autor de Tesis: César Augusto Tubay López

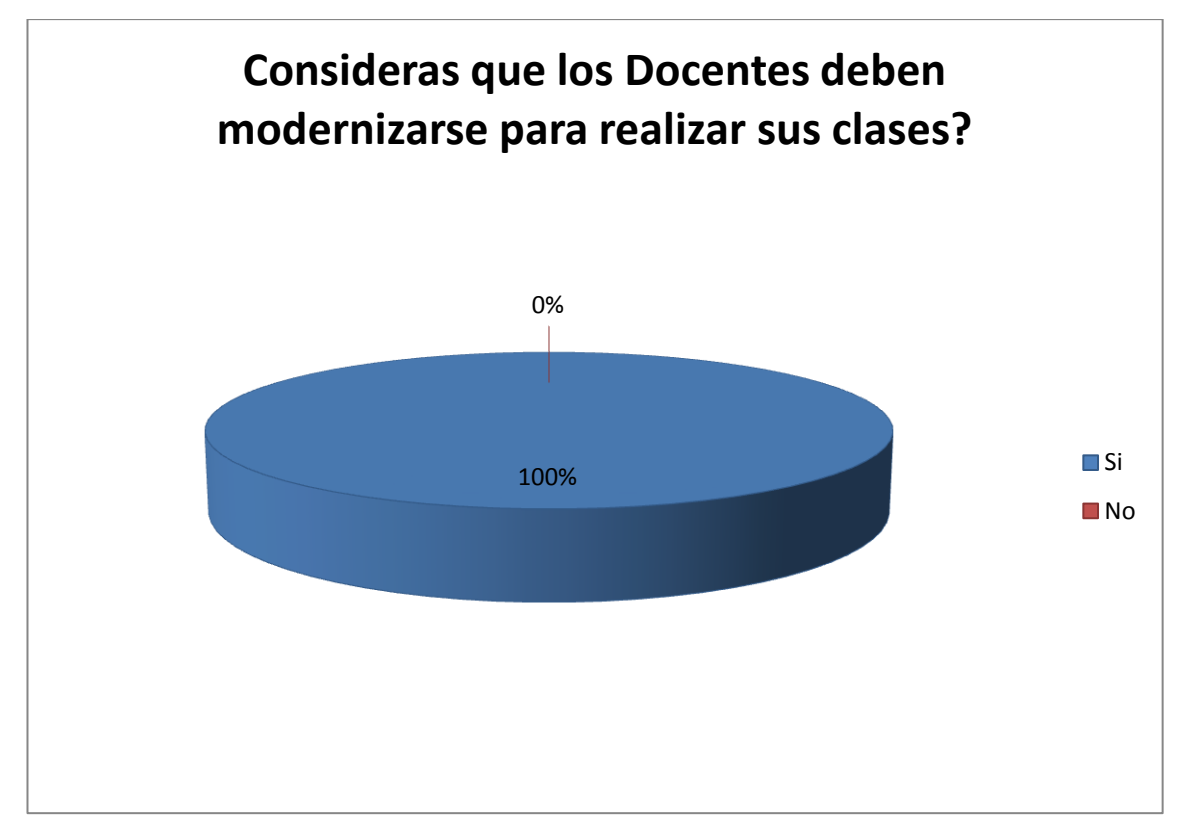

FUENTE: Estudiantes del Colegio Nacional Técnico "Gonzalo Escobar B del Cantón 24 de Mayo

El cuadro y gráfico  $N^{\circ}$  5 de la encuesta aplicada a los estudiantes, se describen los resultados de la pregunta **¿CONSIDERA QUE LOS DOCENTES DEBEN DE MODERNIZARSE PARA REALIZAR SUS CLASES?. E**n donde los encuestados contestaron en un 100%, a la respuesta SI y 0% a l NO.

Estos resultados permiten tener una idea clara que los estudiantes conscientemente desean que las clases impartidas por los docentes cambien en sus estructuras pedagógicas y didácticas y se actualicen utilizando herramientas tecnológicas como medio didáctico en el proceso enseñanza aprendizaje.

Actualmente las instituciones educativas y los docentes están adoptando la tecnología como un medio didáctico para alcanzar la educación de calidad y, la colectividad o Comunidad educativa exige que la educación actual sea moderna de manera que el estudiante sea un ente capaz de afrontar los retos de la vida del profesional. En el colegio se hace imperiosa la necesidad de dar un cambio radical a la forma de impartir la clase por parte del docente, ya que los estudiantes se sienten relegados de la educación de calidad.

## **CUADRO Y GRAFICO N° 6**

## **6.- ¿CONSIDERAS QUE EL COLEGIO DEBE DE ESTAR EQUIPADO CON UNA AULA VIRTUAL?:**

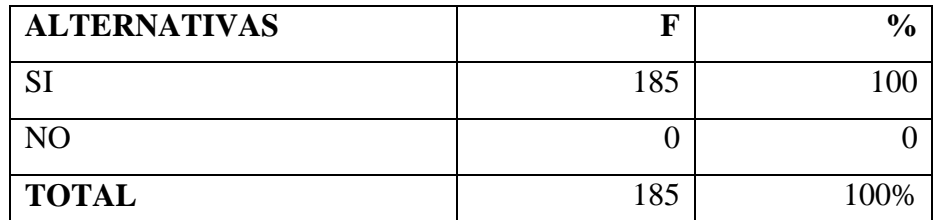

FUENTE: Estudiantes del Colegio Nacional Técnico "Gonzalo Escobar B del Cantón 24 de Mayo

ELABORACIÓN: Autor de Tesis: César Augusto Tubay López

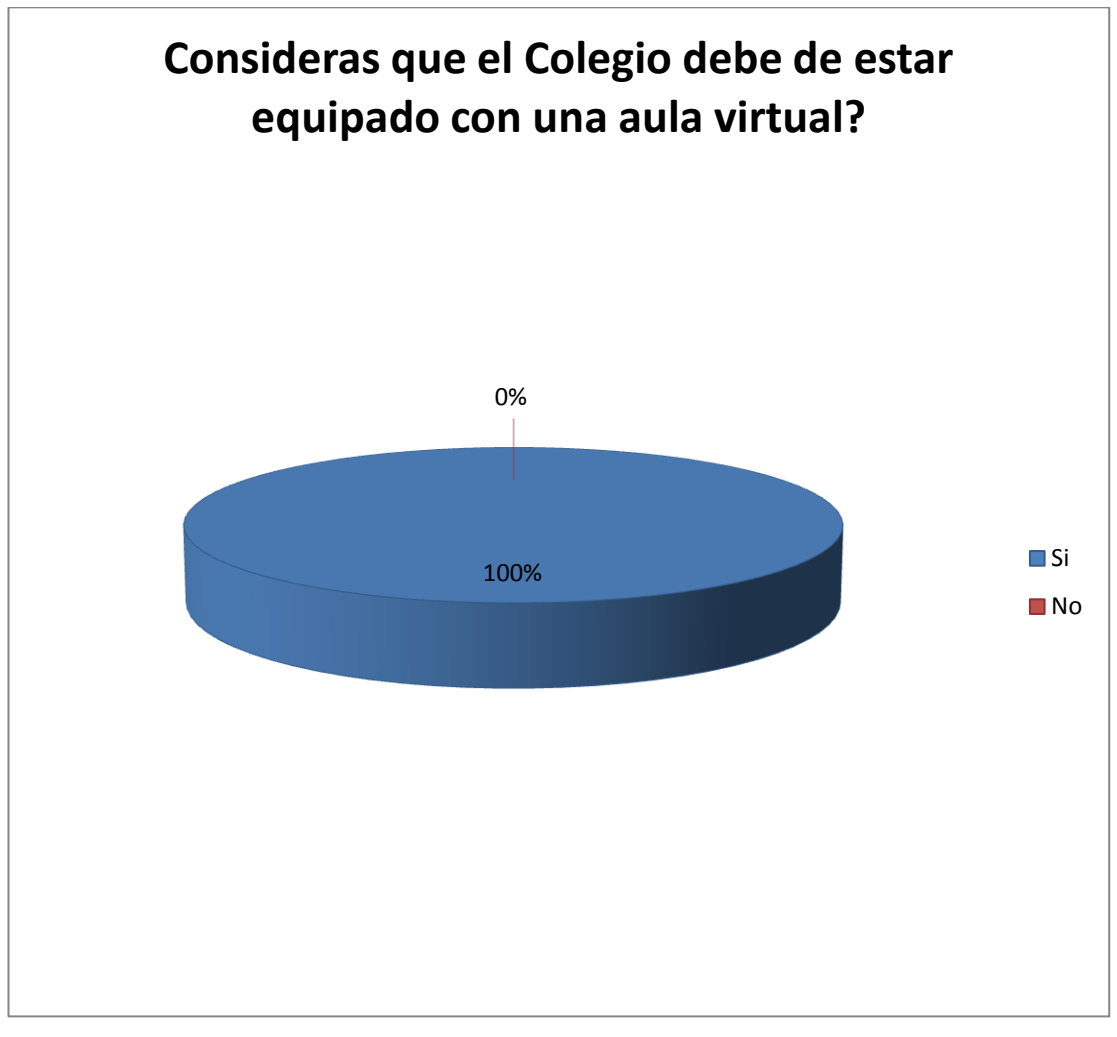

FUENTE: Estudiantes del Colegio Nacional Técnico "Gonzalo Escobar B del Cantón 24 de Mayo

El cuadro y gráfico  $N^{\circ}$  6 de la encuesta aplicada a los estudiantes, se describen los resultados de la pregunta **¿CONSIDERA QUE EL COLEGIO DEBE DE ESTAR EQUIPADO CON UNA AULA VIRTUAL. E**n donde contestaron en un 100%, a la respuesta SI y 0% a l NO.

Estos datos dan a entender que conscientemente desean que el colegio disponga de un espacio equipado con tecnología informática (Aula Virtual) de manera que el docente y los estudiantes puedan desarrollar de manera óptima una clase de cualquier asignatura o cualquier actividad educativa.

Toda institución que desea el bienestar de sus educandos y preocupado por la calidad de la educación y capacidad profesional del docente, debe de equipar a su colegio de una aula virtual, de manera que el establecimiento disponga de la herramienta moderna capaz de viabilizar los objetivos académicos a su realización (Educación de calidad).

Las Autoridades del Colegio Gonzalo Escobar deben de concientizarse que la educación de los alumnos es prioritaria y que el equipamiento moderno debe de estar presente en la institución.

Un aula virtual, es el espacio físico equipado con tecnología de informática, comunicación, video, audio, entre otros componentes tecnológicos, de manera que en ella se realicen actividades profesionales en beneficio de la comunidad educativa.

## **CUADRO Y GRÁFICO N° 7**

## **7.- ¿ESTAS CONFORME CON LAS APLICACIONES DIDÁCTICAS QUE UTILIZAN LOS DOCENTES?:**

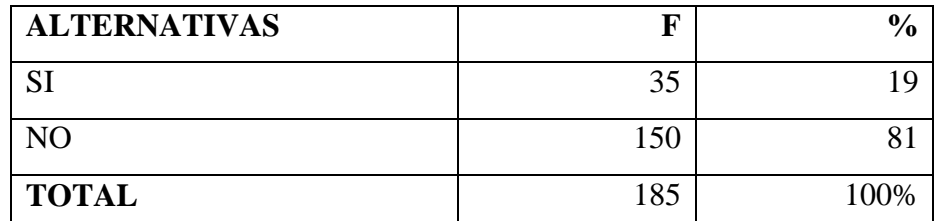

FUENTE: Estudiantes del Colegio Nacional Técnico "Gonzalo Escobar B del Cantón 24 de Mayo

ELABORACIÓN: Autor de Tesis: César Augusto Tubay López

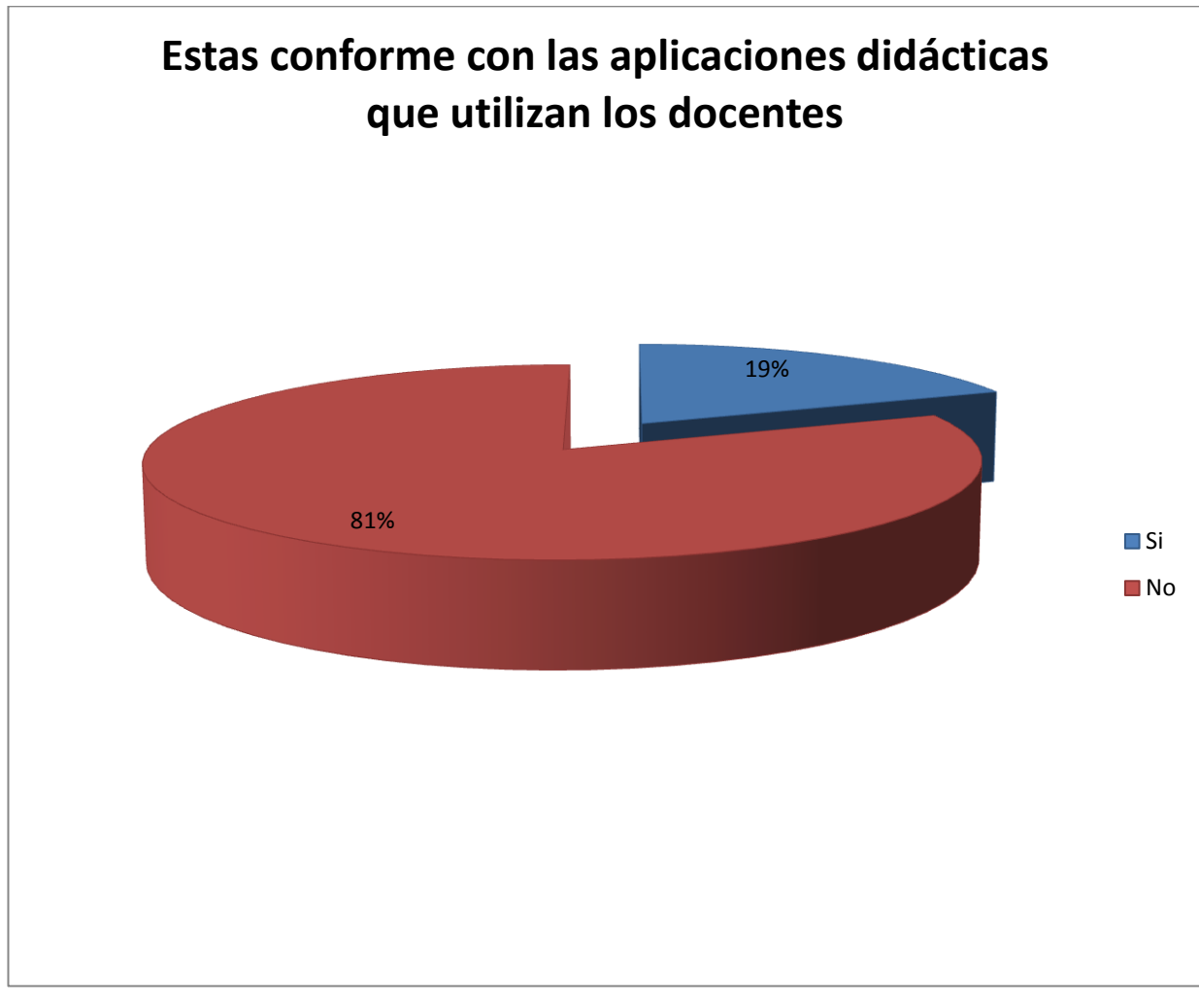

FUENTE: Estudiantes del Colegio Nacional Técnico "Gonzalo Escobar B del Cantón 24 de Mayo

El cuadro y gráfico Nº7 de la encuesta aplicada a los estudiantes, se describen los resultados de la pregunta **¿ESTAS CONFORME CON LAS APLICACIONES DIDÁCTICAS QUE UTILIZAN LOS DOCENTES? E**n donde los alumnos contestaron en un 19%, a la respuesta SI y 81% al NO.

Interpretando estos datos se deduce que los estudiantes se sienten cansados de recibir las clases de una manera monótona, en donde no existe la creatividad del docente para dar su asignatura. En algunos casos el docente se resiste a modernizarse y en otros es la institución que le da poca importancia a la calidad de la educación.

El colegio Gonzalo Escobar es una institución que no posee una adecuada aplicación didáctica en la mayoría de las asignatura, existen docentes con metodología muy antigua para impartir sus clases, es por eso la inconformidad de parte de los alumnos, El Ministerio consiente de este problema exige que todo docente sea innovador permanente de las tendencias didácticas y capacitados en conocimientos científicos de manera que el alumno sea el beneficiado.

Las aplicaciones didácticas son las técnicas con las que el docente desarrolla su labor de enseñar, de manera que el contenido científico sea conducido hacia el educando de manera eficaz y dinámica.

## **CUADRO Y GRÁFICO N° 8**

## **8.- ¿QUE TIPO DE PAQUETE DE OFFICE DISPONE LA INSTITUCIÓN?**

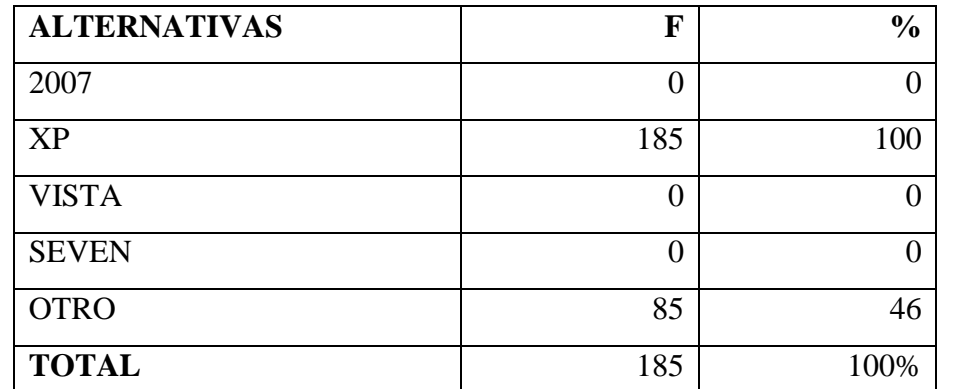

FUENTE: Estudiantes del Colegio Nacional Técnico "Gonzalo Escobar B del

Cantón 24 de Mayo

ELABORACIÓN: Autor de Tesis: César Augusto Tubay López

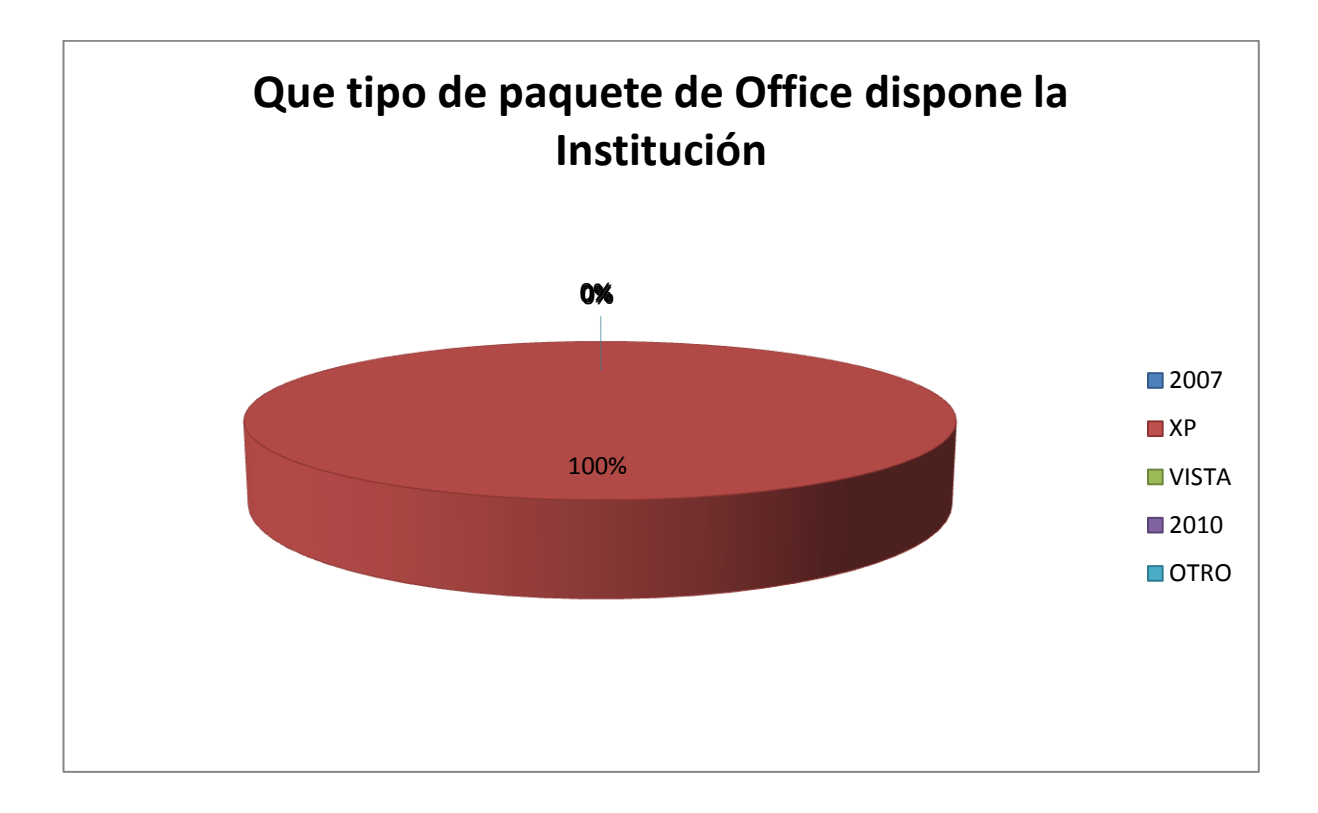

FUENTE: Estudiantes del Colegio Nacional Técnico "Gonzalo Escobar B del Cantón 24 de Mayo ELABORACIÓN: Autor de Tesis: César Augusto Tubay López

El cuadro y gráfico  $N^{\circ}$  8 de la encuesta aplicada a los estudiantes, se describen los resultados de la pregunta **¿QUE TIPO DE PAQUETE DE OFFICE DISPONE LA INSTITUCION? E**n donde contestaron en un 100%, a la respuesta XP y el 0 % a las demás opciones.

Estos datos permiten tener una conclusión clara que la institución posee un paquete de programa óptimo en donde el docente puede planificar y ejecutar su acción de educar de manera moderna y eficaz, el docente está en la capacidad de adquirir técnicas actualizadas de infopedagogía para tener un mayor rendimiento de aprendizaje

El paquete de Office, es un conjunto de programas utilizados por las mayorías de las instituciones que necesitan operar bases de datos, documentación en general, cálculos estadísticos, diseños publicitarios, proyectos, entre otros.
**9.- ¿CONSIDERA USTED QUE EL DOCENTE AL UTILIZAR POWER POINT PARA EXPLICAR SUS CLASES MEJORARÍA TU APRENDIZAJE?:**

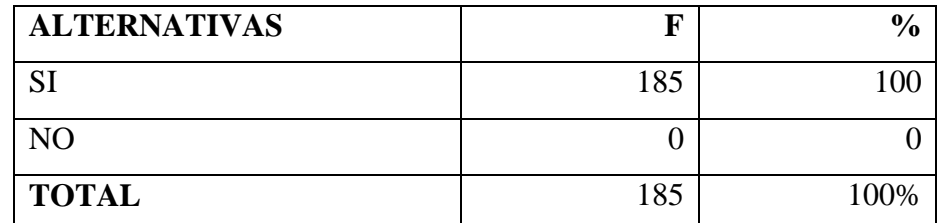

FUENTE: Estudiantes del Colegio Nacional Técnico "Gonzalo Escobar B del

Cantón 24 de Mayo

ELABORACIÓN: Autor de Tesis: César Augusto Tubay López

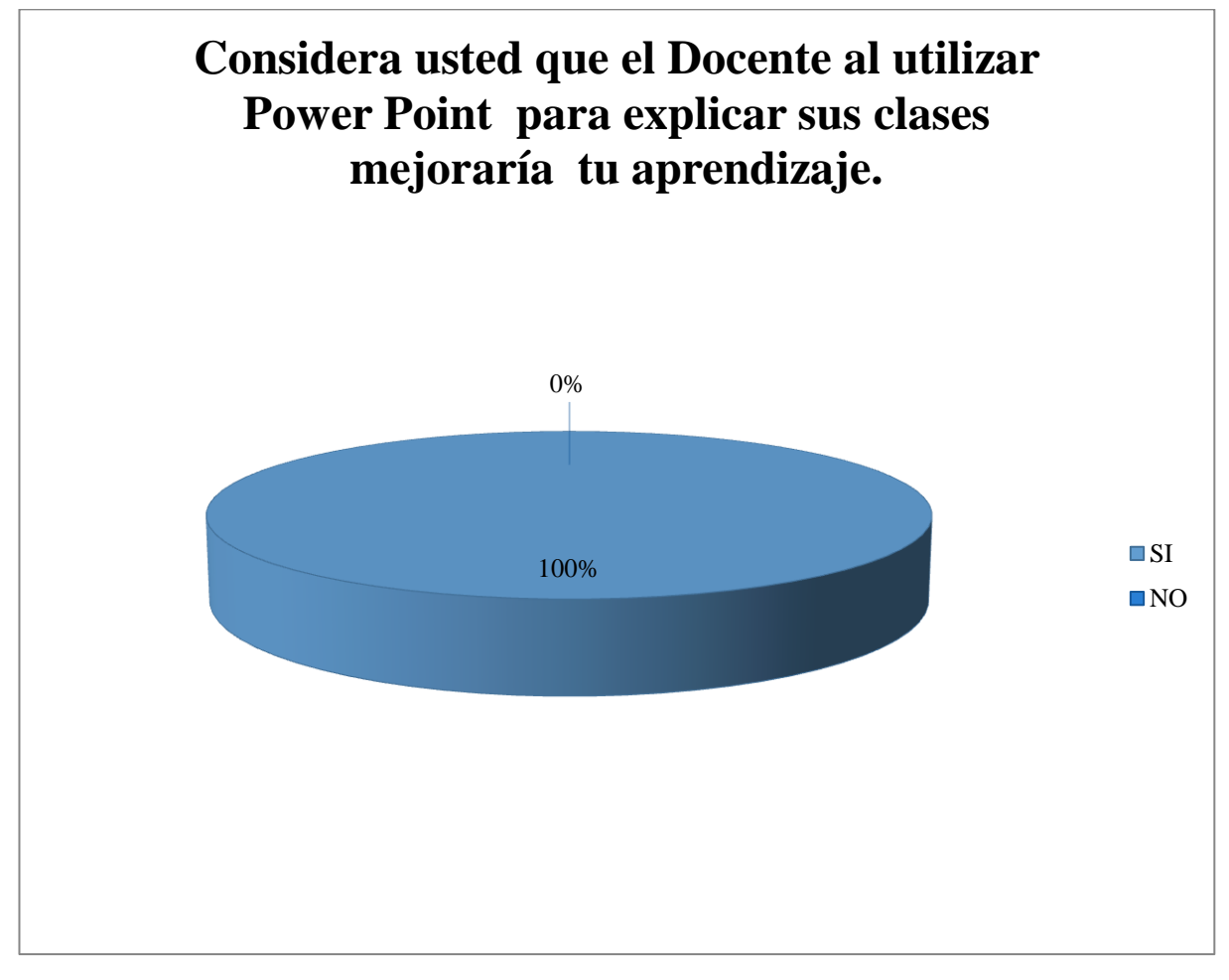

FUENTE: Estudiantes del Colegio Nacional Técnico "Gonzalo Escobar B del Cantón 24 de Mayo

El cuadro y gráfico Nº 9 de la encuesta aplicada a los estudiantes, se describen los resultados de la pregunta **¿Considera usted que el docente al utilizar Power Point para explicar sus clases mejoraría tu aprendizaje? E**n donde contestaron en un 100%, a la respuesta SI y el 0 % a la respuesta NO.

Con estos resultados se permiten inferir que los docentes deben de adoptar al sistema Power Point como herramienta de apoyo didáctico para impartir sus conocimientos a los estudiantes, y de esta manera ofrecer una educación dinámica y eficiente.

Actualmente el Sistema Power Point es considerado como la herramienta más dinámica que todo usuario dispone, por la facilidad e interpretación de la interfaz, la calidad del trabajo que se puede lograr al proyectar argumentos y contenidos científicos en donde el expositor y los estudiantes se sienten concentrados por la forma como se desarrolla la actividad y lo más importante es cómo se logra mejorar el aprendizaje.

# **5.2 RESULTADO DE LAS ENCUESTAS APLICADAS A LOS PROFESORES DEL COLEGIO TECNICO "GONZALO ESCOBAR BARCIA" DEL CANTON 24 DE MAYO**

### **CUADRO Y GRÁFICO N° 10**

**10.-¿ Tienes conocimientos que la computadora es una herramienta de las tics y que es empleado cómo un medio didáctico/ pedagógico en el proceso enseñanza aprendizaje?**

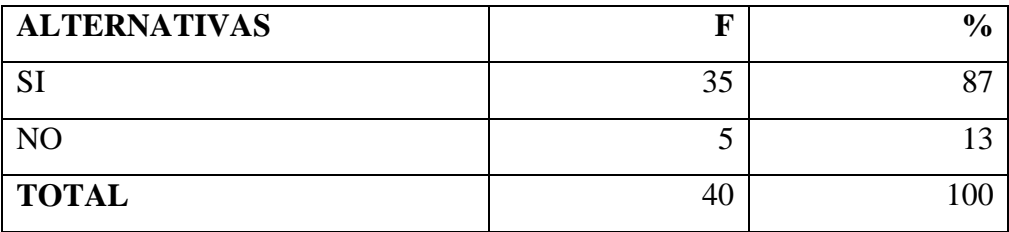

FUENTE: Docentes del Colegio Nacional Técnico "Gonzalo Escobar B del Cantón 24 de Mayo

ELABORACIÓN: Autor de Tesis: César Tubay López:

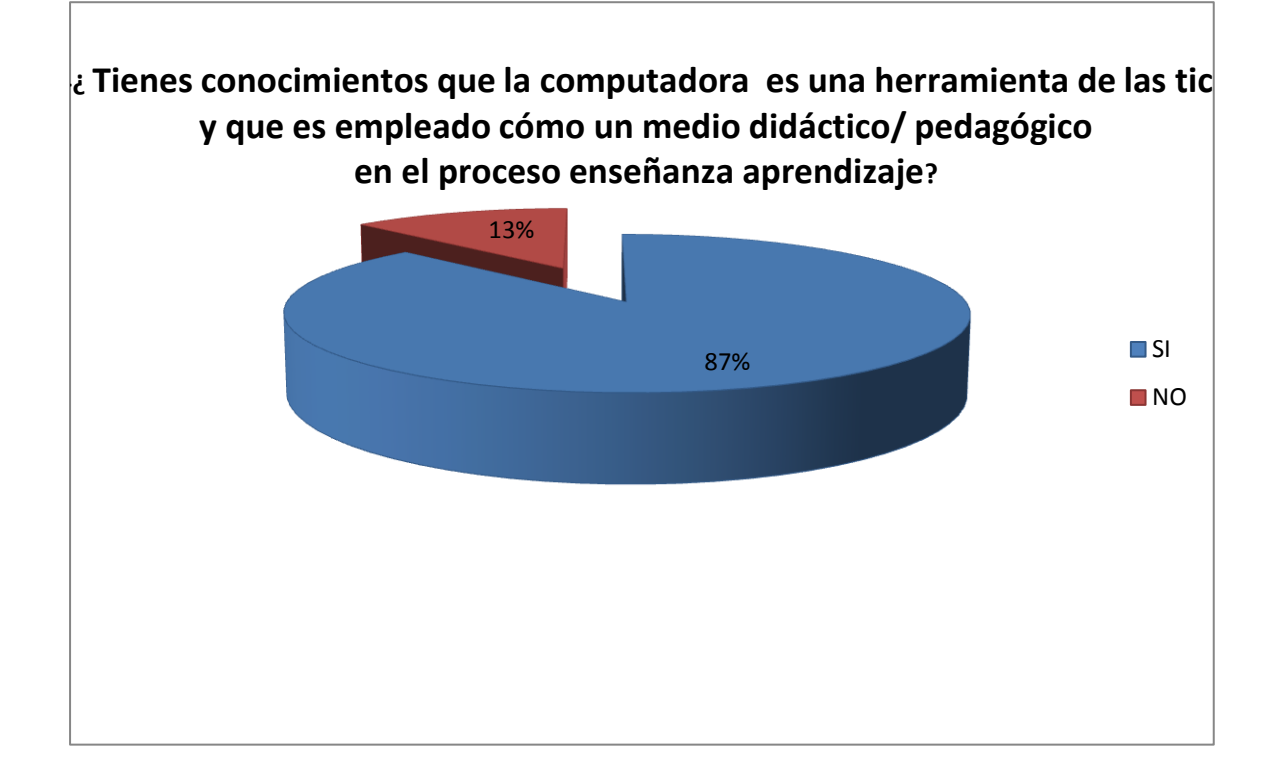

FUENTE: Docentes del Colegio Nacional Técnico "Gonzalo Escobar B del Cantón 24 de Mayo

El cuadro y gráfico  $N^{\circ}$  10 de la encuesta aplicada a los docentes, se describen los resultados de la pregunta. ¿**Tienes conocimientos que la computadora es una herramienta de las tics y que es empleado cómo un medio didáctico/ pedagógico en el proceso enseñanza aprendizaje?**

**E**n donde los Docentes contestaron en un 87%, a la respuesta SI y el 13 % a la respuesta NO.

Estos valores demuestran que los docentes, en su mayoría conocen acerca de la pregunta, pero no lo aplican, por no estar preparado en este campo. Y el resto por situaciones diferentes desconocen que la computadora ofrece esta innovación didáctico / pedagógico.

Actualmente la computadora es considerada como la herramienta más útil y necesaria en las actividades de toda persona, sea un profesional o no. Como género técnico la computadora es la herramienta más sofisticada y versátil que poseen los usuarios.

**11.- ¿POSEE USTED CONOCIMIENTOS BÁSICOS SOBRE COMPUTACIÓN?:**

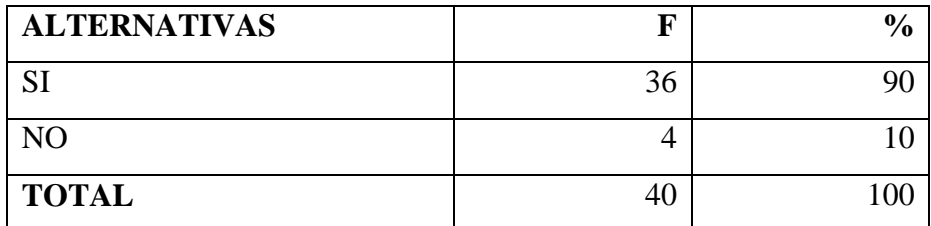

FUENTE: Docentes del Colegio Nacional Técnico "Gonzalo Escobar B del Cantón 24 de Mayo

ELABORACIÓN: Autor de Tesis

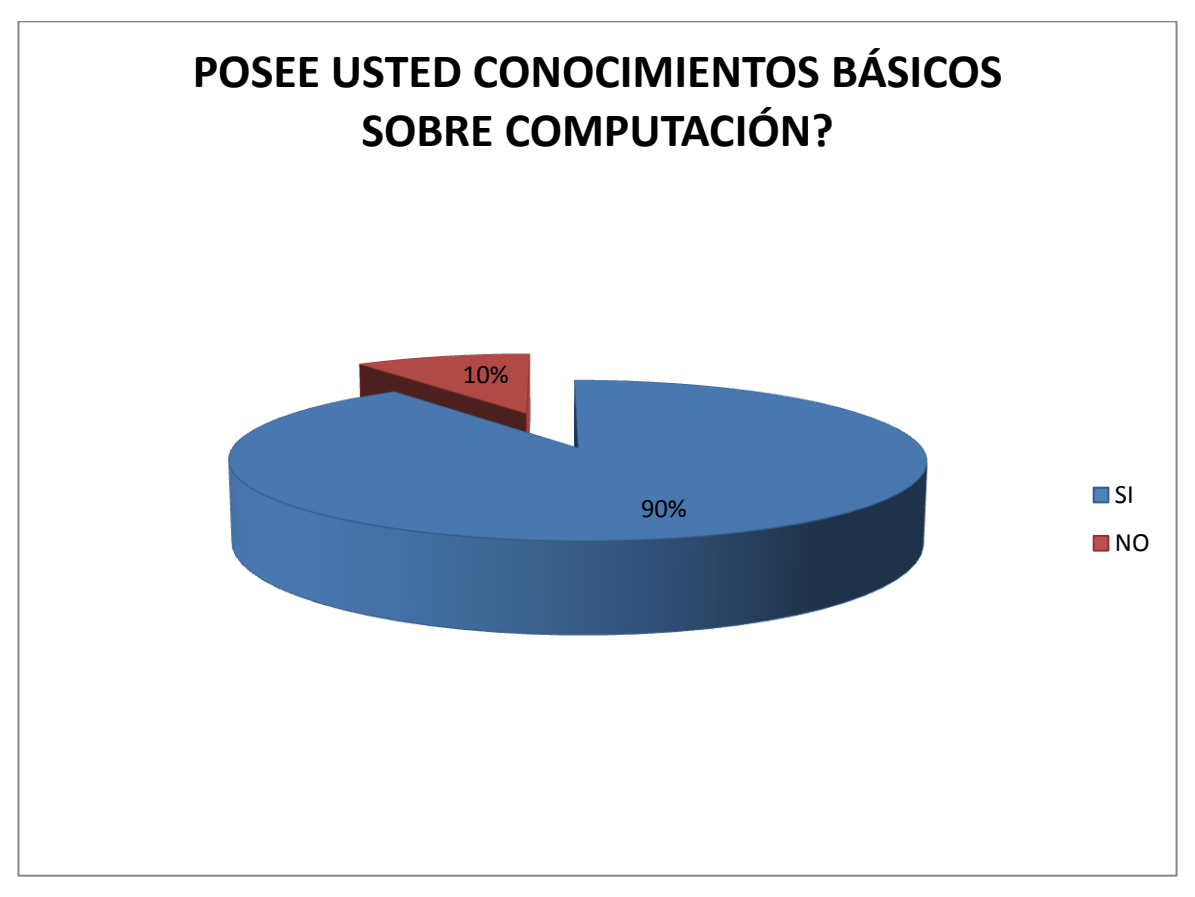

FUENTE: Docentes del Colegio Nacional Técnico "Gonzalo Escobar B del Cantón 24 de Mayo

El cuadro y gráfico  $N^{\circ}$  11 de la encuesta aplicada a los docentes, se describen los resultados de la pregunta **¿Posee usted conocimientos básicos sobre computación? E**n donde los Docentes contestaron en un 90%, a la respuesta SI y el 10 % a la respuesta NO.

Interpretando los resultados se concluye que los docentes en su mayoría disponen de conocimientos básicos sobre computación (Word), y el resto no posee conocimientos sobre computación.

Actualmente se considera a la persona que no conoce algo sobre computación como ignorante o estancada en el tiempo, es importante saber que el mundo actual es manipulado o conducido en todas sus actividades por un dispositivo técnico llamado computadora y que toda persona debe obligatoriamente saber manejar un computador en sus sistemas básicos.

# **12.- ¿TIENE USTED CONOCIMIENTOS SOBRE EL SISTEMA POWER POINT COMO APOYO DIDÁCTICO EN EL PROCESO ENSEÑANZA APRENDIZAJE?:**

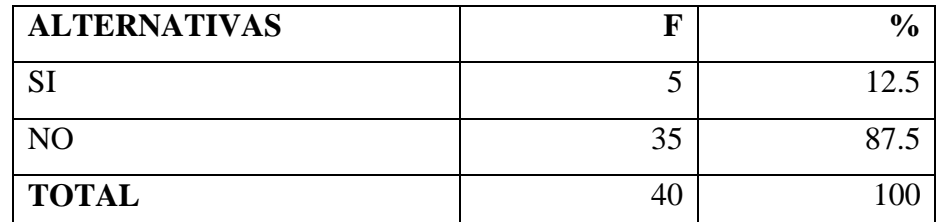

FUENTE: Docentes del Colegio Nacional Técnico "Gonzalo Escobar B del Cantón

24 de Mayo

ELABORACIÓN: Autor de Tesis: César Tubay López:

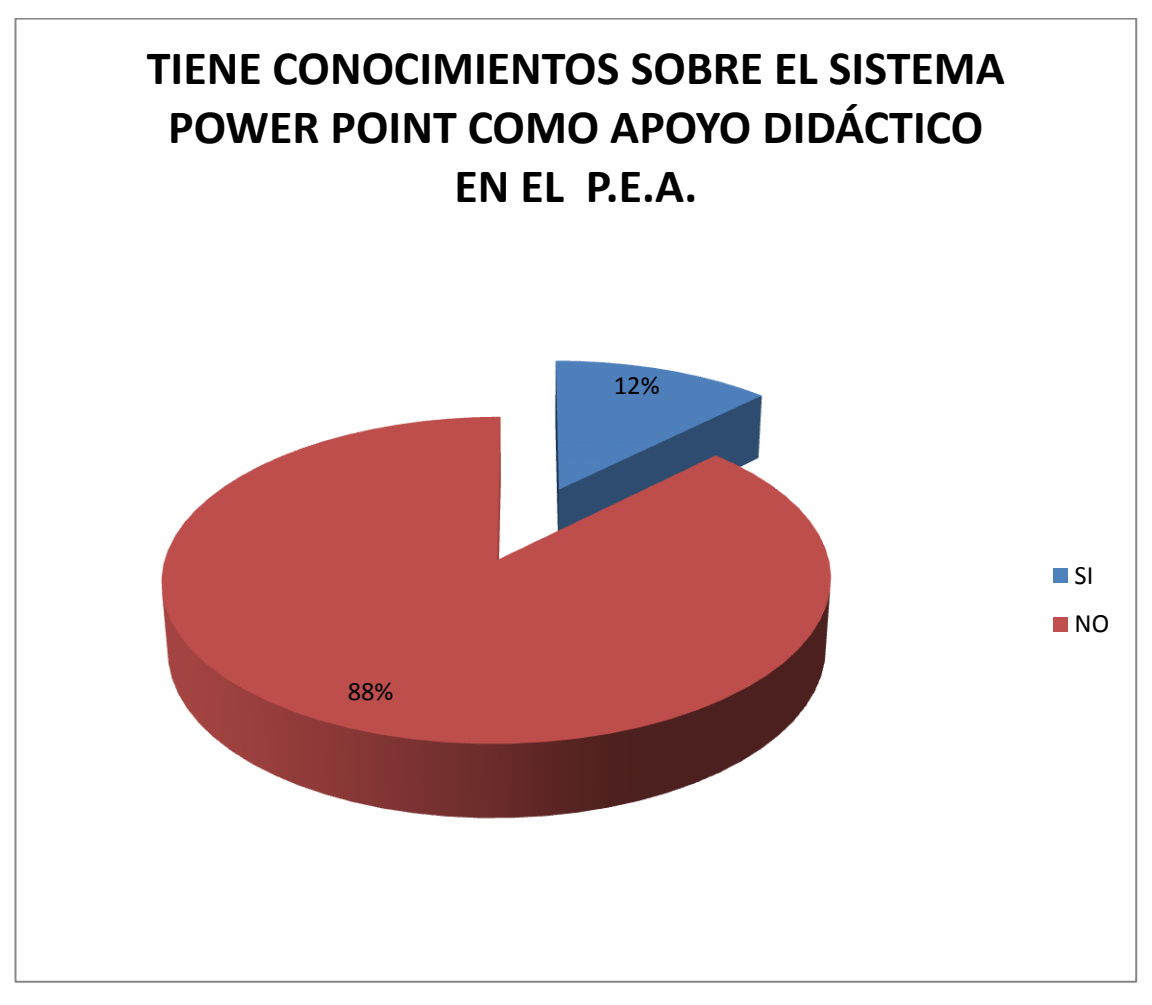

FUENTE: Docentes del Colegio Nacional Técnico "Gonzalo Escobar B del Cantón 24 de Mayo

El cuadro y gráfico  $N^{\circ}$  12 de la encuesta aplicada a los docentes, se describen los resultados de la pregunta **¿Tiene usted conocimientos sobre el sistema Power Point como apoyo didáctico en el Proceso enseñanza aprendizaje? E**n donde los Docentes contestaron en un 12%, a la respuesta SI y el 88 % a la respuesta NO.

Estos datos permiten tener un análisis claro que los docentes en su mayoría desconocen al Power Point como una herramienta innovadora de apoyo didáctico para enseñar los conocimientos, en cambio un porcentaje bajo conoce sobre las bondades del sistema.

El sistema Power Point como apoyo didáctico en el proceso enseñanza aprendizaje, permite disponer de un orden lógico de las operaciones sucesivas de una metodología, con la finalidad de conocer e interpretar los problemas que se plantee.

## **13.- ¿USA USTED LA COMPUTADORA PARA?:**

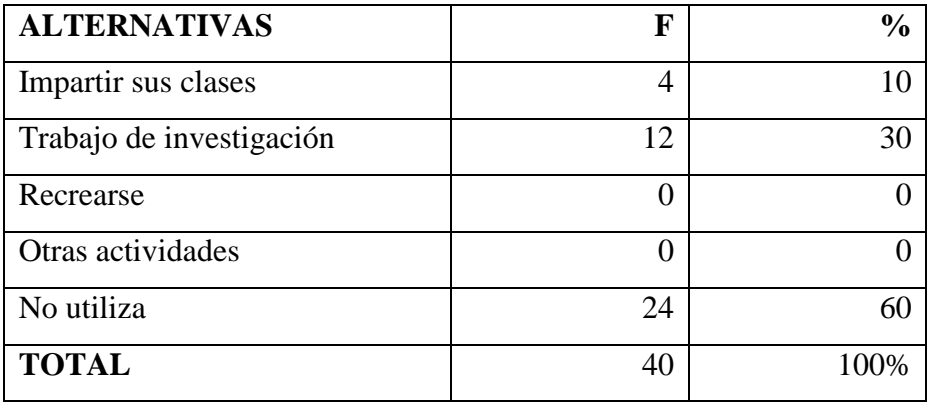

FUENTE: Docentes del Colegio Nacional Técnico "Gonzalo Escobar B del Cantón 24 de Mayo

ELABORACIÓN: Autor de Tesis: César Tubay López:

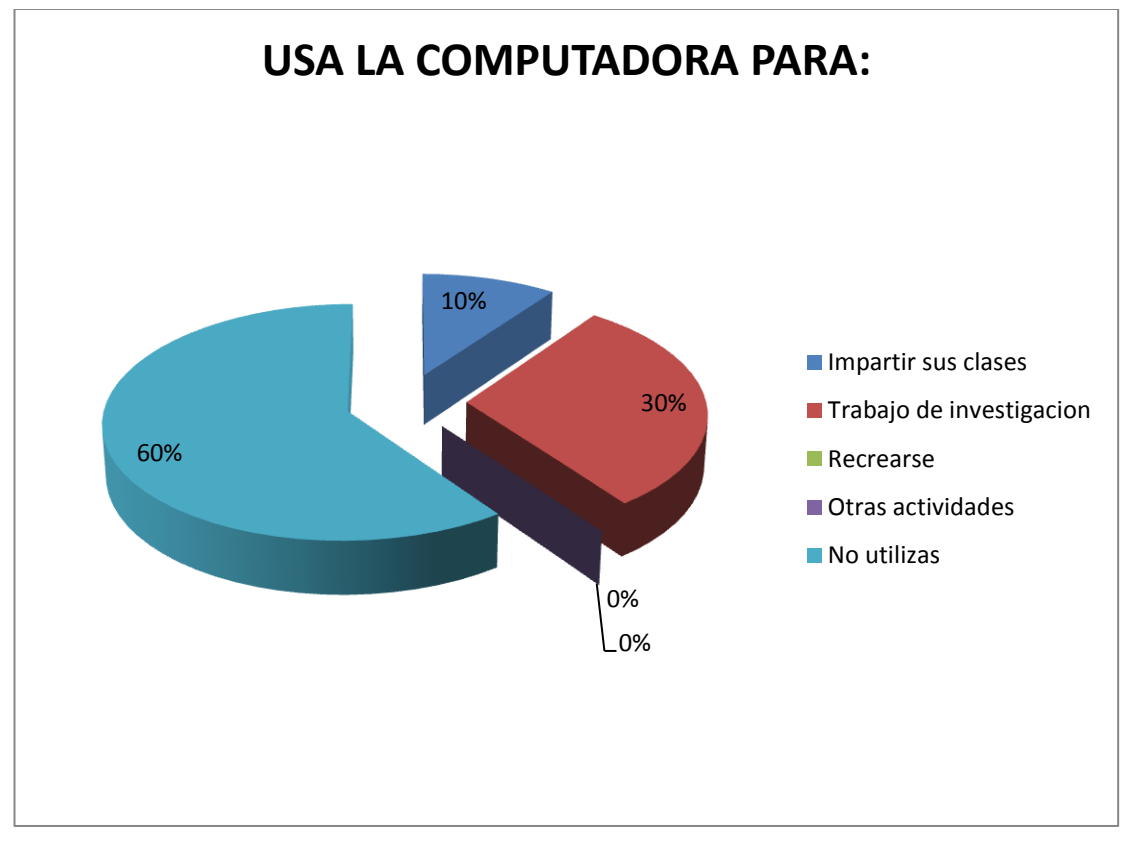

FUENTE: Docentes del Colegio Nacional Técnico "Gonzalo Escobar B del Cantón 24 de Mayo

El cuadro y gráfico Nº 13 de la encuesta aplicada a los docentes, se describen los resultados de la pregunta **¿Usa usted la computadora para: ? E**n donde los Docentes contestaron en un 10%, para impartir sus clases, el 30% contestó que la usa para trabajo de investigación, el 60% de los docentes no utilizan computadoras y el 0% de los docentes para recrearse u otras actividades.

Estos datos permiten tener una deducción concisa que los docentes en su mayoría no utilizan la computadora para alguna actividad profesional lo que es preocupante, ya que, no se está cumpliendo para alcanzar una educación innovadora y de calidad; en la institución solo los docentes de computación la utilizan para la actividad académica y el 30% sólo para consultar y llevar a la práctica.

La computadora por ser una herramienta versátil debe de ser considerada por el docente como el arma y la fortaleza para ser competitivo en el campo de la educación. Se conoce que actualmente en los establecimientos educativos lo primordial es disponer tecnología de punta y docentes capacitados en infopedagogía.

**14.- ¿EL CENTRO DE CÓMPUTO DEL COLEGIO ES UTILIZADO POR USTED PARA IMPARTIR SUS ENSEÑANZA CON EL SISTEMA POWER POINT?:**

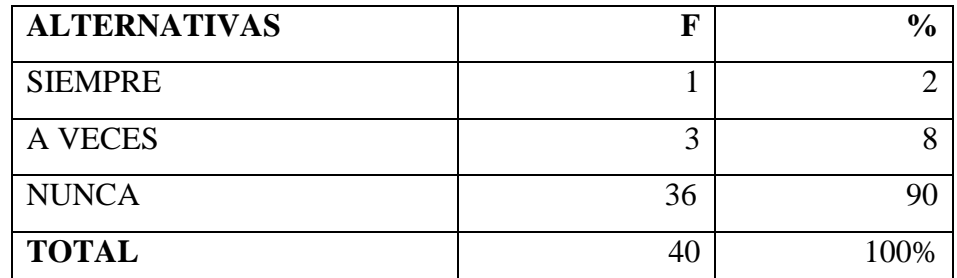

FUENTE: Docentes del Colegio Nacional Técnico "Gonzalo Escobar B del Cantón 24 de Mayo

ELABORACIÓN: Autor de Tesis: César Tubay López:

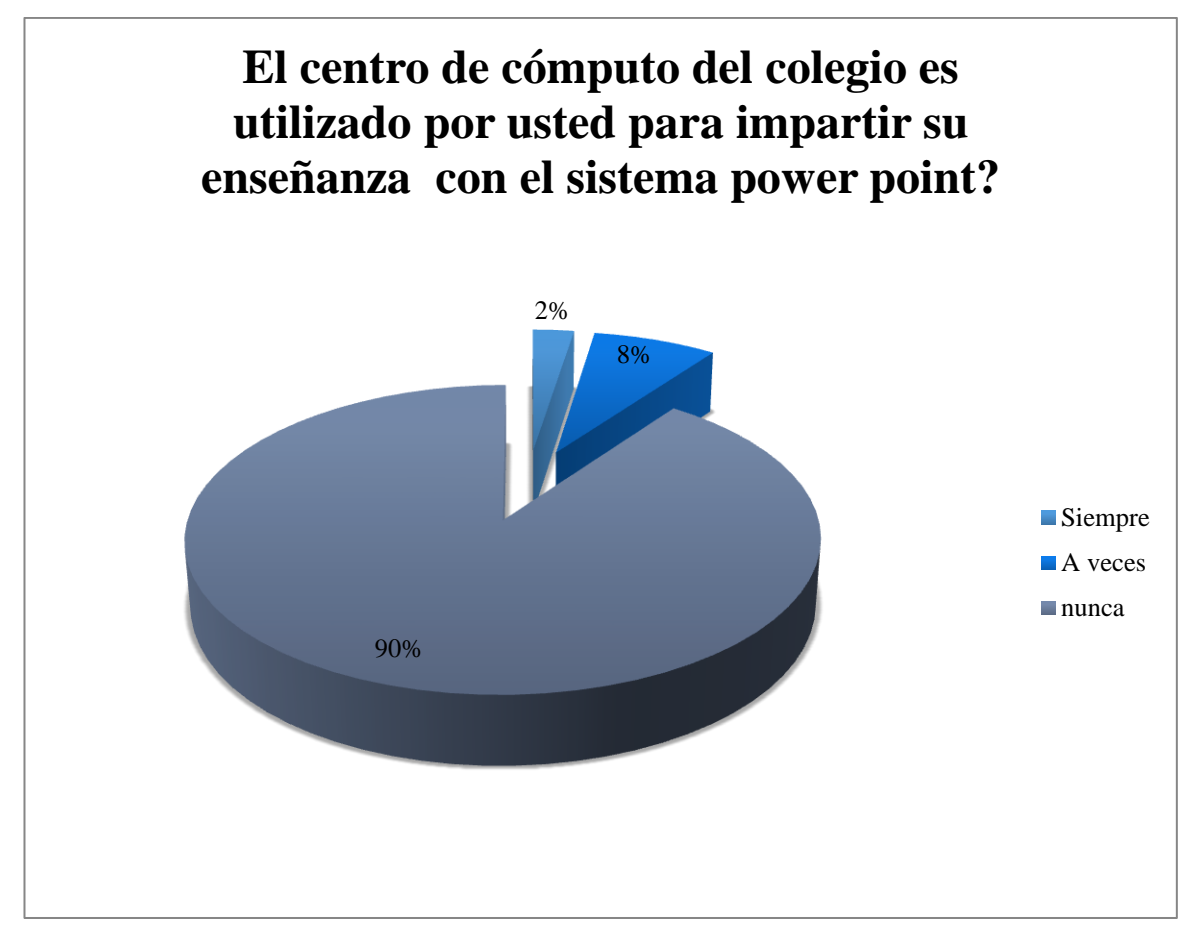

FUENTE: Docentes del Colegio Nacional Técnico "Gonzalo Escobar B del Cantón 24 de Mayo

El cuadro y gráfico  $N^{\circ}$  14 de la encuesta aplicada a los docentes, se describen los resultados de la pregunta **¿El centro de cómputo del colegio es utilizado por usted para impartir su enseñanza con el sistema Power Point? E**n donde los Docentes contestaron en un 90% que nunca ha utilizado al sistema Power Point para impartir sus clases, el 8% contestó que lo usa para trabajo de motivación o presentación de videos y, el 2% lo utiliza de manera continua para clases de informática.

Estos resultados evidencian que los docentes, en su mayoría no utilizan el sistema Power Point como herramienta de apoyo didáctico para impartir sus clases, ya que, desconocen la aplicación del sistema y sus incidencia; un pequeño grupo de docentes la utilizan para motivar a los alumnos antes o durante la jornada de clase, solo, un profesor utiliza como herramienta de apoyo didáctico, obteniendo excelentes resultados académicos.

El sistema Power Point es una herramienta que permite realizar presentaciones de todo tipo de archivo por medio de una herramienta llamada diapositiva. Esta técnica la podemos manipular con la ayuda de los diferentes menús que se encuentran en la barra de herramienta del sistema.

La computadora por ser una herramienta versátil debe de ser considerada por el docente como el arma y la fortaleza para ser competitivo en el campo de la educación.

# **15.- ¿CONSIDERA USTED QUE AL TRABAJAR CON EL SISTEMA POWER POINT SE LOGRARAN ALCANZAR LOS APRENDIZAJES?:**

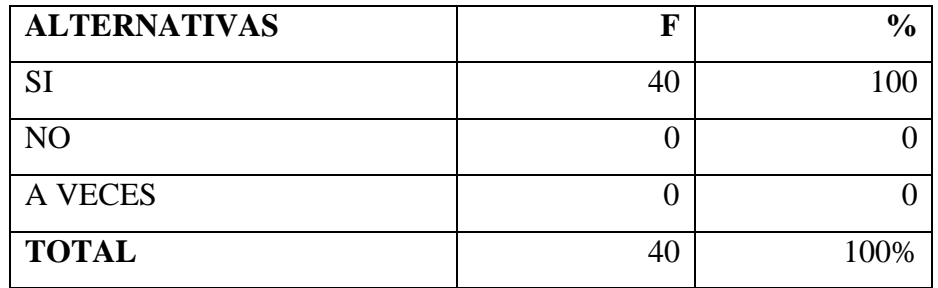

FUENTE: Docentes del Colegio Nacional Técnico "Gonzalo Escobar B del Cantón 24 de Mayo

ELABORACIÓN: Autor de Tesis: César Tubay López:

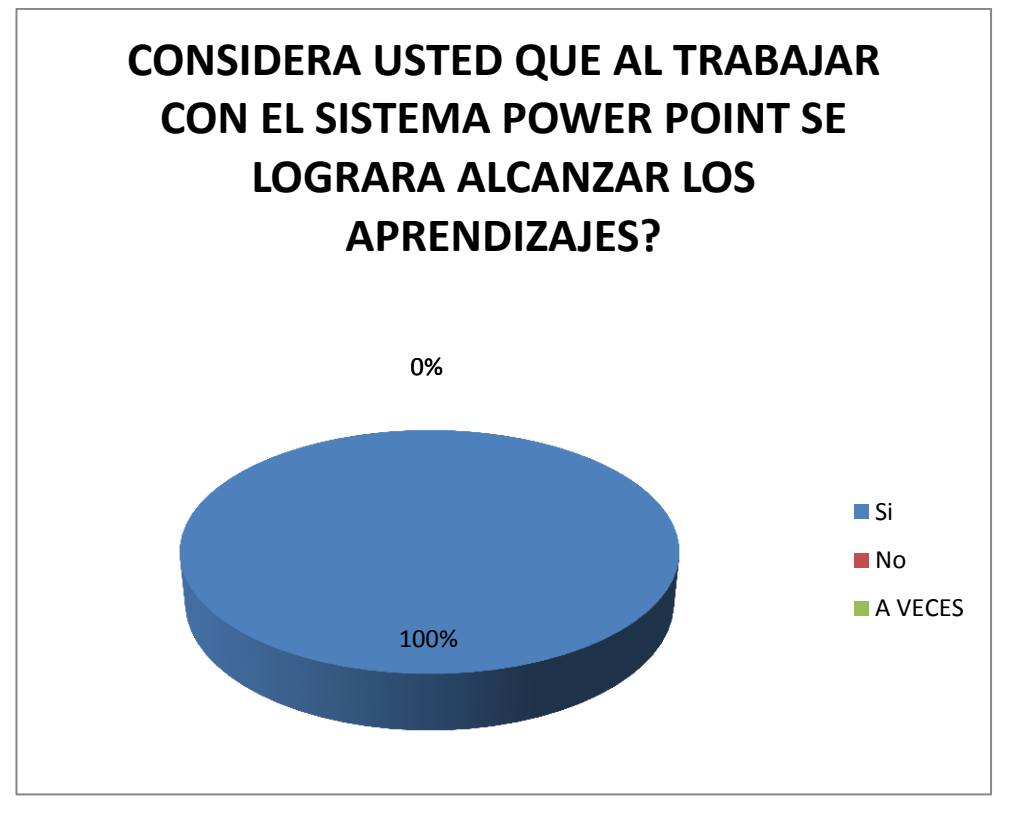

FUENTE: Docentes del Colegio Nacional Técnico "Gonzalo Escobar B del Cantón 24 de Mayo

El cuadro y gráfico  $N^{\circ}$  15 de la encuesta aplicada a los docentes, se describen los resultados de la pregunta **¿Considera usted que al trabajar con el sistema Power Point se lograran alcanzar los aprendizaje ?. E**n donde los Docentes contestaron en un 100% que es seguro que al aplicar el sistema se lograran los objetivos planificados.

Estos datos permiten tener una deducción clara que los docentes, en su totalidad desean cambios en sus estructuras didáctico/ pedagógico, ya que, actualmente con la modalidad con la que se desenvuelven, los alumnos se sienten desmotivados y las jornadas se le hacen aburridas.

El aprendizaje implica un proceso constructivo interno, autoestructurante y, en ese sentido, es subjetivo y personal. Se facilita gracias a la mediación o interacción con los otros, por lo tanto es social y cooperativo

# **16.- ¿QUE BENEFICIOS OBTENDRIA USTED COMO DOCENTE AL APLICAR EL SISTEMA POWER POINT?:**

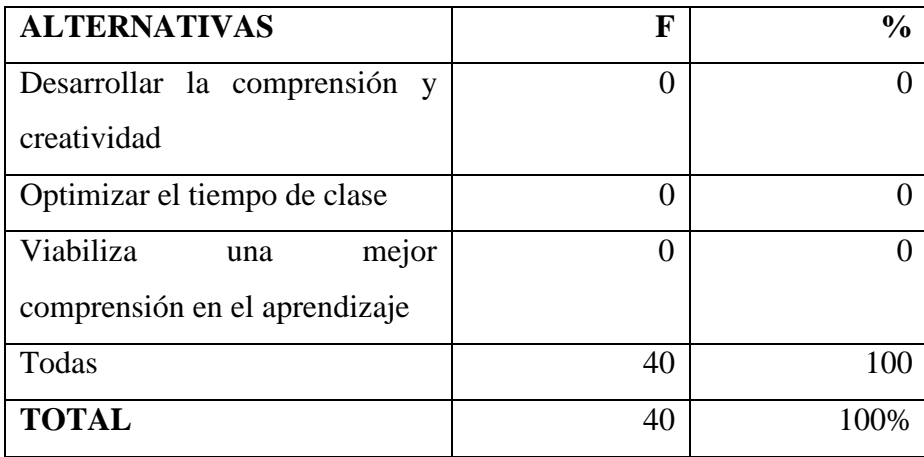

FUENTE: Docentes del Colegio Nacional Técnico "Gonzalo Escobar B del Cantón 24 de Mayo

ELABORACIÓN: Autor de Tesis: César Tubay López:

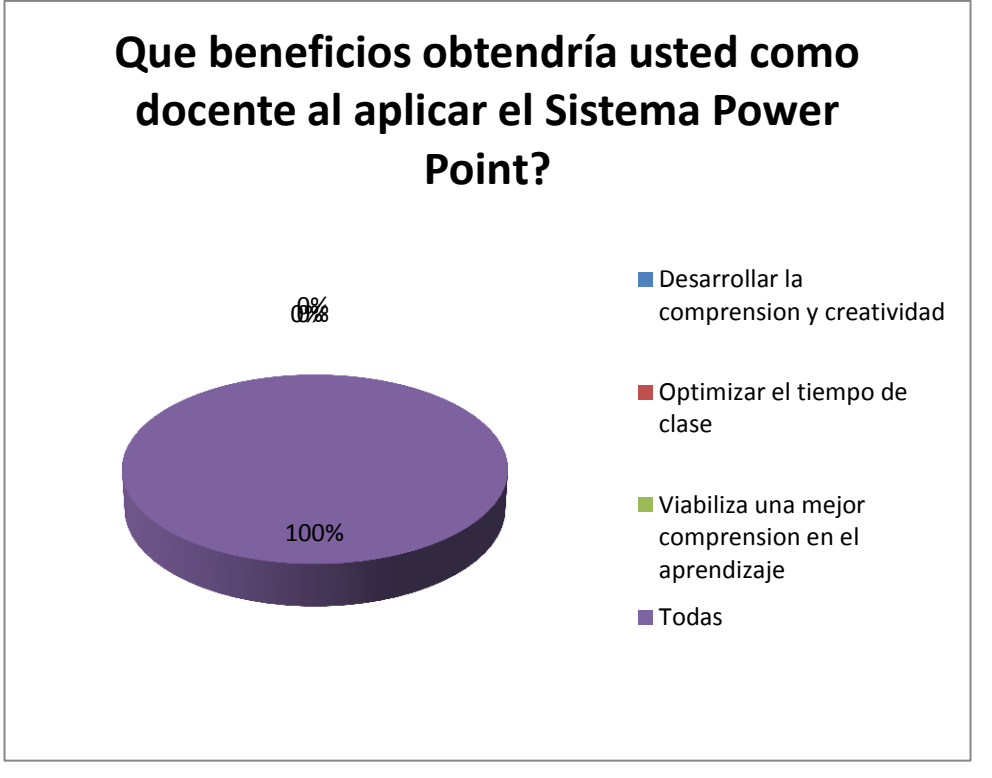

FUENTE: Docentes del Colegio Nacional Técnico "Gonzalo Escobar B del Cantón 24 de Mayo

El cuadro y gráfico  $N^{\circ}$  16 de la encuesta aplicada a los docentes, se describen los resultados de la pregunta **¿Qué beneficios obtendría usted como docente al aplicar el sistema Power Point? E**n donde los docentes contestaron en unos 100% a la opción todas. Que comprenden las opciones: Desarrollar la comprensión y creatividad; optimizar el tiempo; viabiliza una mejor comprensión en el aprendizaje.

Los resultados permiten concluir que los docentes en su totalidad de manera convincente obtendrían beneficios muy positivos para la educación en la institución, de manera que, la armonía entre los docentes y los alumnos sea más transversal.

El docente debe de adoptar al sistema como una cultura en donde los fundamentos básicos del software, el procesamiento de la información que el docente realiza, proyectado todo este conocimiento a las aplicaciones de la docencia más comunes esta tecnología, su importancia y sus implicaciones sociales.

# **17.- ¿QUE OTROS MEDIOS FÍSICOS UTILIZA COMO APOYO DIDACTICO PARA ALCANZAR EL APRENDIZAJE EN LOS ALUMNOS DE LA INSTITUCION?:**

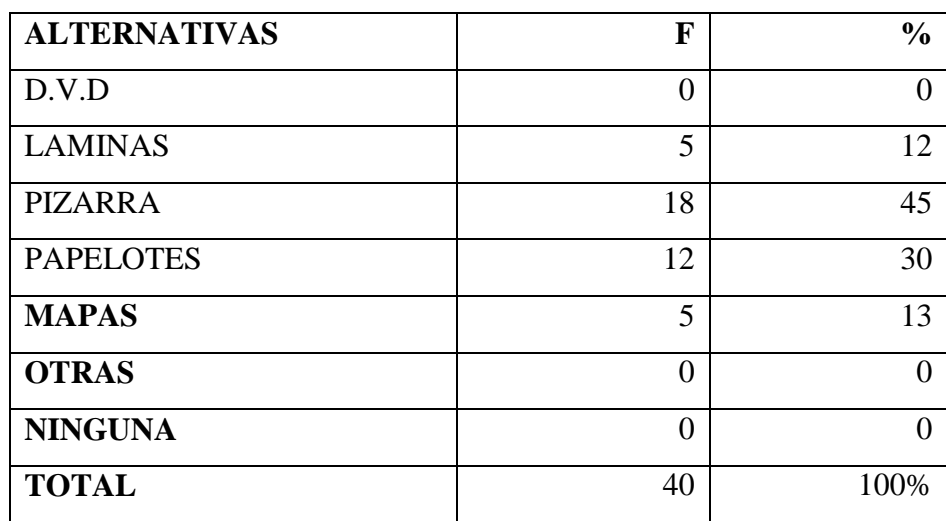

FUENTE: Docentes del Colegio Nacional Técnico "Gonzalo Escobar B del Cantón

24 de Mayo

ELABORACIÓN: Autor de Tesis: César Tubay López:

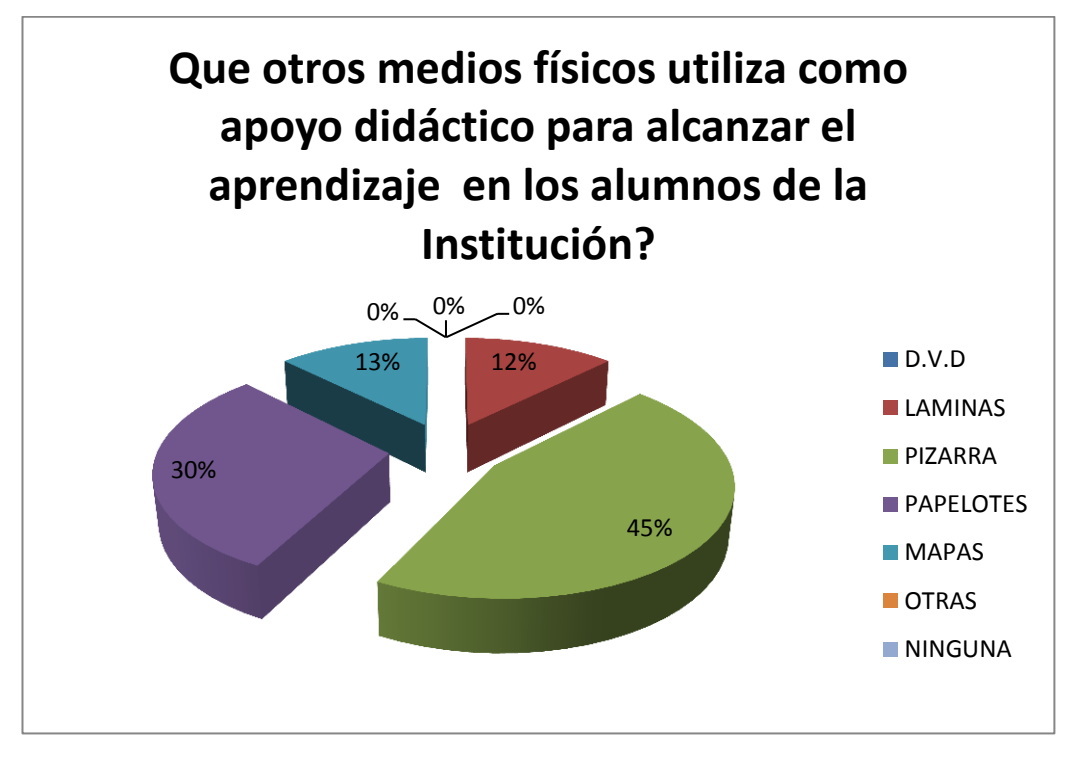

FUENTE: Docentes del Colegio Nacional Técnico "Gonzalo Escobar B del Cantón 24 de Mayo

El cuadro y gráfico Nº 17 de la encuesta aplicada a los docentes, se describen los resultados de la pregunta **¿Qué otros medios físicos utiliza como apoyo didáctico para alcanzar el aprendizaje en los alumnos de la institución?. E**n donde los Docentes contestaron en un 45% a la opción pizarra, 30% a la opción papelotes, 13% a los mapas, 12% a las láminas y para el D.V.D, otras, ninguna obtuvieron el 0%.

Estos datos permiten tener una información que los docentes en su mayoría no utilizan las Tics o el sistema Power Point en el proceso enseñanza aprendizaje, y que, y que, aun aplican herramienta tradicionales para una clase, aunque debe quedar en claro que no se debe dejar a un lado cualquiera de estos medios didácticos tradicionales para conducir una jornada de enseñanza, y aplicarlos cuando sean necesarios.

El uso de medios didácticos en el proceso enseñanza aprendizaje ha sido una constante en el devenir educativo "Siempre la ciencia pedagógica ha contado con la participación de los medios en los procesos educativos y de aprendizaje." Se puede destacar que últimamente se ha acrecentado el interés por poseer un conocimiento científico de los mismos. Quienes entienden esta innovación, como "una vía de formación por cuanto a través de ella el profesorado adquiere nuevos conocimientos (saber), nuevas habilidades o técnicas docentes (saber hacer), nuevas actitudes de implicación y colaboración (ser), y un crecimiento de la responsabilidad éticoprofesional (querer)." La nueva sociedad de la información, o en términos más precisos del conocimiento en la que estamos inmersos, la tecnología se convierte en agente y motor de cambio, y abre unas nuevas posibilidades en el campo educativo.

**18.- ¿ES NECESARIO LA IMPLANTACION Y CAPACITACION A LOS DOCENTES DE LA INSTITUCIÓN SOBRE EL SISTEMA POWER POINT COMO APOYO DIDACTICO EN EL PROCESO ENSEÑANZA APRENDIZAJE?:**

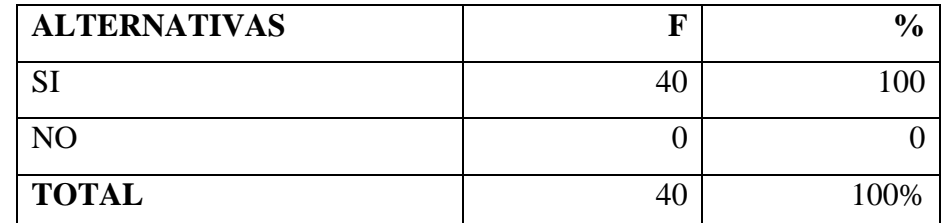

FUENTE: Docentes del Colegio Nacional Técnico "Gonzalo Escobar B del Cantón 24 de Mayo

ELABORACIÓN: Autor de Tesis: César Tubay López:

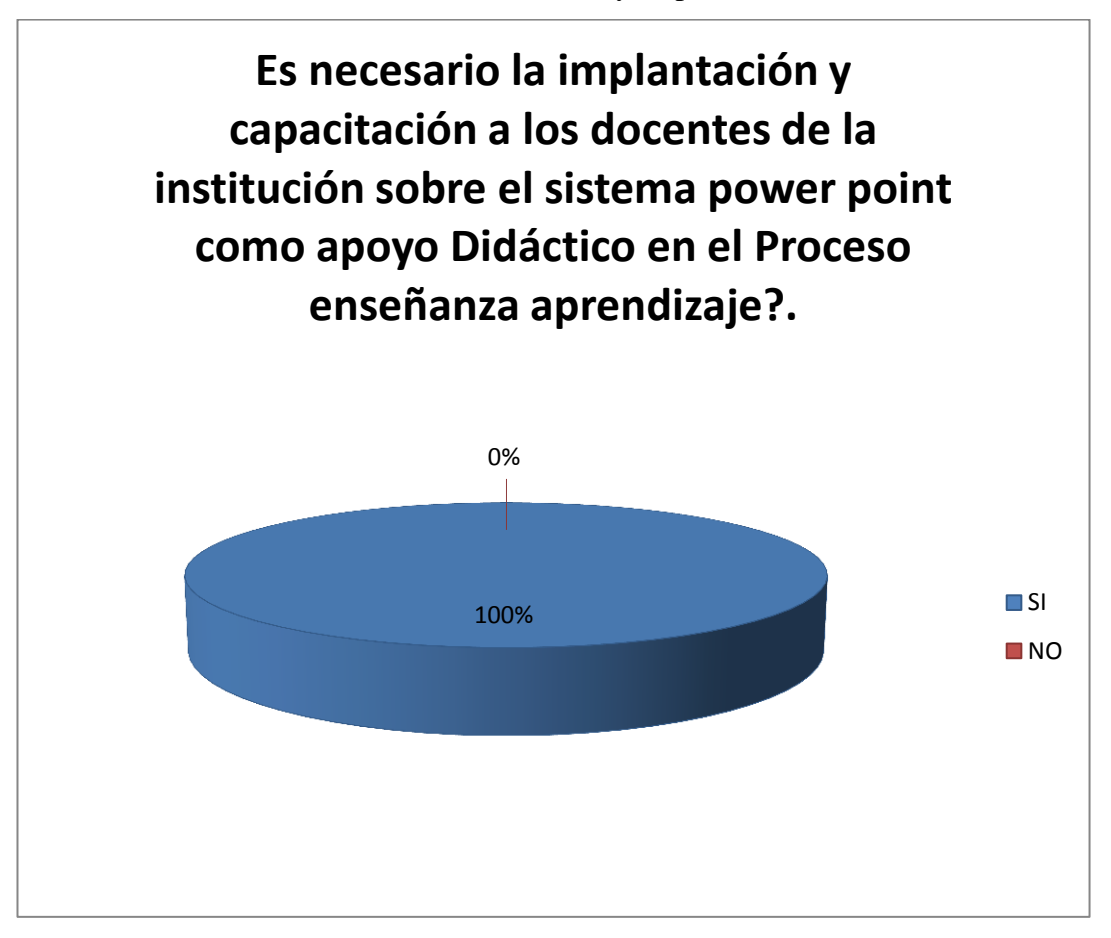

FUENTE: Docentes del Colegio Nacional Técnico "Gonzalo Escobar B del Cantón 24 de Mayo

El cuadro y gráfico  $N^{\circ}$  18 de la encuesta aplicada a los docentes, se describen los resultados de la pregunta **¿Es necesario la implantación y capacitación a los docentes sobre el sistema Power Point como apoyo didáctico en el proceso enseñanza aprendizaje?. E**n donde los docentes contestaron en un 100% a la opción si, y el 0% al no

Estos datos demuestran que los docentes en su totalidad desean que el colegio los capacite con conocimientos más avanzados con respecto a métodos de enseñanza basados en el uso de la tecnología de manera que el docente sea un ente dinámico, moderno y sobre todo, innovador.

Es necesario que todo docente se actualice constantemente, sobre todo en áreas didáctico/pedagógico apoyados con equipos tecnológicos y sistemas para realizar la labor educativa. En conclusión se puede señalar que la utilización de las Tecnologías de la Información y de las Comunicaciones está contribuyendo al cambio de cultura corporativa e institucional y está dando lugar a una nueva vía para construir el fortalecimiento de la educación

**19.- ¿ES COVENIENTE O NO LA CREACIÓN DE UNA AULA VIRTUAL EN LA INSTITUCIÓN, PARA MEJORAR EL PROCESO ENSEÑANZA APRENDIZAJE?:**

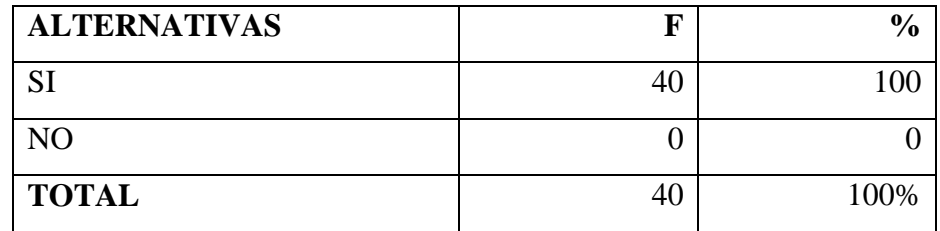

FUENTE: Docentes del Colegio Nacional Técnico "Gonzalo Escobar B del Cantón 24 de Mayo

ELABORACIÓN: Autor de Tesis: César Tubay López:

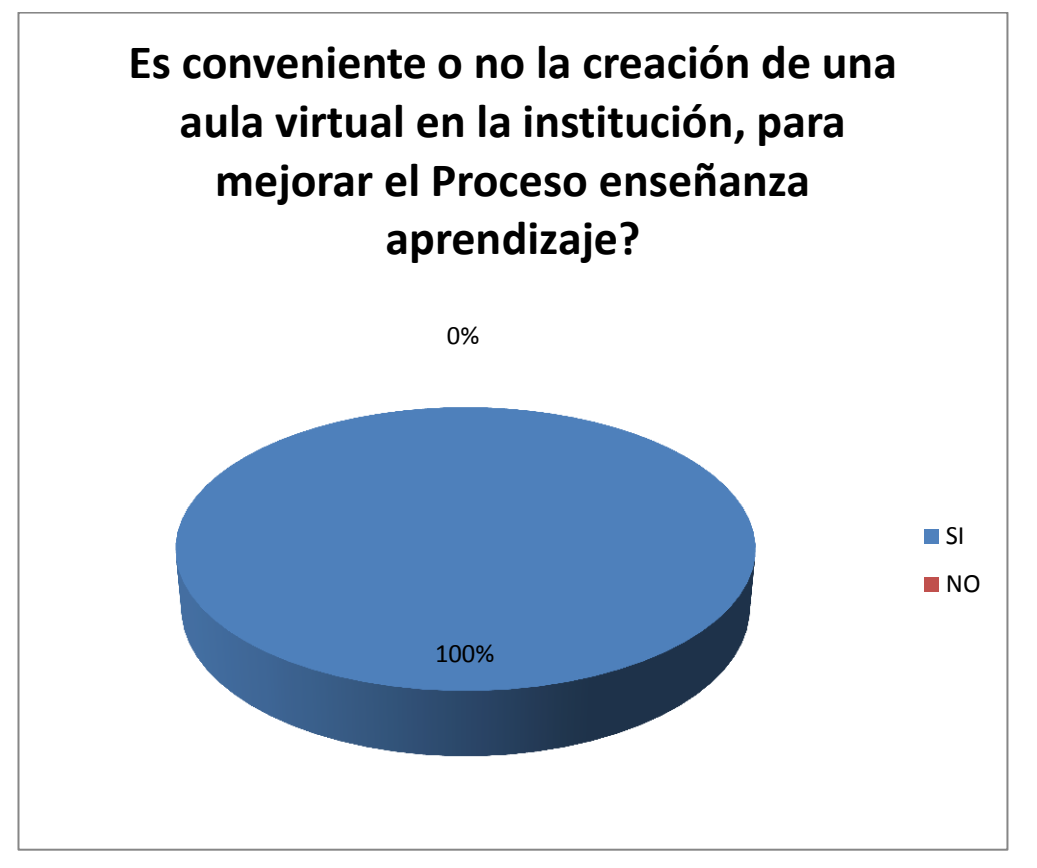

FUENTE: Docentes del Colegio Nacional Técnico "Gonzalo Escobar B del Cantón 24 de Mayo

El cuadro y gráfico  $N^{\circ}$  19 de la encuesta aplicada a los docentes, se describen los resultados de la pregunta **¿Es conveniente o no la creación de una aula virtual en la institución, para mejorar el proceso enseñanza aprendizaje?. E**n donde los Docentes contestaron en un 100% a la opción si, y el 0% al no

Estos datos permiten inferir, que los docentes, en su totalidad desean que el colegio tenga un aula virtual, de manera que tanto el docente como los estudiantes dispongan de un espacio físico cómodo, pedagógico, moderno con una información científica al alcance para viabilizar la educación hacia los objetivos trazados por la comunidad educativa.

Un aula virtual es el espacio físico equipado con tecnología de informática, comunicación, video, audio, entre otros componentes tecnológicos, de manera que en ella se realicen actividades profesionales en beneficio de la comunidad educativa.

## **5.3 ENTREVISTA A LA AUTORIDAD COMPETENTE (VICERECTORADO)**

## **1.-¿POSEE USTED CONOCIMIENTOS BÁSICOS SOBRE LO QUE ES UNA COMPUTADORA Y SUS APLICACIONES?**

La autoridad manifestó que si posee conocimientos sobre el área de informática y sus aplicaciones y la importancia de la computadora en el campo educativo.

# **2.-¿ ES CONVENIENTE IMPLANTAR EL USO DE LAS TICS Y EL SISTEMA POWER POINT COMO APOYO DIDÁCTICO EN EL PROCESO ENSEÑANZA APRENDIZAJE EN EL COLEGIO GONZALO ESCOBAR?**

De una manera acertada manifestó que el uso de tecnología y profesores capacitados en el área son la carta de presentación de toda institución educativa.

# **3.- ¿QUÉ DECISIÓN TOMARÍA USTED COMO AUTORIDAD, PARA LOGRAR LA ACEPTACIÓN DE LOS PROFESORES QUE SE RESISTEN A LA UTILIZACIÓN DE TECNOLOGÍA EN EL PROCESO ENSEÑANZA APRENDIZAJE?**

Con firmeza respondió que todo docente de manera exigida debe de capacitarse a fin de que la institución y los docentes tengan y sean profesionales de calidad. Caso contrario tomará medidas extremas, y además el Ministerio exige que todo docente deba de estar capacitándose constantemente.

# **4.- ¿CONSIDERA USTED QUE AL UTILIZAR LA TECNOLOGÍA Y ESPECÍFICAMENTE EL SISTEMA POWER POINT EN EL P:E:A SE LOGRARA ALCANZAR LOS OBJETIVOS PROPUESTO POR LA INSTITUCIÓN?**

La Autoridad manifestó que uno de los objetivos propuestos es la calidad de la educación que debe de proponer la institución, y el Power Point como apoyo didáctico nos brinda esa oportunidad**.** 

# **5.- ¿ES CONVENIENTE O NO LA CREACIÓN DE UNA AULA VIRTUAL EN LA INSTITUCIÓN, PARA MEJORAR EL PROCESO ENSEÑANZA APRENDIZAJE?**

Sobre esta pregunta opinó que buscará la estrategia de tener un aula de estas características, ya que, el colegio debe de estar a la par con las instituciones equipadas con avances tecnológicos.

# **5.4 MATRÍZ DE COMPROBACIÓN DE OBJETIVOS E HIPÓTESIS**

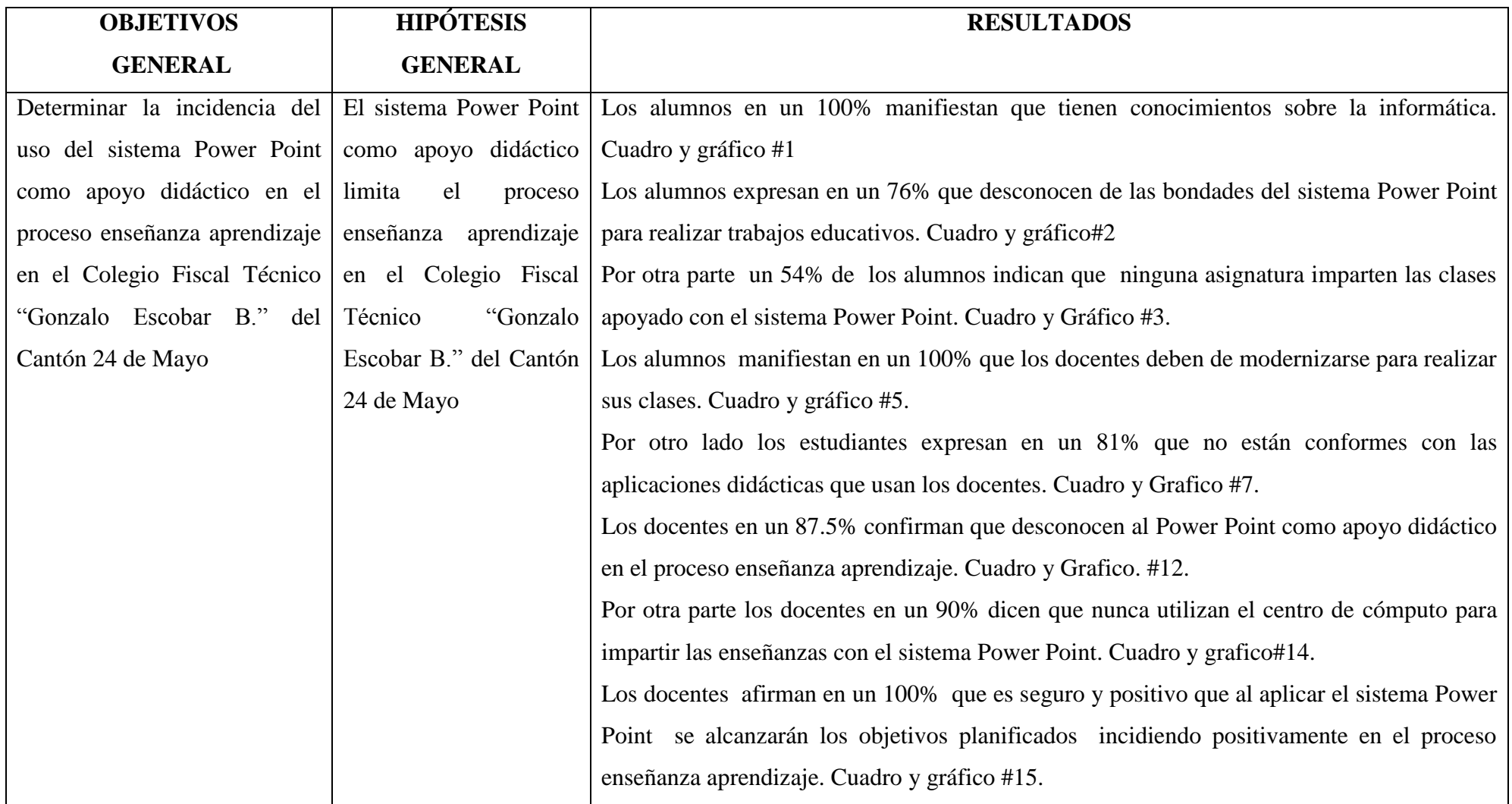

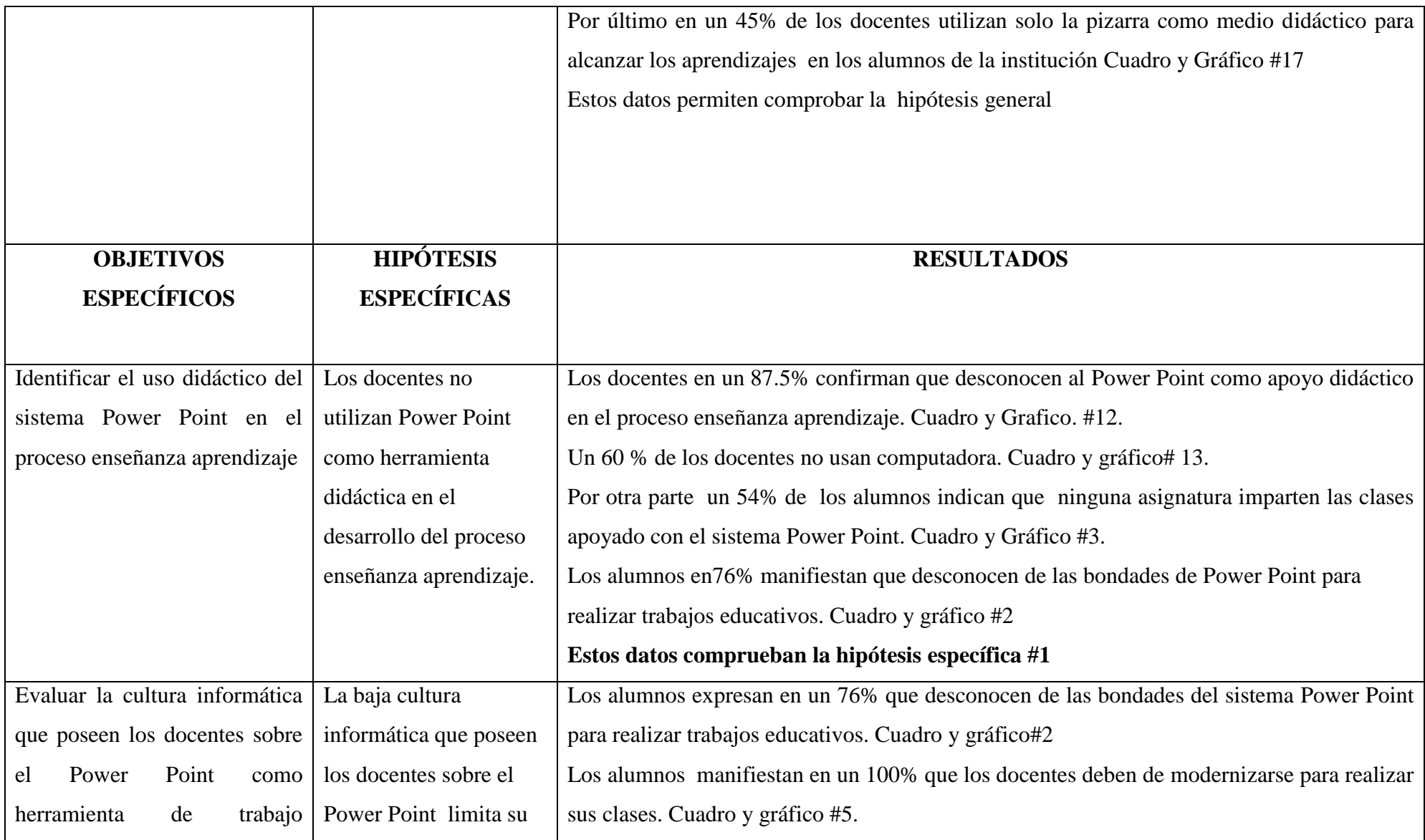

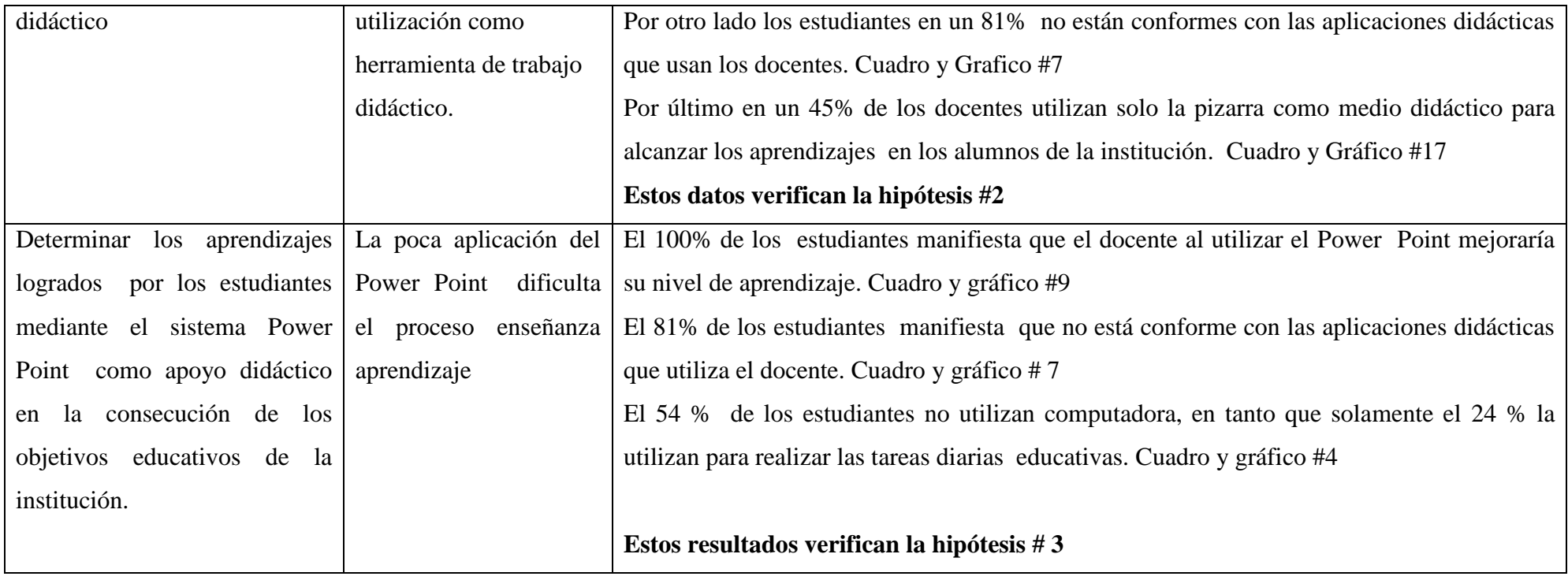

### **CAPITULO VI**

### **6 CONLUSIONES Y RECOMENDACIONES.**

### **CONCLUSIONES**

- El sistema Power Point como apoyo didáctico en el proceso enseñanza aprendizaje no es empleado por la mayoría por los docentes, utilizan solamente la pizarra para impartir sus clases; sin embargo están conscientes que al aplicarlo se lograrían avances significativos en el proceso educativo.
- Los estudiantes no están conformes con las aplicaciones didácticas que utilizan los docentes, consideran que al utilizar el Power Point en el proceso enseñanza aprendizaje mejorarían su nivel cognitivo
- Los alumnos y los docentes desean que se implanten aulas modernas con todos los avances técnicos (aula virtual) en el colegio.
- La computadora no es utilizada por un elevado número de estudiantes, en tanto que un bajo % la utilizan para tareas educativas

### **RECOMENDACIONES**

- Concientizar al personal docente para que se capaciten y empleen recursos tecnológicos, métodos o técnicas en clases para que no queden rezagados de los avances que aportan a mejorar su labor de enseñar y consolidar los contenidos expuestos ante los alumnos
- Crear e implementar política de actualizaciones didáctico / pedagógicas que genere la educación de calidad en la institución, capaz de alcanzar los objetivos planificados.
- Lograr el apoyo de las autoridades de turno para la implementación de más salas de computación (Aulas virtuales), videos proyectores y otros recursos tecnológicos para que sean utilizados por todo el personal docente del colegio y estudiantes en investigaciones educativas.
- Utilizar de manera correcta los equipos informáticos y sus aplicaciones, de acuerdo a los contenidos que se desea impartir, sustentados en los parámetros éticos para mejorar el aprovechamiento académico de los estudiantes.

### **CAPÍTULO VII**

#### **7 PROPUESTA**

### **7.1 DATOS INFORMATIVOS**

El Colegio Nacional Técnico Gonzalo Escobar Barcia del Cantón 24 de Mayo, se encuentra ubicado en las calles JJ Olmedo y Ayacucho parte alta.

### **7.2 TÍTULO DE LA PROPUESTA**

Crear un cd tutorial para la capacitación a los docentes en el uso acertado del software Power Point como apoyo didáctico en el proceso enseñanza aprendizaje en el Colegio Nacional Técnico Gonzalo Escobar Barcia del Cantón 24 de Mayo.

### **7.3 PERIODO DE EJECUCIÓN**

### **FECHA DE INÍCIO**

La propuesta de creación del cd tutorial para la capacitación en el uso acertado del software Power Point como apoyo didáctico en el proceso enseñanza aprendizaje en el Colegio Nacional Técnico Gonzalo Escobar Barcia del Cantón 24 de Mayo, será abordada y sustentada ante un tribunal previa a la obtención del título profesional, por el autor de la presente tesis, luego pasará a formar parte de una propuesta para el mencionado centro de estudio y será entregado a los alumnos y profesores, para que sean utilizados por ellos, ya sea en clases o como material de investigación y así mejorar el proceso enseñanza aprendizaje, considerando su fecha de inicio en el 20 de febrero del 2012.

### **FECHA DE FINALIZACIÓN.**

La propuesta tiene como fecha de finalización el mes de marzo, en donde se impartieron 3 horas diarias de capacitación, con lo cual la duración de la propuesta de capacitar a los docentes en el programa Power Point fue de 30 horas

### **7.4 DESCRIPCIÓN DE LOS BENEFICIARIOS.**

#### **BENEFECIARIOS DIRECTOS.**

 Docentes del Colegio Nacional Técnico Gonzalo Escobar Barcia del Cantón 24 de Mayo.

### **BENEFICIARIOS INDIRECTOS.**

- Alumnos, Autoridades y personal que labora dentro del Colegio Nacional Técnico Gonzalo Escobar Barcia del Cantón 24 de Mayo.
- Comunidad educativa y Sociedad en general.

### **7.5 INTRODUCCIÓN**

El Colegio Nacional Técnico Gonzalo Escobar Barcia del Cantón 24 de Mayo, cuenta actualmente con 550 estudiantes, un laboratorio de computación con video proyector, además cuenta con un salón de mecanografía y un centro de producción para F.C.T. Cuenta con profesores profesionales para cada área, de manera que el bachiller tenga un nivel académico óptimo para seguir estudiando en la universidad o crear una microempresa de producción.

La propuesta de capacitar e implantar el sistema Power Point como apoyo didáctico en la Institución se justifica ante la necesidad de modernizar el proceso enseñanza aprendizaje y que los docentes estén a la altura de una educación de calidad, además el rendimiento cualitativo y cuantitativo ha experimentado una baja con relación a anteriores años, por falta de estímulos didácticos y pedagógicos.

Es importante tener en cuenta que la globalización de la informática y su incidencia en todas las actividades en donde se desenvuelve el hombre y la mujer hacen que la educación, los docentes y los alumnos adopten las tics o sistemas como herramientas didácticas para garantizar una educación de calidad, y la institución adoptará esta innovación didáctica .

#### **7.6 JUSTIFICACIÓN.**

La propuesta de crear el cd. Tutorial para capacitar e implantar en los docentes, sobre el software Power Point como apoyo didáctico en el Colegio Nacional Técnico Gonzalo Escoba Barcia del Cantón 24 de mayo se justica por cuanto nos brinda la oportunidad de desarrollar las clases con mayor dinamismo y eficacia motivando al educando por la calidad y la interactividad de cómo se proyecta el contenido y, además la comunidad educativa lo exige ante la demanda de la sociedad el campo laboral y profesional.

**Viable:** El sistema por su facilidad de trabajo y su contenido técnico entendible es viable para que todos los docentes no tengan problema para realizar una estructura didáctica basados en diapositivas. Por lo tanto es responsabilidad de la autoridad que sea aplicado en todas las asignaturas.

**Factible:** Esta propuesta desde todo punto de vista aplicarlo mejorará la calidad de la institución en todas sus áreas de conocimientos y, los alumnos edificaran bajo una base sólida en didáctica una estructura cognoscitiva útil para los intereses de la comunidad educativa.

**Beneficioso:** Como es un modelo innovador que ayudará a concienciar sobre la importancia de tener una educación de calidad, garantiza que no sólo se beneficiará el colegio, sino toda la comunidad educativa y la sociedad en general.

**Importante:** La capacitación e implantación del software como apoyo didáctico en la institución, ya que, con esto el colegio ocupara un lugar importante dentro de la educación innovadora y de calidad. Es importante también porque se dispondrá de un nuevo recurso tecnológico / didáctico para ser utilizado por los docentes y alumnos.

### **7.7 OBJETIVOS.**

#### **OBJETIVOS GENERAL**

Capacitar a los docentes en el uso acertado del software Power Point para emplearlo como apoyo didáctico en el proceso enseñanza aprendizaje en el Colegio Nacional Técnico Gonzalo Escobar Barcia Del Cantón 24 de Mayo.

### **OBJETIVOS ESPECÍFICOS.**

- Disponer de un nuevo recurso para ser utilizado en la Institución como apoyo didáctico en el proceso enseñanza aprendizaje
- Fomentar en los docentes el uso de las tics y el sistema Power Point para mejorar el desarrollo de las prácticas didáctica / pedagógicas.
- Aportar con medios didácticos idóneos al fortalecimiento de la educación en la institución.

### **7.8 FUNDAMENTACI ÓN TEÓRICA**

### **SISTEMA O SOFTWARE**

El sistema o software es el conjunto de programas de cómputo, procedimientos, reglas, documentación que controlan la actuación del computador, haciendo que éste siga en sus acciones una serie de esquemas lógicos predeterminados y datos asociados que forman parte de las operaciones de un sistema de computación<sup>15</sup>.

### **POWER POINT**

 $\overline{\phantom{a}}$ 

El Software de aplicación Power Point es un sistema que nos permite realizar presentaciones de textos y gráficos por medios de una herramienta llamada

<sup>15</sup> www.lawebdelprogramador.com

DIAPOSITIVAS. Esta técnica la podemos manipular con la ayuda de los diferentes menús que se encuentran en la barra de herramienta del sistema.

**MANUAL DE POWER POINT**

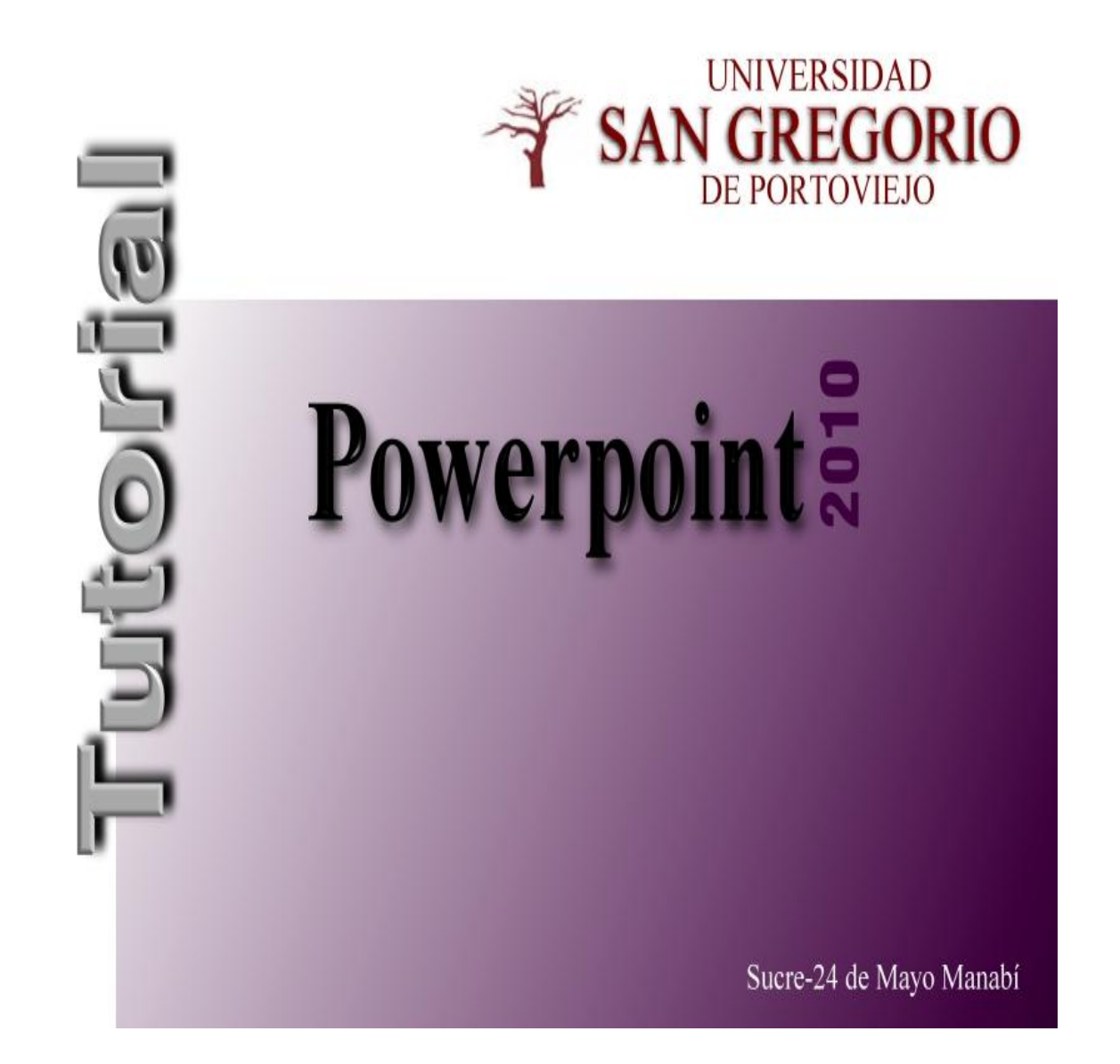

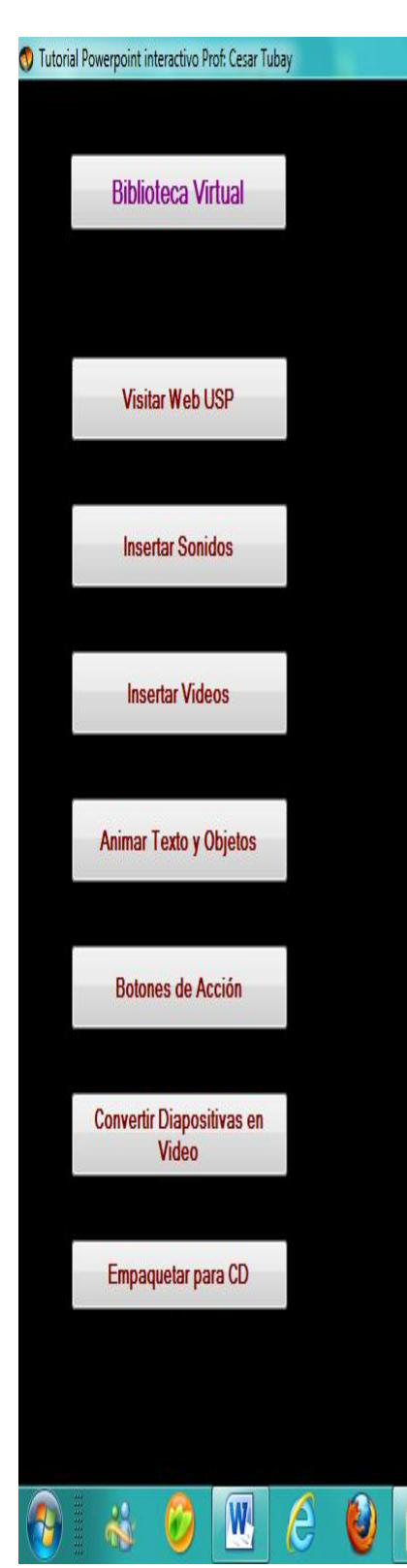

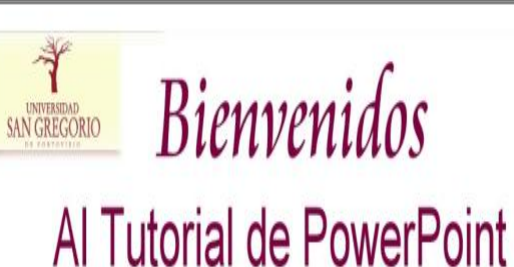

Prof: César Tubay

Seleccione temas haciendo clíc en los Botones de la Izquierda

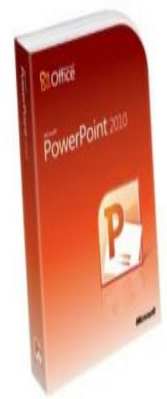

C

 $\overline{\mathbf{0}}$ 

Recuerde puede acceder a la página Web de la Universidad San Gregorio de Portoviejo en el botón Web si posee conexión a Internet.

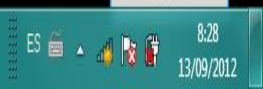

Salir

Para insertar un sonido en una presentación muestra la ficha Insertar y en el grupo Multimedia despliega el menú Sonido. Las distintas opciones te permitirán escoger el origen del sonido que deseas insertar.

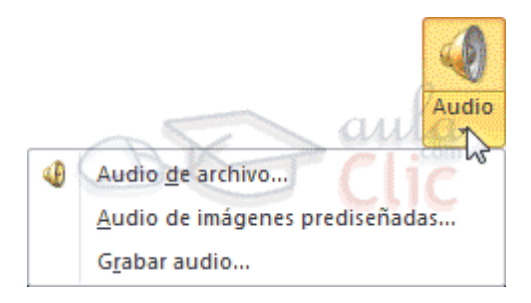

Audio de archivo... abre un cuadro de diálogo para escoger el archivo de audio del disco duro. Permite varios formatos distintos: midi, wav, wma, adts, aiff, au, mp3 y mp4.

Audio de imágenes prediseñadas... mostrará el panel de la galería multimedia que ya vimos en la unidad de imágenes. La única diferencia será que en el desplegable Los resultados deben ser estará seleccionado únicamente el tipo de archivos Audio. Es decir, que sólo se mostrarán los audios de la galería. Como siempre, se incluirá en la diapositiva activa al hacer clic en cualquiera de ellos.

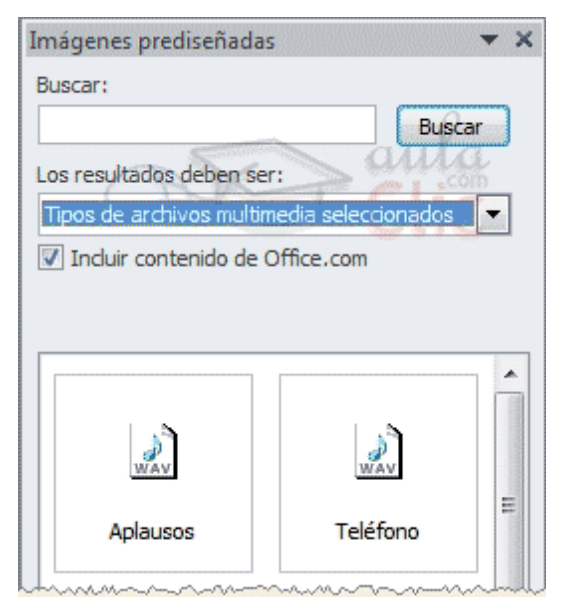

Grabar audio... abre la grabadora de sonidos de Windows, que es realmente muy simple. Lo único que hay que hacer es pulsar el botón de Grabar y empezará a grabarse cualquier sonido detectado por el micrófono. Para finalizar la grabación, pulsamos el botón Parar . Y si queremos escuchar el resultado,

pulsaremos el botón de Reproducción . El sonido se incluirá en la diapositiva en el momento en que aceptemos el cuadro de diálogo.

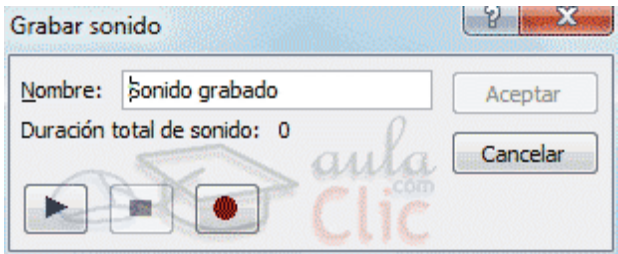

Sea cual sea la forma en que decidas insertar el sonido, el resultado siempre será el mismo. Aparecerá una imagen de un pequeño altavoz en la diapositiva.

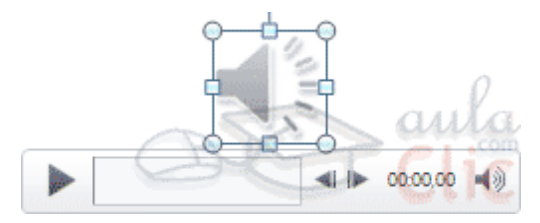

Si la imagen está seleccionada en la vista Normal, se visualizará su reproductor y podrás probar el sonido. También se puede Reproducir desde la cinta.

En cambio, durante la vista de Presentación, de cara al público, el reproductor se mostrará al pasar el cursor sobre el icono.

### **14.2. Reproducción del sonido**

Por defecto el sonido que insertamos se ubica en una diapositiva en concreto y se reproduce al hacer clic sobre su icono. Pero eso no tiene por qué ser así.

Cuando hacemos clic en el icono que representa al sonido en la diapositiva aparecerán las Herramientas de audio. En la ficha Reproducción podremos escoger el Volumen de reproducción y cuándo debe iniciarse el sonido durante la presentación.

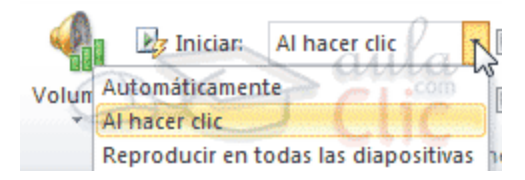

Automáticamente reproducirá el sonido nada más mostrar la diapositiva.

Al hacer clic, la opción por defecto, lo reproducirá al pulsar sobre su icono.
Reproducir en todas las diapositivas nos permite, por ejemplo, incluir una canción que vaya reproduciéndose a lo largo de toda la presentación, de fondo.

En los casos en que reproduzcamos el sonido de forma automática o a lo largo de toda la presentación, suele ser aconsejable activar la opción Ocultar durante la presentación. Así no se mostrará el icono del altavoz. En estos casos también es útil activar la opción

Repetir la reproducción hasta su interrupción, así no nos tendremos que preocupar si la canción termina antes de que pasen las diapositivas.

#### **Insertar y reproducir vídeos**

Insertar vídeos en la presentación es muy similar a insertar sonidos. En la ficha Insertar y en el grupo Multimedia despliega el menú Vídeo. Las distintas opciones te permitirán escoger el origen del sonido que deseas insertar.

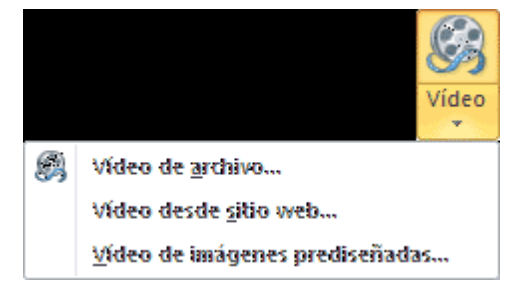

Vídeo de archivo... abre un cuadro de diálogo para escoger el archivo del disco duro. Permite varios formatos distintos: asf, avi, mpeg, mpeg-2, quicktime movie, wmv y mp4. También permite la inclusión de películas flash.

Vídeo de imágenes prediseñadas... mostrará el panel de la galería multimedia con los recursos de tipo vídeo. Esta opción es bastante pobre, porque no suele haber contenido de este tipo en Office, sino que suelen ser imágenes animadas simples. Por lo tanto no es especialmente interesante.

Vídeo desde sitio web... en cambio es una opción realmente interesante, porque nos permite incluir vídeos de otras fuentes o material que tengamos publicado en internet.

Por ejemplo, material de Metacafe o de YouTube. Lo incluiremos en la presentación tal y como lo incluiríamos en nuestra web, buscando la opción de la página que proporciona el código para insertarlo en un blog o similar y copiando dicho código en el cuadro que muestra esta opción. Si quieres verlo con detalle, visita el siguiente avanzado que contiene un ejemplo de esta acción en YouTube.

El vídeo se agrega a la diapositiva normalmente mostrando un recuadro negro.

Si quieres que se muestre una pre visualización en la vista Normal, tal y como se vería de visualizarla en la vista Presentación, deberás hacer clic sobre ella y una vez seleccionada pulsar Reproducir en cualquiera de las fichas que contienen las Herramientas de vídeo.

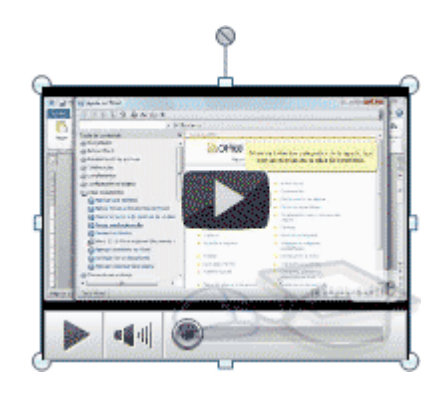

Por lo demás, las herramientas de vídeo son casi idénticas a las del audio. Ha tener en cuenta que, obviamente, si el vídeo proviene de internet no se podrá editar ni trabajar con él, porque su volumen y contenido está definido en el portal donde se aloja. Por lo tanto dispondremos de las herramientas de reproducción básicas.

En la ficha Reproducción destacaremos una aplicación que puede resultarnos útil. Si hemos establecido que se inicie Automáticamente puede ser interesante activar la opción Ocultar con reproducción detenida. Así, una vez haya finalizado, el vídeo desaparecerá a ojos de la audiencia.

## **Animar textos y objetos**

Para animar un texto u objeto lo primero que hay que hacer es seleccionarlo. A continuación ir a la ficha Animaciones, grupo Animación y seleccionar cualquiera de los que se muestran.

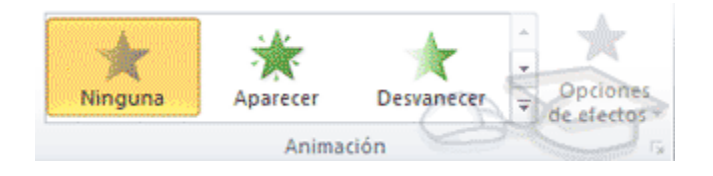

En función de la animación escogida se activará el botón Opciones de efectos, que nos permitirá personalizar algunos aspectos del efecto en sí. Por ejemplo, si escogemos una animación de desplazamiento, desde este botón podremos indicar en qué dirección se desplazará. Si escogemos una que añada algún objeto de color, podremos elegir qué color utilizar, etc.

Una vez aplicada la animación apreciarás en la diapositiva un pequeño número junto al objeto.

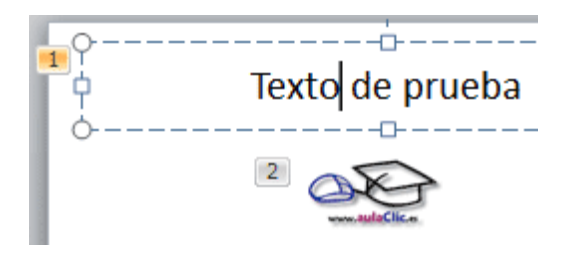

Los números se van asignado correlativamente a los objetos animados de la diapositiva. Además, percibiremos que el fondo del número se muestra amarillo para aquel objeto que esté seleccionado. Así, si utilizamos la ficha de Animaciones para alterar algún efecto, sabremos siempre sobre qué objeto estamos trabajando.

Desde el grupo de intervalos podremos definir si la animación se iniciará con un clic, si se iniciará a la vez que la anterior o después de ella. Incluso podremos establecer la duración del efecto. El resultado final lo comprobaremos fácilmente, ya que, por defecto, el efecto se muestra en la vista Normal. Y también podremos forzar una Vista previa desde la cinta.

#### **Quitar una animación**

Para quitar una animación, seleccionamos el número que la reprensenta en la diapositiva y pulsamos la tecla SUPR.

#### **TIPOS DE ANIMACIONES**.

Si observas la vista previa de las animaciones verás que se representan con una estrella que dibuja más o menos el efecto que produce. Esta estrella se aprecia en tres colores distintos:

 $\Box$  Verde para las animaciones de entrada. Es decir, las que se suelen aplicar para mostrar o iniciar el objeto.

□ Amarillo para las animaciones de énfasis. Es decir, las que se centran en enfatizar el objeto, hacerlo destacar sobre el resto.

 $\Box$  Rojo para las animaciones de salida. Éstas dan un efecto al objeto para dar la impresión de que se va, o desaparece, es decir, de que hemos dejado de trabajar con él.

Por último encontramos las trayectorias de animación, que no se representan por una estrella, sino por una línea que dibuja el camino que recorrerá el objeto. El punto verde muestra dónde empieza el movimiento, y el rojo dónde termina.

Encontrarás gran variedad de animaciones al desplegar el botón Más , sin embargo aún se pueden mostrar más haciendo clic en sus correspondientes opciones en el menú.

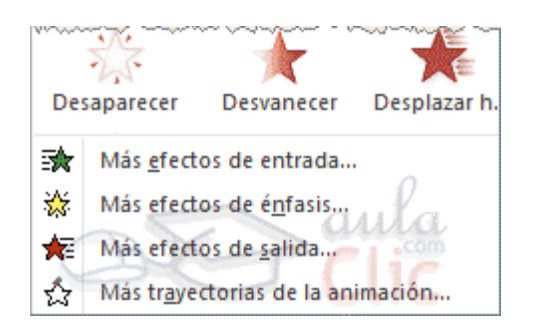

# **ANIMACIÓN AVANZADA.**

Sin embargo sólo es posible aplicar una animación a cada objeto desde este grupo. Si deseamos incorporar más animaciones, por ejemplo una de entrada y una de salida, deberemos hacerlo desde la opción Agregar animación del grupo Animación avanzada.

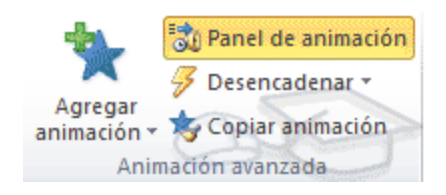

En este grupo también podemos Copiar animación para reproducir exactamente la misma sobre otro objeto, o utilizar el menú Desencadenar, que permite escoger qué acción inicia la animación. Gracias a este menú, podríamos, por ejemplo, mostrar un objeto sólo si se hace clic previamente en otro.

### **PANEL DE ANIMACIÓN**

El Panel de animación se activa desde el grupo Animación avanzada y muestra un listado de todas las animaciones de la diapositiva. Así, vemos más claramente el orden y los efectos aplicados, así como la forma en que se inician.

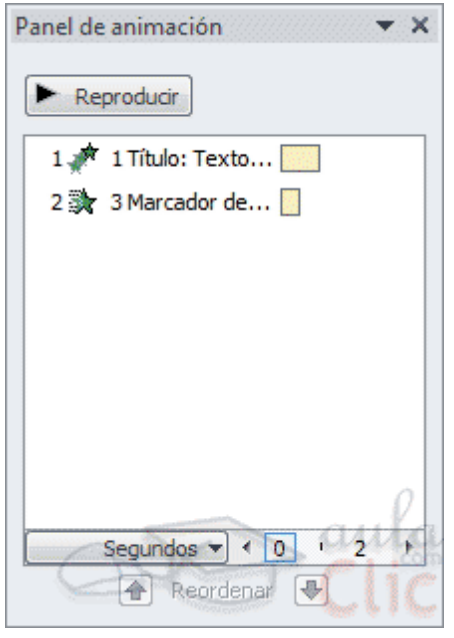

Gráficamente apreciamos:

 $\Box$  El orden y número de animaciones de la diapositiva (1, 2...).

□ El tipo de animación, mostrando su icono representativo en forma de estrella.

 $\Box$  El tipo de objeto sobre el que se ha aplicado (título, subtítulo, contenido...)

 $\Box$  Su duración y forma de inicio, que se aprecia con los rectángulos finales. Si se inician a la vez, o si se inicia uno a continuación del otro se apreciará en la forma en que se dibujan.

Al seleccionar una animación en el panel observaremos que dispone de un menú desplegable con una serie de opciones, que nos permiten: Modificar la forma en que se inicia.

Eliminar la animación con el botón Quitar.

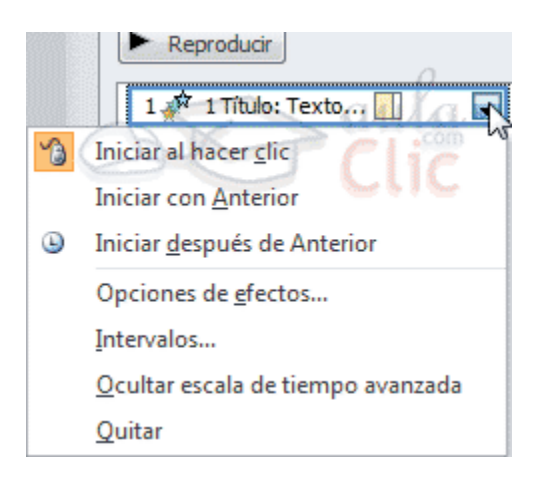

Modificar las opciones del efecto aplicado.

O cambiar sus intervalos.

Es decir, las mismas opciones que ya hemos aprendido a realizar desde la cinta. Tu tarea es escoger la forma de trabajo que más cómoda te resulte.

Para practicar estas operaciones te aconsejamos realizar el ejercicio Animar texto y objetos

### **15.3. Orden de las animaciones**

El orden en que se muestran los objetos y textos que se han animado viene definido por el orden de sus animaciones. Por ello, es importante definirlo con sumo cuidado.

Cuando una diapositiva contiene varios objetos lo habitual es que se ejecuten en el orden en que los hemos ido aplicando. Sin embargo, esto no siempre será lo que deseemos. Podemos cambiar el orden seleccionando su pequeño número representativo y pulsando los botones Mover antes y Mover después.

Es mucho más cómodo, en cambio, utilizar el Panel de animación. Así, viendo el listado de todas las animaciones, podemos utilizar los botones para modificar su orden de aparición.

Hay que tener en cuenta que el orden no se establece para cada objeto animado, sino para cada momento, y este viene determinado por la forma en que se inician las animaciones. Es decir, si se inicia Al hacer clic, Con la anterior o Después de la anterior.

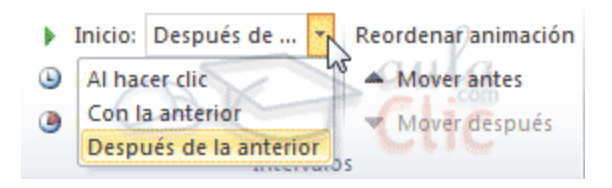

Esto se entenderá mejor con el siguiente ejemplo. Tenemos tres objetos, cada uno con una animación que establece cuándo aparecerán en la diapositiva.

Si los tres se inician Al hacer clic, los tres estarán en el mismo nivel en el Panel de animaciones. Por lo tanto se definirán como 1, 2 y 3 tanto en el panel como en la diapositiva.

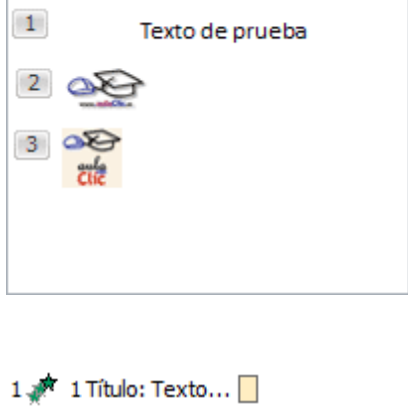

2 \* 3 Marcador de... | 3 % 5 Imagen D

En cambio, si establecemos que una de ellas (Imagen) se inicie Con la anterior, dejará de tener el orden 3 y pasará a mostrarse en la diapositiva con el mismo número que la que haya justo antes que ella. Ambas animaciones se ejecutarán juntas en segundo lugar. Si establecemos que una se ejecute Después de la anterior la numeración será igual que en el caso anterior. La diferencia será que en el panel se mostrará el objeto que

representa su ejecución (en este caso un triángulo) justo después de que finalice el anterior.

#### **BOTONES DE ACCION**

Estas formas son las llamadas: **Botones de Acción**. Se insertan de igual manera que el resto de las Formas (Autoformas en PowerPoint 2003). **PowerPoint 2007 / 2010**  Pestaña **Insertar** / clic en **Formas** Damos clic en la forma elegida (Categoría **Botones de Acción**)

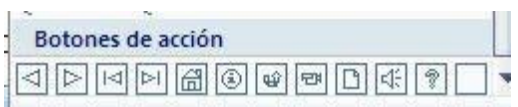

La dibujamos en la diapositiva. Una vez dibujada la forma, aparecerá el cuadro "Configuración de la acción" Algunas formas ya tienen predeterminada una acción a realizar (Ficha "Clic del Mouse"). Por ejemplo, **el botón de acción Inicio** (la casita) tiene asignada la acción de llevarnos a la primera diapositiva de la presentación (así como en Internet la casita nos regresa a la página inicial del navegador). Podemos aceptar esta acción o cambiarla.

Para cambiar la acción debe estar tildada la opción: **Hipervínculo a:** A continuación de la lista desplegable elegimos la acción requerida. ("saltar" a la diapositiva anterior, la siguiente, la última, etc.) Si deseamos saltar a una diapositiva x, daremos clic en la opción: **Diapositiva…** 

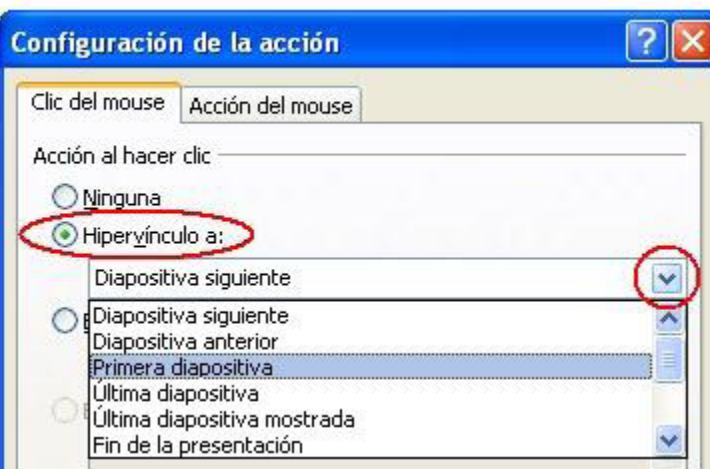

Aparecerá una ventanita donde podremos elegir la diapositiva a donde "saltaremos" al dar clic en el botón de acción. Si en las diapositivas no escribimos en los cuadros de texto Título, notaremos que aparecerán como: Diapositiva1, Diapositiva2…. Si por el contrario escribimos un título a dicha diapositiva, aparecerá así nombrada, como en el próximo caso donde el título de la tercera diapositiva es "Volcanes"

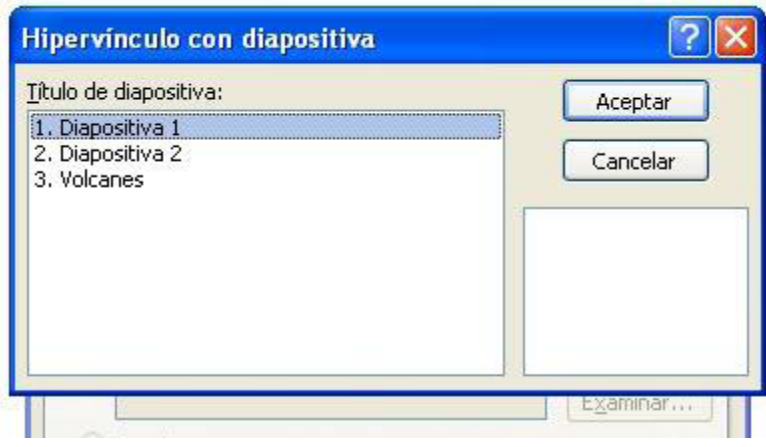

Una vez que elegimos la diapositiva deseada damos clic en **Aceptar**. Más abajo podremos elegir un **sonido** de la lista u otro que tengamos guardado en nuestra computadora, tomando en cuenta que debe ser pequeñito ya que la idea es que al pulsar el botón, éste emita un breve sonido. Finalmente **Aceptar**.

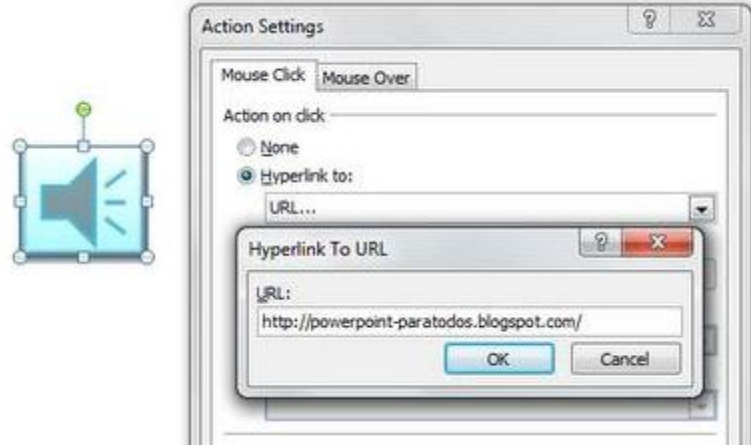

Otra opción es hipervínculo a URL. Al dar clic en **URL...** aparecerá la siguiente ventanita donde digitaremos la dirección web a donde deseamos "saltar" al dar clic en el botón. **Aceptar**.

Para probar el botón deberemos pasar a la **Vista Presentación con Diapositivas**.

Si deseamos cambiar la configuración del botón (ya sea la acción/Hipervínculo o el sonido) damos clic derecho sobre el botón y del menú emergente clic en **Modificar Hipervínculo**. Aparecerá nuevamente el cuadro "Configuración de la acción" desde donde realizaremos los cambios que necesitemos.

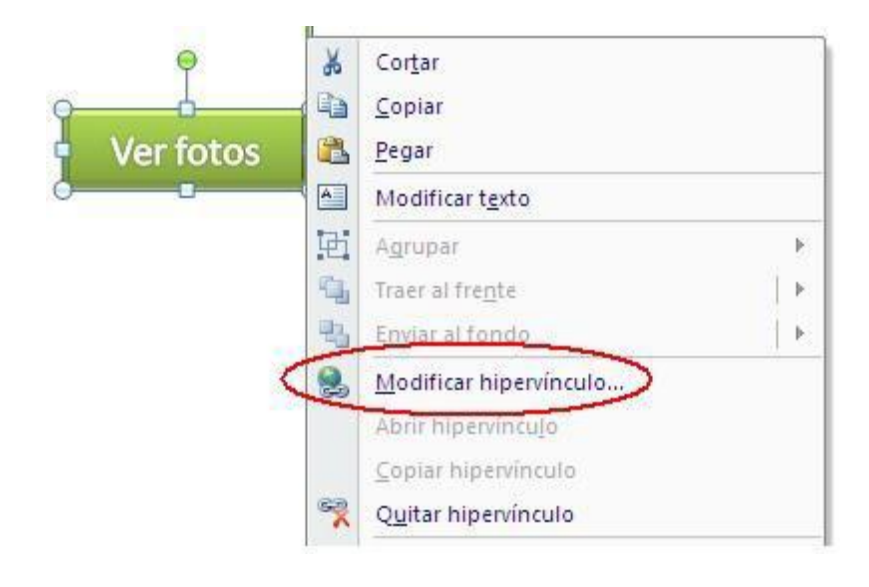

Finalmente mejoraremos el aspecto de nuestro botón desde la barra Herramientas de dibujo. Los botones de Acción quedan muy bien con **Estilo** y con **Efectos de forma/Bisel**. El Bisel les da un aspecto de botón web real.

Uno de los botones de acción no tiene imagen, está vacío para que podamos escribir en él, es uno de los más útiles posiblemente, ya que con el texto guiará al usuario en la acción a realizar al dar clic sobre él.

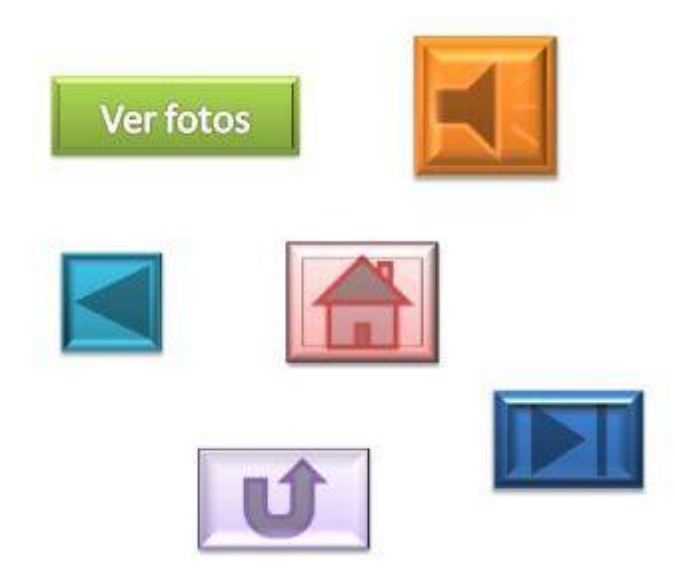

# **CREACIÓN DE UN VIDEO DE WINDOWS MEDIA Y EMPAQUETAR EN CD DIAPOSITIVAS EN POWER POINT.**

Para crear un video con las diapositivas de Power Point es muy sencillo, sólo basta realizar los siguientes pasos:

- 1.- Ir a Archivo.
- 2.- Seleccionar la opción de Guardar y enviar.

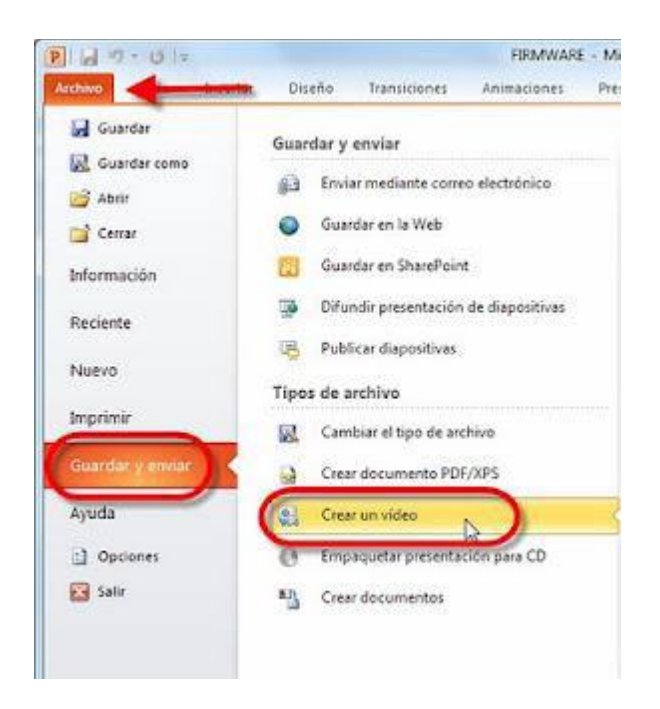

# 3.- Ir a la opción Crear un vídeo.

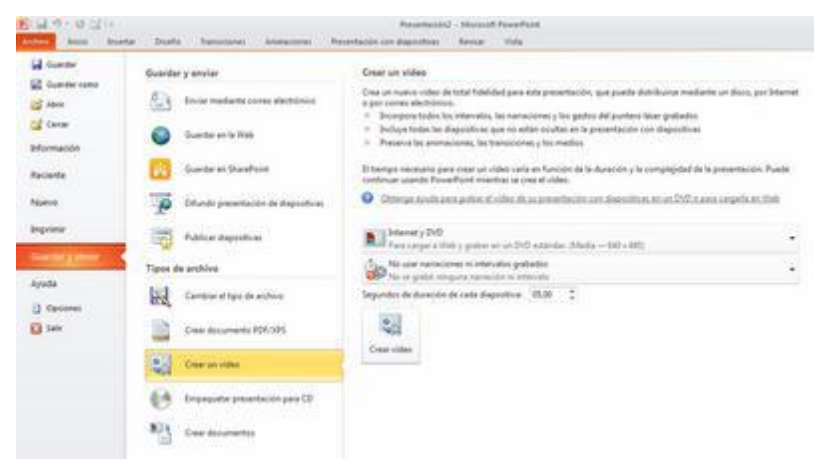

Y ya tenemos el vídeo listo.

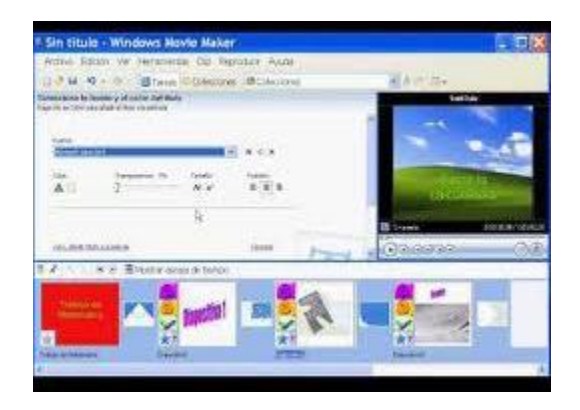

Para empaquetar en Cd es en "Archivo", en la opción de "Empaquetar para Cd". Esto con el fin de que el Cd se reproduzca en equipos que ejecuten Microsoft Windows 2000 o posterior, inclusive para los que no tienen Power Point.

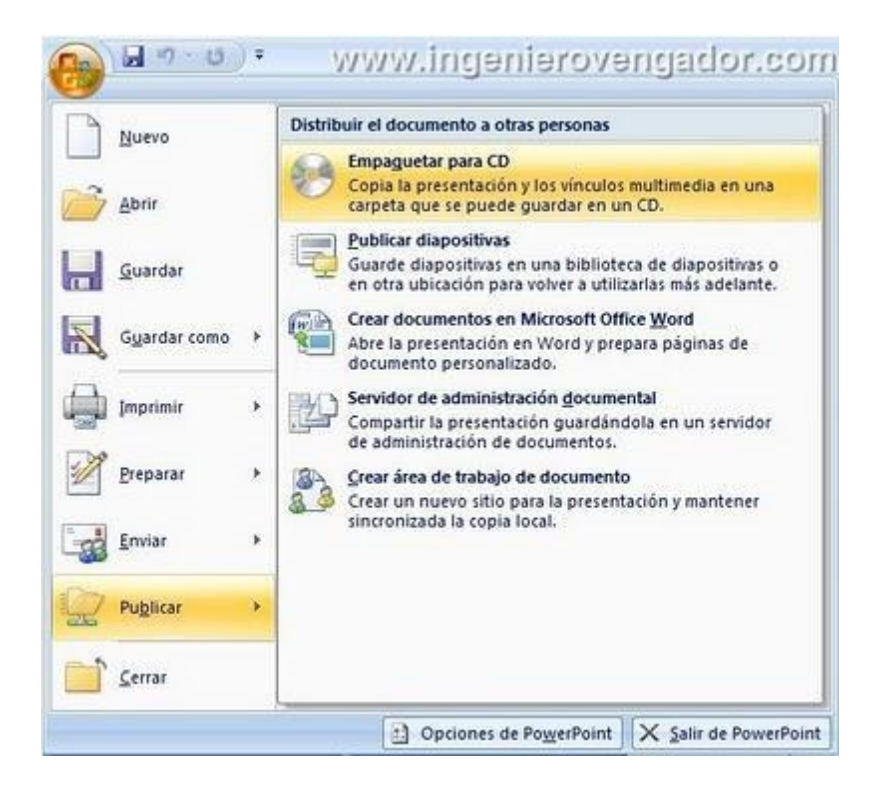

Copiamos a la carpeta las diapositivas y al crearla la mandamos al escritotio para anexarle video ya creado

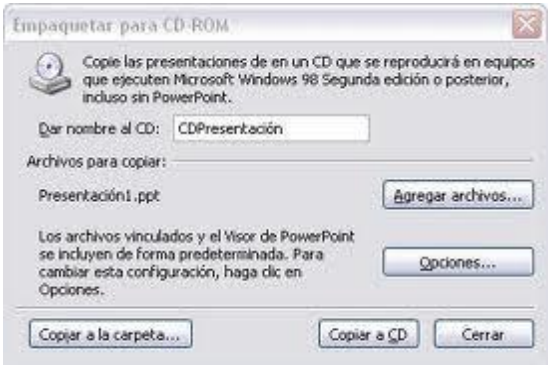

## **EMPAQUETAR PARA CD-ROM**

Una vez nos hemos asegurado de que la presentación está lista para ser publicada hacemos clic en Archivo > Guardar y enviar > Empaquetar presentación para CD.

Un texto nos informará de los componentes que se incluirán en el CD, es decir, tanto la presentación como todos los archivos que sean referenciados o vinculados desde ella. También se incluirá un visor para que las personas que no dispongan de PowerPoint puedan ejecutarla igualmente.

De este modo será totalmente independiente. Tras leerlo, pulsamos el botón Empaquetar para CD-ROM.

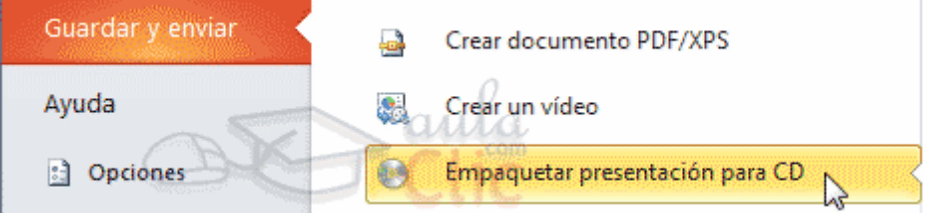

Se abrirá una ventana donde se mostrará incluida la presentación que esté abierta. Le daremos un nombre al CD y luego ya podremos ir agregando tantas presentaciones como deseemos, pulsando Agregar.

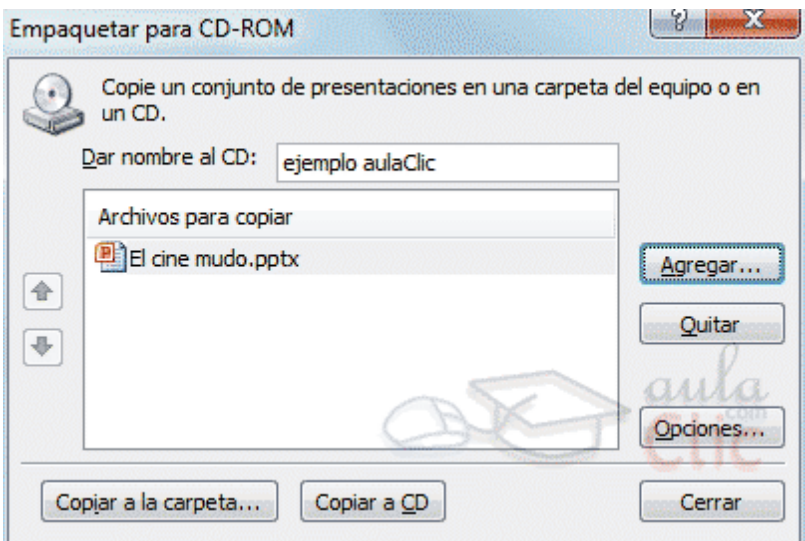

Con el botón de Opciones podremos establecer qué archivos se incluirán en el CD además de la presentación: archivos vinculados y fuentes utilizadas. Así nos aseguramos de que aunque la persona que visualice el CD no disponga de dicho material, podrá verlo. También es posible incorporar contraseña o revisar si hay algún tipo de información que sería recomendable no incluir.

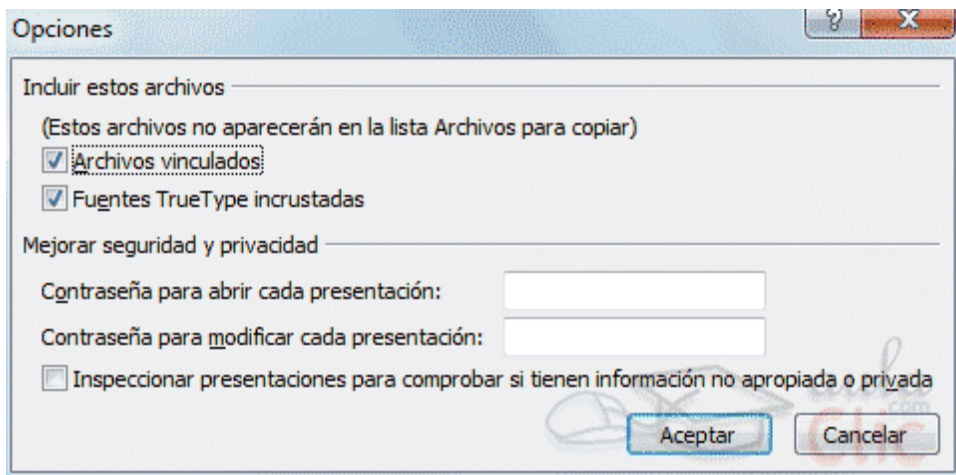

Una vez esté todo listo sólo nos queda decidir si queremos copiar el contenido seleccionado a un CD o a una carpeta, haciendo clic en el botón correspondiente.

 $\Box$  Copiar a la carpeta abrirá una ventana solicitando el nombre que quieres darle a dicha carpeta y la ruta donde quieres crearla.

 $\Box$  Copiar a CD iniciará la grabación, por lo tanto antes de pulsar asegúrate de que has insertado un CD en blanco en la bandeja.

#### **RECOMENDACIONES**

Es aconsejable que a la hora de realizar presentaciones se sigan una serie de pasos:

1- Guardar el documento al principio y cada cierto intervalo de tiempo. 2- Determinar el formato de la diapositiva. Tener en cuenta que si después de haber diseñado las diapositivas se cambia el tamaño de las mismas, la disposición de los distintos elementos cambiará y será necesario volver a revisarlas todas

3- Determinar el esquema de colores. Ahorra mucho trabajo. 4- Utilizar plantillas. Bien las del programa o las suyas propias. 5- Si se comete un error, éste puede ser subsanado con la opción Deshacer del menú Edición.

## **7.9 IMPACTO Y FACTIBILIDAD**

Crear cd. Tutorial, Capacitar e implantar el sistema Power Point como apoyo didáctico en el P.E.A. del colegio, crea un impacto positivo, fortaleciendo a los actores de la comunidad educativa y a la Institución, ya que, se obtiene una modernización y dinamismo para realizar o impartir un contenido académico.

La propuesta es factible, ya que, la institución dispone de un laboratorio moderno y del programa, además el Power Point en fácil de manejar, sobre todo se dispondrá de un manual, el mismo que estará a disposición en textos y en medios magnéticos (Memorias, cd o dvd rw u otros)

#### **7.10 ACTIVIVIDADES**

- Reunión con la comunidad educativa del Colegio, presentar la propuesta
- Solicitar a las Autoridades la respectiva ayuda económica para el financiamiento de ejecución de la propuesta.
- Socializar la propuesta a la comunidad educativa
- Adquirir los cd. Grabables
- Crear el cd. Tutorial
- Crear las copias del cd. Tutorial
- Implantación y capacitación del sistema como apoyo didáctico para modernizar el proceso enseñanza aprendizaje.

## **7.11 RECURSO**

## **7.11.1 HUMANOS**

- Docente del Colegio Nacional Técnico "Gonzalo Escobar B." del Cantón 24 de Mayo.
- Rector del Plantel

## **7.11.2 MATERIALES**

- Impresiones
- Computadoras
- Internet
- Proyector
- Cd

# **7.11.3 FINACIEROS**

El desarrollo de la propuesta tiene un costo aproximado de \$ 630,00 en sus etapas de creación, capacitación e implantación del sistema con todos los equipos que se necesiten para realizar una clase.

## **7.11.4 PRESUPUESTO**

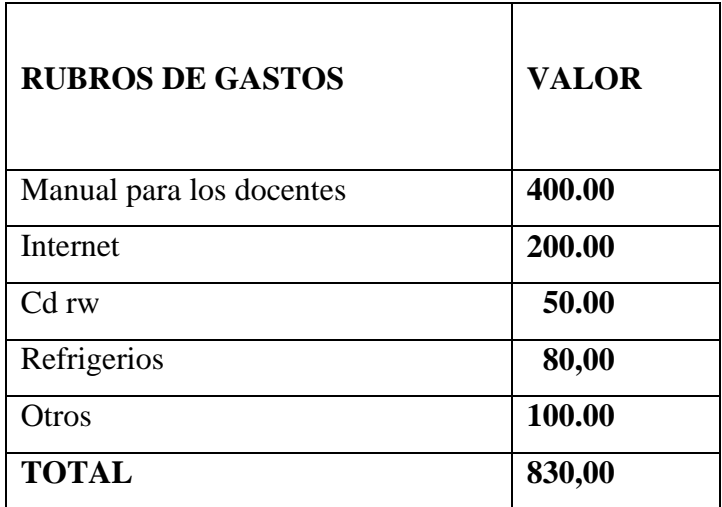

# **7.11.5 CRONOGRAMA**

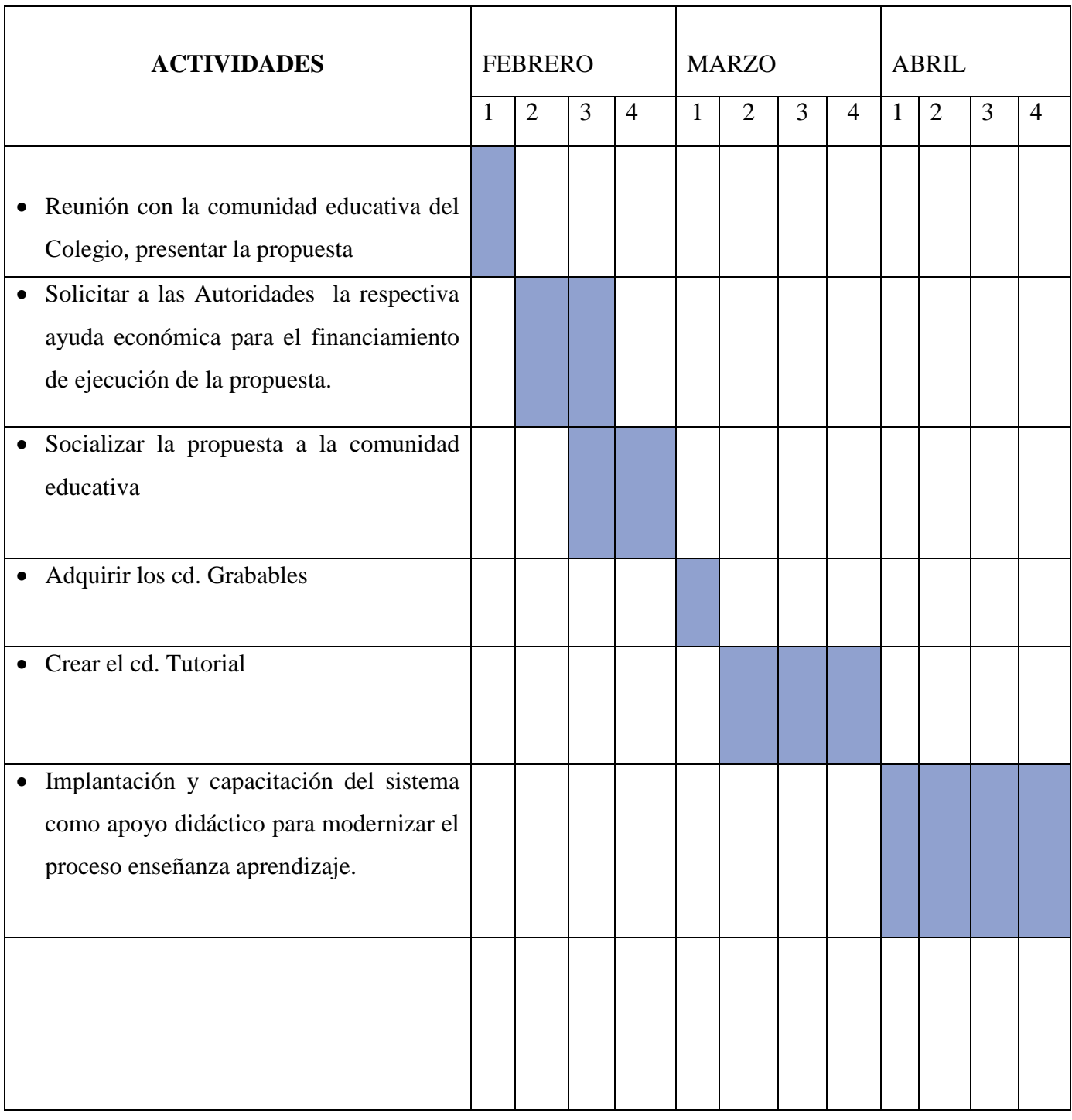

# **7.11.6 EVALUACIÓN.**

Se considerará los siguientes parámetros.

- Asistencia de autoridades, docentes y comunidad educativa.
- Aprobación económica para la ejecución de la propuesta.
- Apertura por parte de la comunidad educativa en la socialización de la propuesta.
- Constatación de la compra de los cd,s
- Constatación de la creación del cd tutorial.
- Utilización del cd tutorial por parte de los docentes.

#### **BIBLIOGRAFIA.**

-EQUIPO DE EDITORES EDIBOSCO. Investigación Científica, EDIBOSCO. Cuenca – Ecuador 2001

-GUADALUPE, José, Selección y uso de tecnología educativa, Segunda Edición Trillas, México, 2000.

-HILL, MackGraum. Power Point, programación Básica, Segunda edición, Planeta, México. 2002.

-REYES, Alejandro, Técnicas y modelos de calidad en el salón de clase, Segunda Edición, Trillas , México , 2000.

-IZQUIERDO A, Enrique, Didáctica y Aprendizaje grupal, Graficas Lissette, Séptima Edición, Loja – Ecuador, 2000

-INTERNET, Proyectos Educativos, WWW.Proyectoseducativos.com.

-CAMPAÑA, Fabián. Aplicaciones Pedagógicas del computador, Segunda edición, ABY AYALA. Cayambe – Ecuador, 2001 01

-ADDINE Fernández, Fátima. Didáctica y Curriculum. Análisis de una experiencia. Ed. Asesores Bioestadísticas. Potosí, 2001

-ÁLVAREZ de Zayas, C.M. La escuela en la vida.3ra edición. Pueblo y educación, La Habana, 2000

-ALVAREZ de Zayas, C.M. Hacia una escuela de excelencia. Editorial Academia. La Habana.2001

-ÁLVAREZ de Zayas, C.: Fundamentos teóricos de la dirección del proceso docenteeducativo en la Educación Superior Cubana. Ed. EMPES, MES. Ciudad de La Habana, 2002

-ALVAREZ, Carlos y Elvia María González. Lecciones de didáctica general. Editorial Edilnaco Ltda, Colombia, 2000.

-BABANSKI, Y. K. Optimización del proceso de enseñanza. Editorial Pueblo y Educación. La Habana, 2000

Microsoft Power Point, Centro de Investigación y Desarrollo- Editorial Macro

**Computación** Evolutiva. Textos Complementarios. Melanie Mitchell,

[www.solotutoriales.](http://www.solotutoriales/) com

[www.abcdatos.com](http://www.abcdatos.com/)

[www.aulaclick.com](http://www.aulaclick.com/)

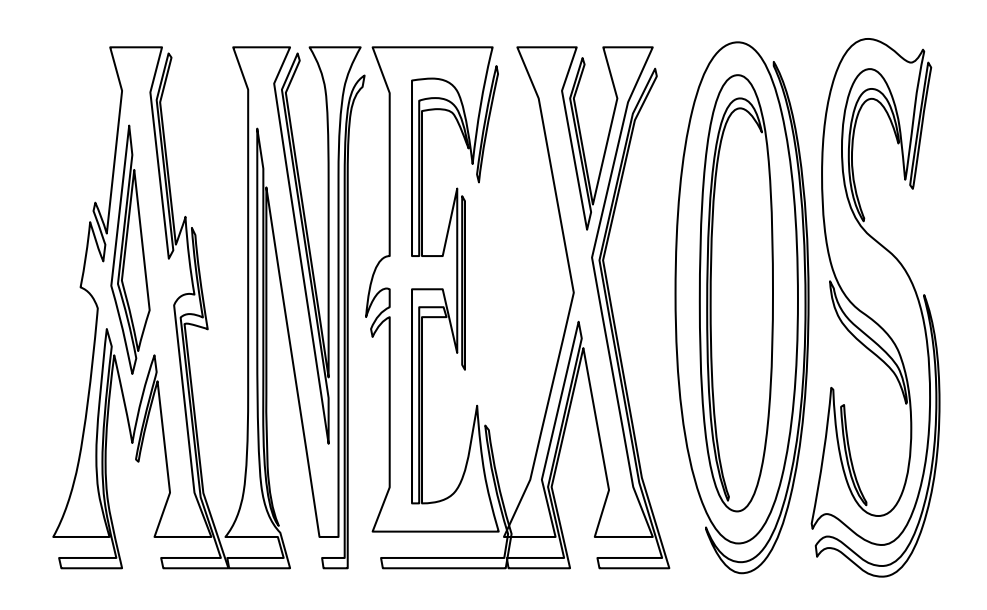

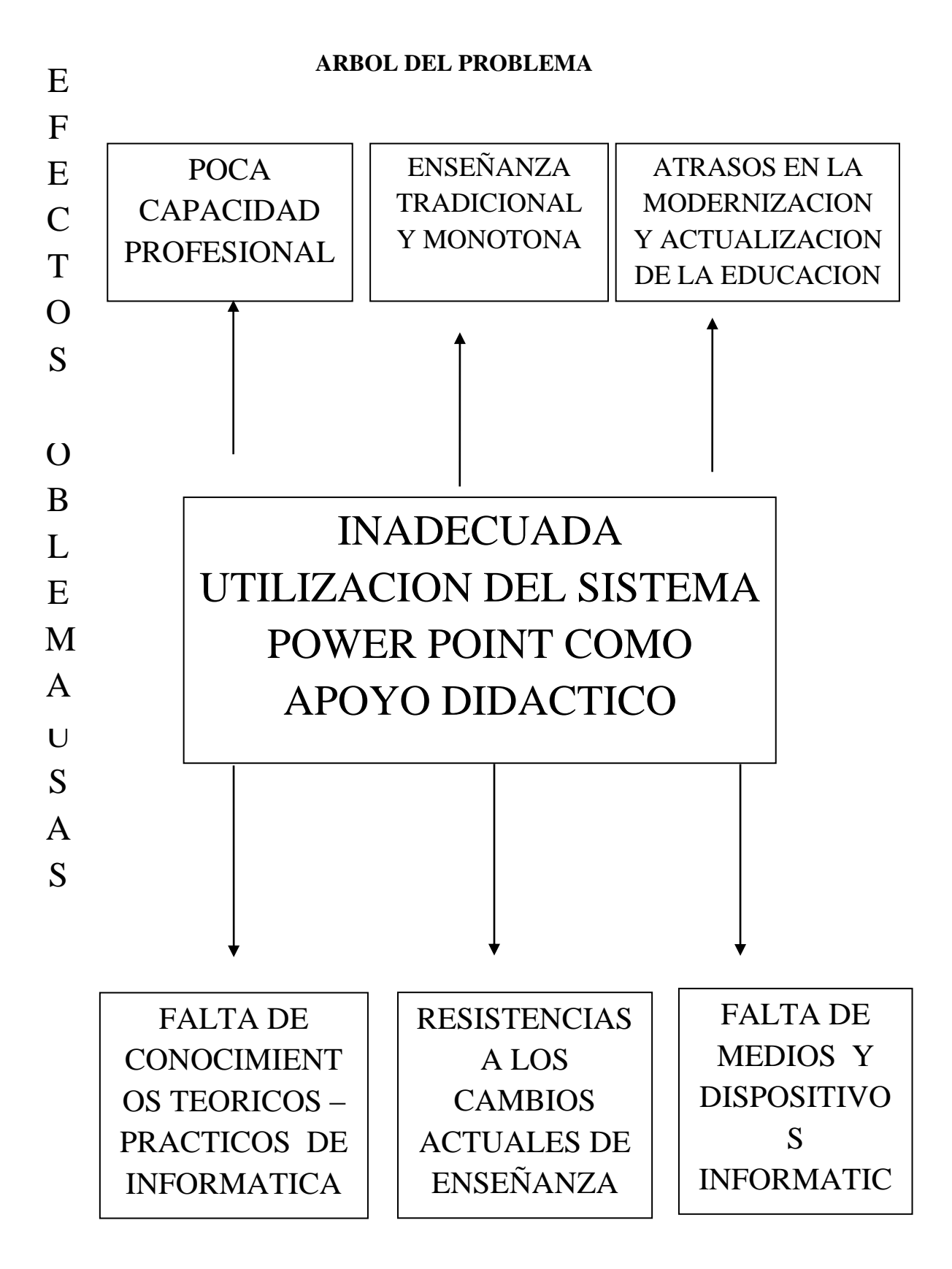

## **ARBOL DE SOLUCION**

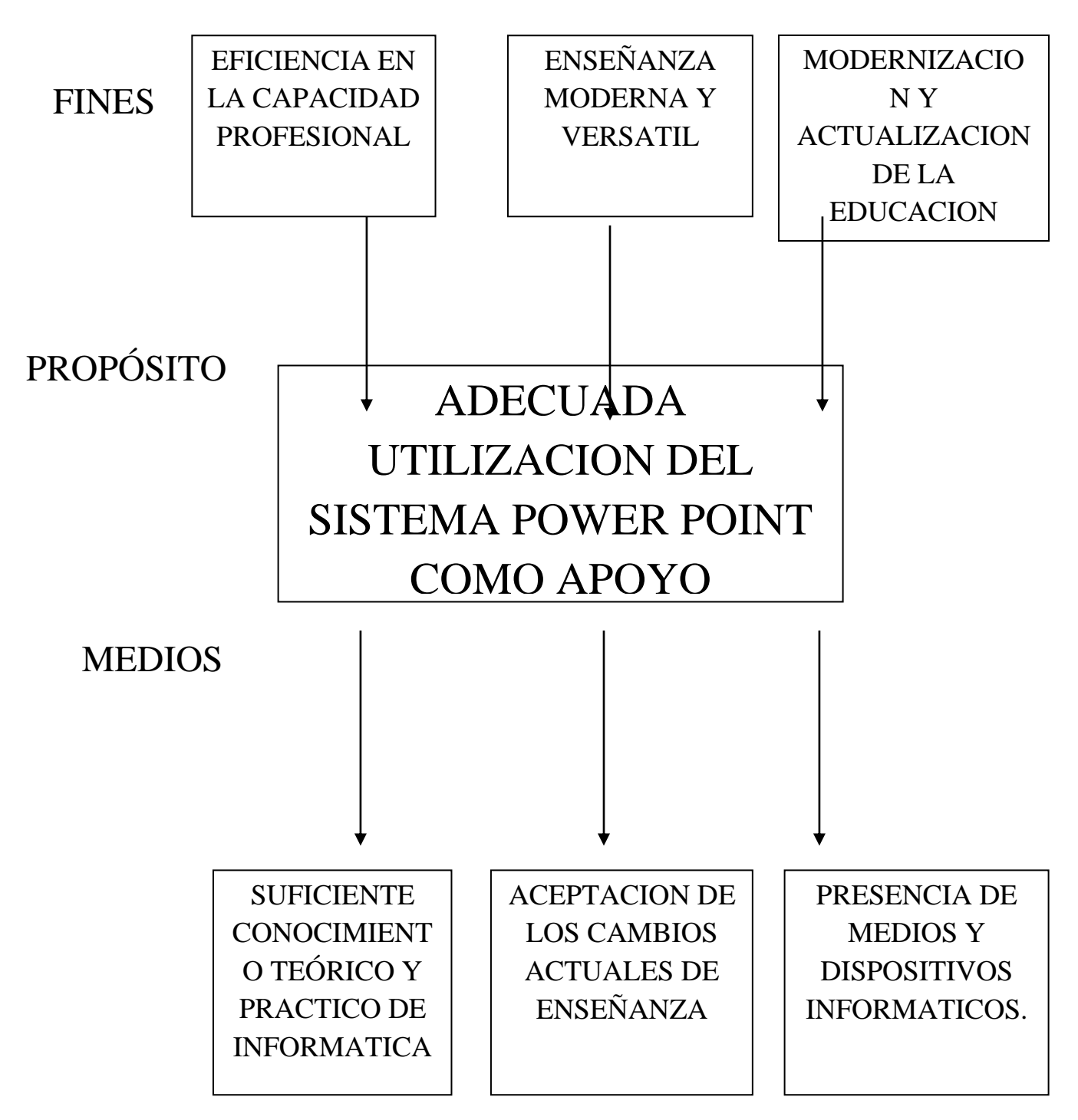

# **UNIVERSIDAD PARTICULAR SAN GREGORIO DE PORTOVIEJO** CARRERA EDUCACION

# ESPECIALIDAD DOCENCIA EN COMPUTACION Y CONTABILIDAD ENCUESTA A LOS ESTUDIANTES

OBJETIVO: Analizar el uso del sistema PowerPoint como apoyo Didáctico y su incidencia en el Proceso enseñanza aprendizaje en el Colegio Fiscal Técnico "Gonzalo Escobar B.".

Queridos Alumnos.

La presente es una encuesta que tiene por objeto conocer su criterio sobre la importancia del uso del sistema Power Point como apoyo Didáctico en el Proceso enseñanza aprendizaje. La información que usted me dé, servirá para elaborar y fundamentar el trabajo de investigación previo a lograr mi licenciatura en Docencia en Computación y Contabilidad.

Sírvase marcar con una **X** en el casillero que usted considere de una manera acertada. Agradezco su colaboración.

**1-**Tienes conocimientos sobre lo que es computación y lo que es una computadora?:

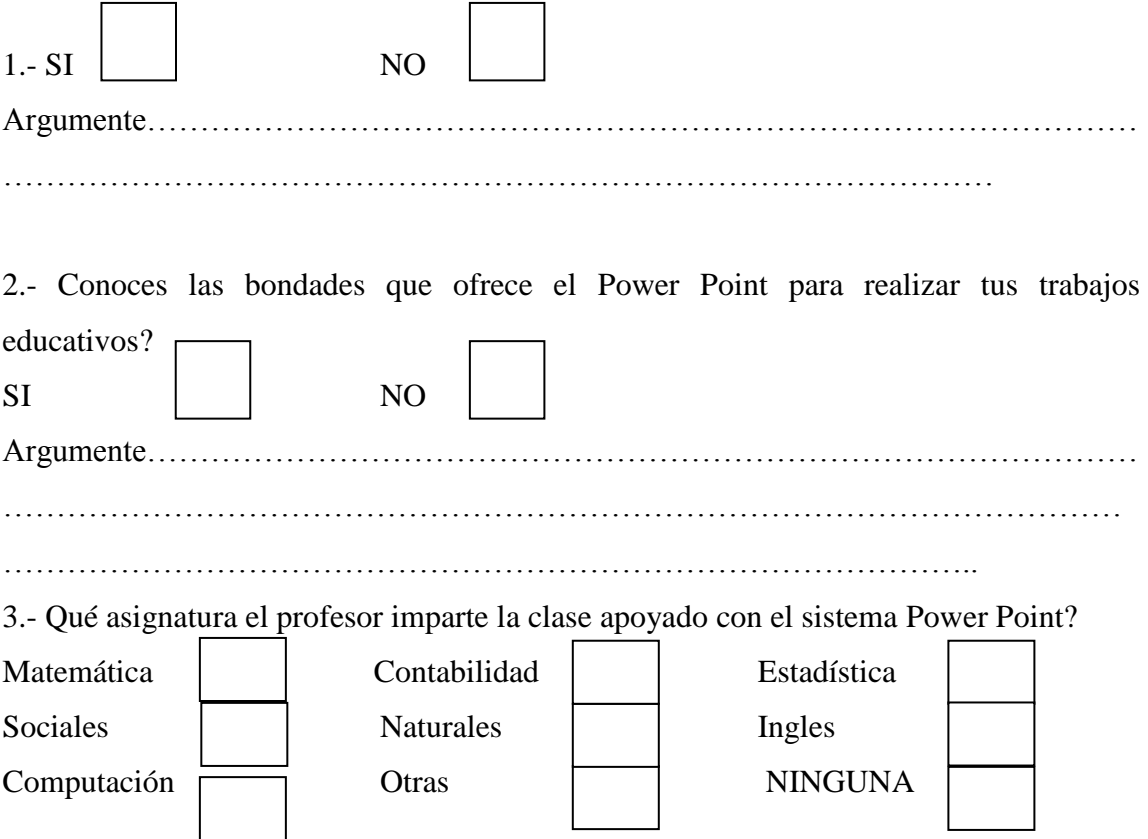

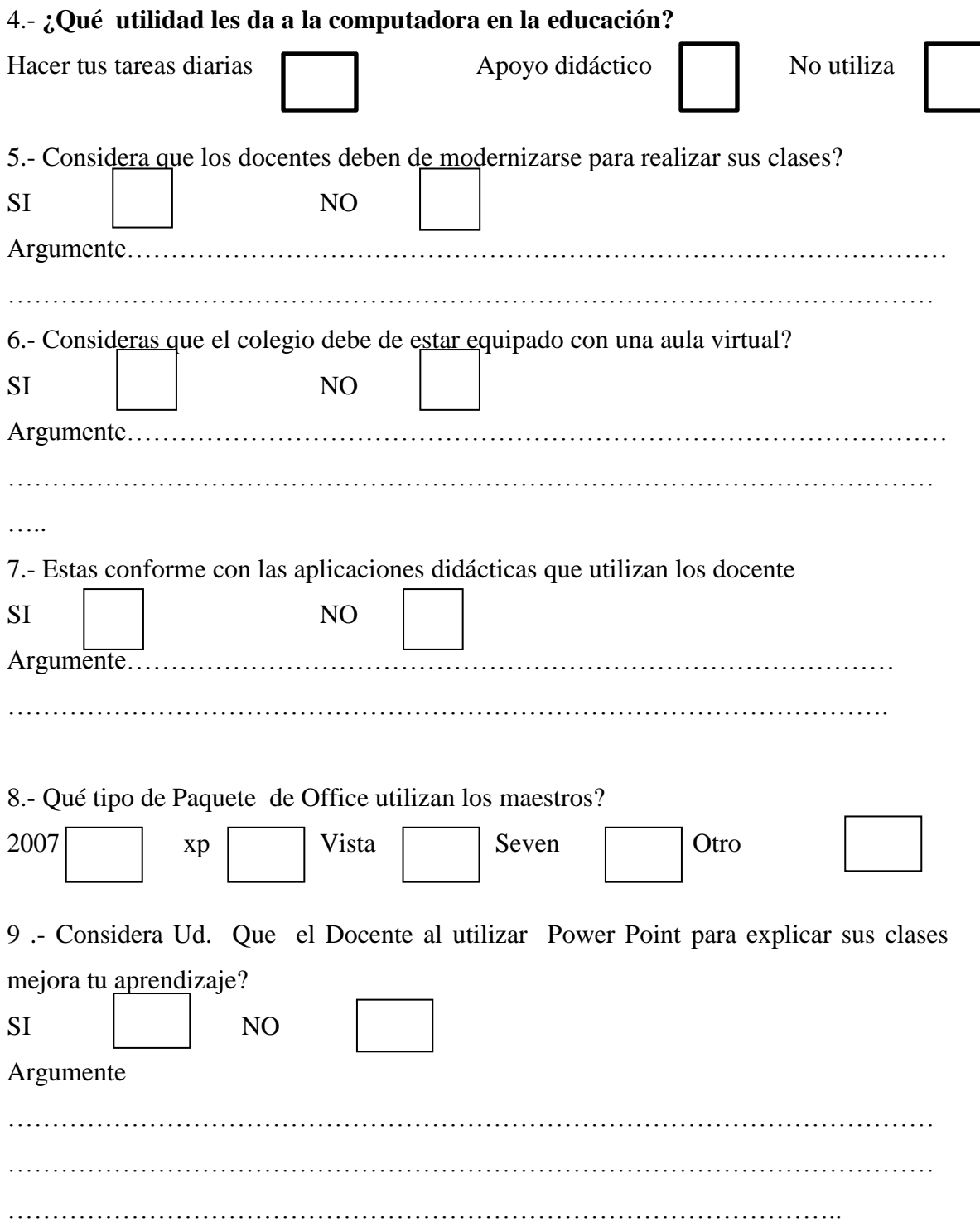

# **UNIVERSIDAD PARTICULAR SAN GREGORIO DE PORTOVIEJO** CARRERA EDUCACION

# ESPECIALIDAD DOCENCIA EN COMPUTACION Y CONTABILIDAD ENCUESTA A DOCENTES

OBJETIVO: Analizar el uso del sistema Power Point como apoyo Didáctico y su incidencia en el Proceso enseñanza aprendizaje en el Colegio Fiscal Técnico "Gonzalo Escobar B.".

Compañero Docente.

La presente es una encuesta que tiene por objeto conocer su criterio sobre la importancia del uso del sistema Power Point como apoyo Didáctico en el Proceso enseñanza aprendizaje. La información que usted me dé, servirá para elaborar y fundamentar el trabajo de investigación previo a lograr mi licenciatura en Docencia en Computación y Contabilidad.

Sírvase marcar con una **X** en el casillero que usted considere de una manera Ética.

Agradezco su colaboración.

1.- Tienes conocimientos que la computadora es una herramienta de las tics y que es empleado cómo un medio didáctico/ pedagógico en el proceso enseñanza aprendizaje?

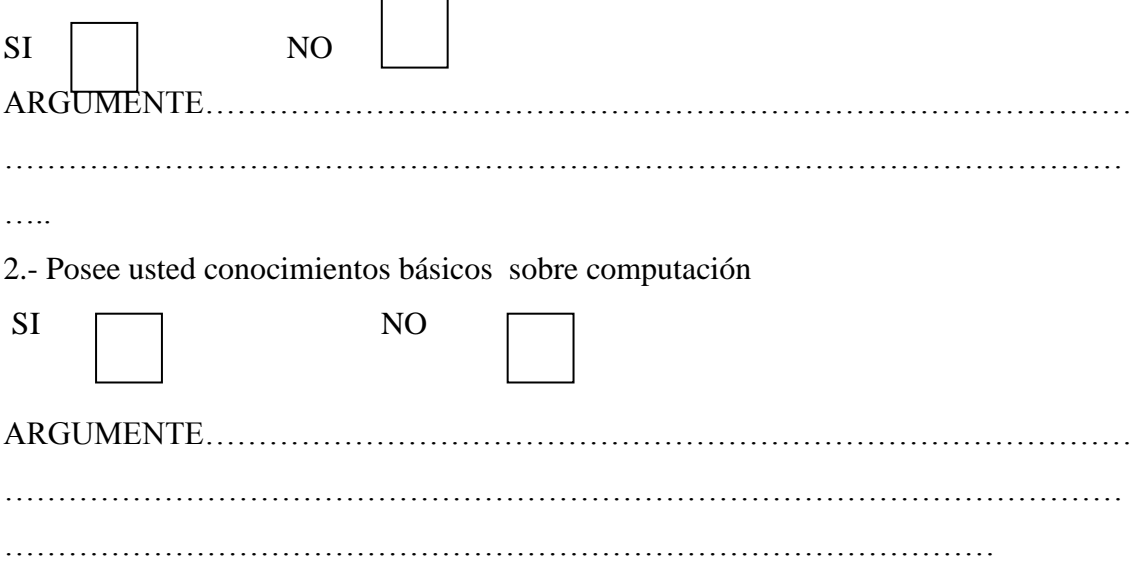

3.- ¿Tiene usted conocimiento sobre el sistema Power Poin como apoyo didáctico en el proceso enseñanza aprendizaje?

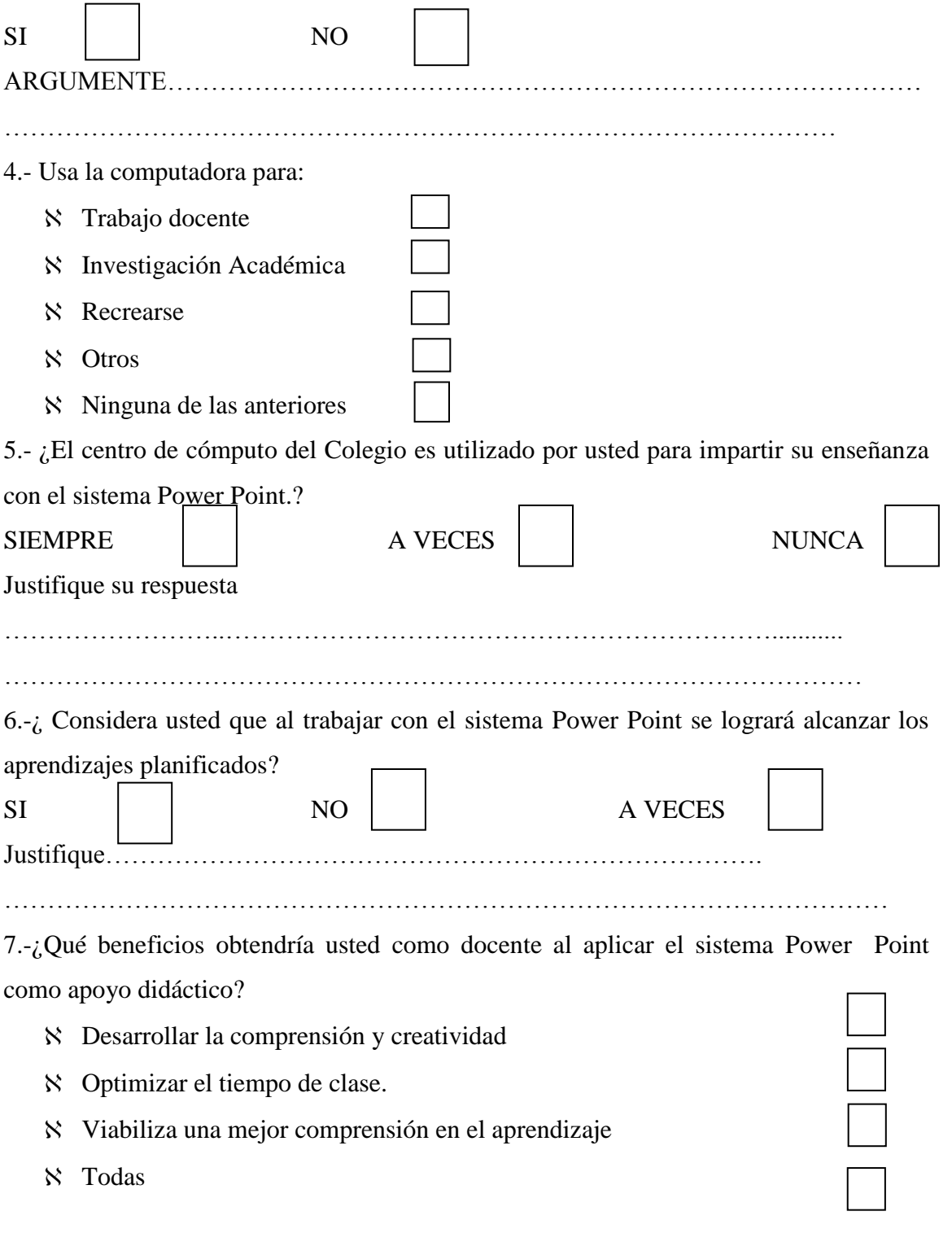

8.-¿Qué otros medios físicos utiliza como apoyo didáctico para alcanzar el aprendizaje significativo en los alumnos del Colegio.?

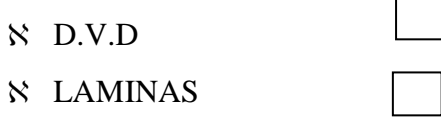

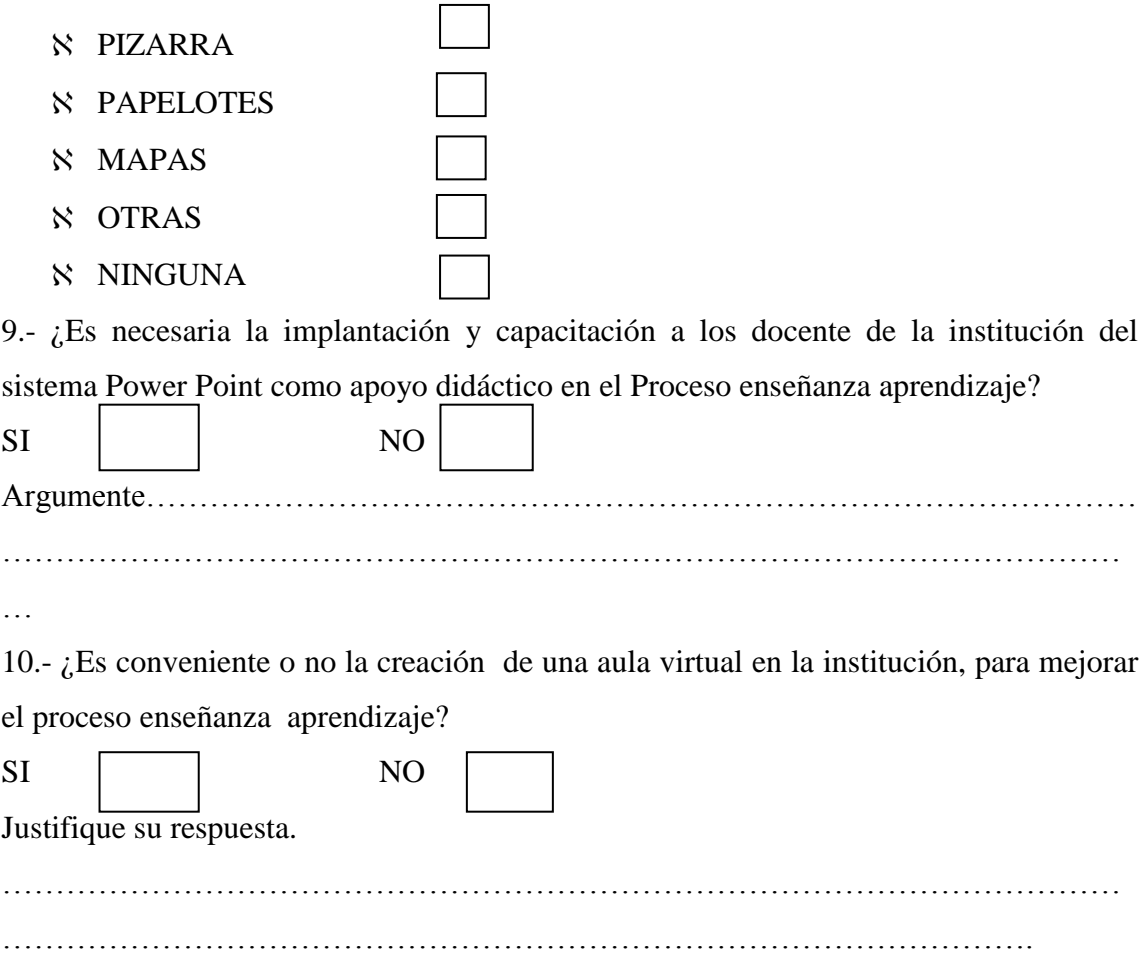

# **UNIVERSIDAD PARTICULAR SAN GREGORIO DE PORTOVIEJO** CARRERA EDUCACION

# ESPECIALIDAD DOCENCIA EN COMPUTACION Y CONTABILIDAD ENTREVISTA A VICERECTORA

OBJETIVO: Analizar el uso del sistema Power Point como apoyo Didáctico y su incidencia en el Proceso enseñanza aprendizaje en el Colegio Fiscal Técnico "Gonzalo Escobar B.".

Estimada Autoridad

La presente es una entrevista que tiene por objeto conocer su criterio sobre la importancia del uso del sistema Power Point como apoyo Didáctico en el Proceso enseñanza aprendizaje. La información que usted me dé, servirá para elaborar y fundamentar el trabajo de investigación previo a lograr mi licenciatura en Docencia en Computación y Contabilidad.

Sírvase en contestar de una manera honesta el siguiente banco de pregunta

Agradezco su colaboración.

 $1.-$ ¿Posee usted conocimientos básicos sobre lo que es una computadora y sus aplicaciones?

……………………………………………………………………………………………

………

2.- Es conveniente implantar el uso de las Tics y el Sistema Power point como apoyo didáctico en el proceso enseñanza aprendizaje en el Colegio Gonzalo Escobar.?

…………

3.- ¿Qué decisión tomaría usted como autoridad, para lograr la aceptación de los profesores que se resisten a la utilización de tecnología en el proceso enseñanza aprendizaje

…………………………………………………………………………………………… …………………………………………………………………………………………… …………………………………………………………………………………………… ………… 4.- Considera usted que al utilizar la tecnología y específicamente el sistema Power Point en el P:E:A se lograra alcanzar los objetivos propuesto por la institución? …………………………………………………………………………………………… ……… 5.- ¿Es conveniente o no la creación de una aula virtual en la institución, para mejorar el proceso enseñanza aprendizaje? …………………………………………………………………………………………… …………………………………………………………………………………………… . . . . . . . . . . .

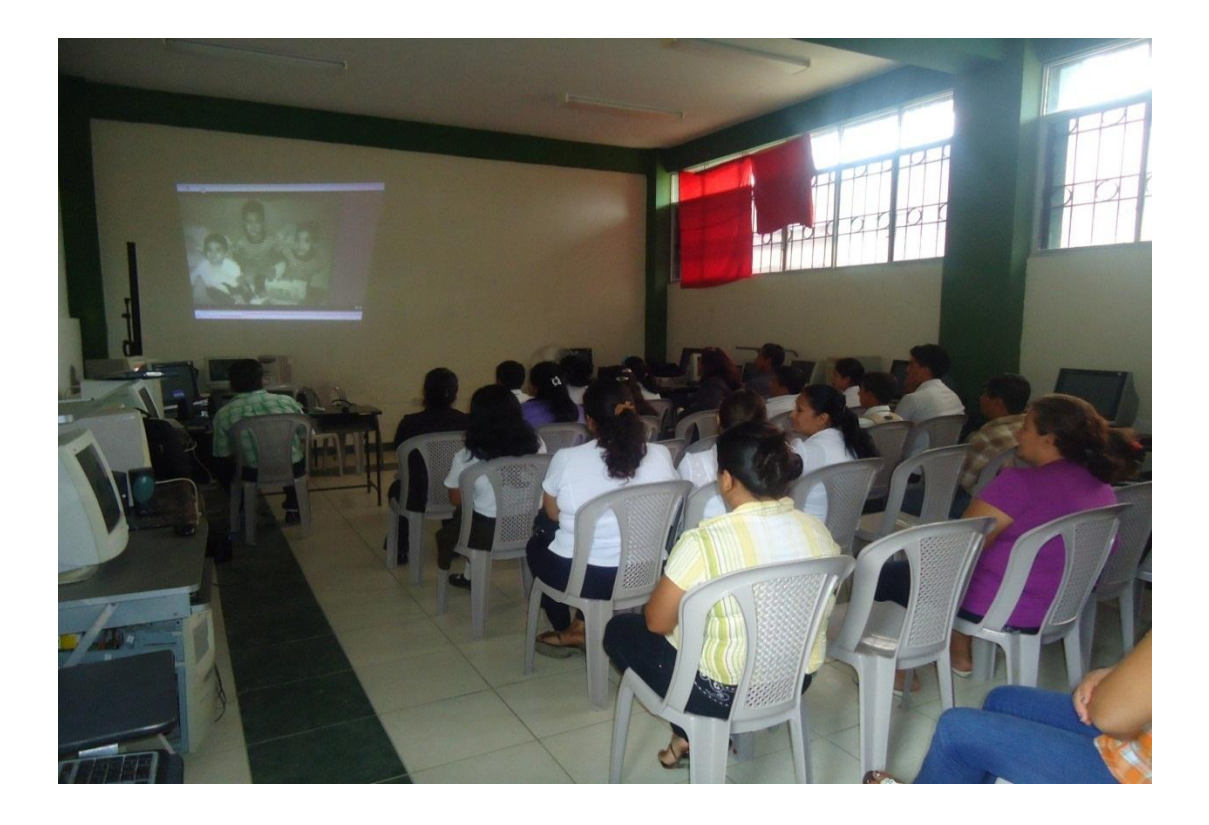

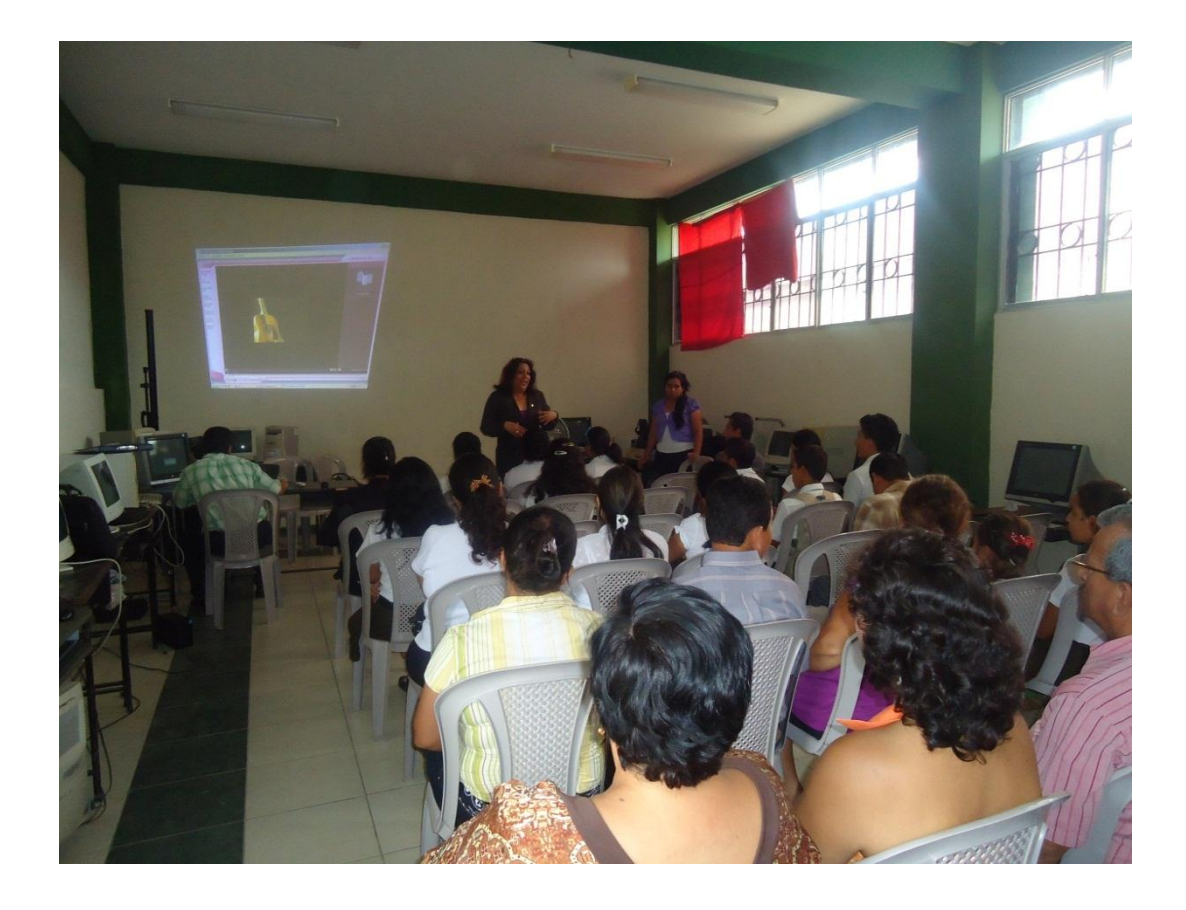

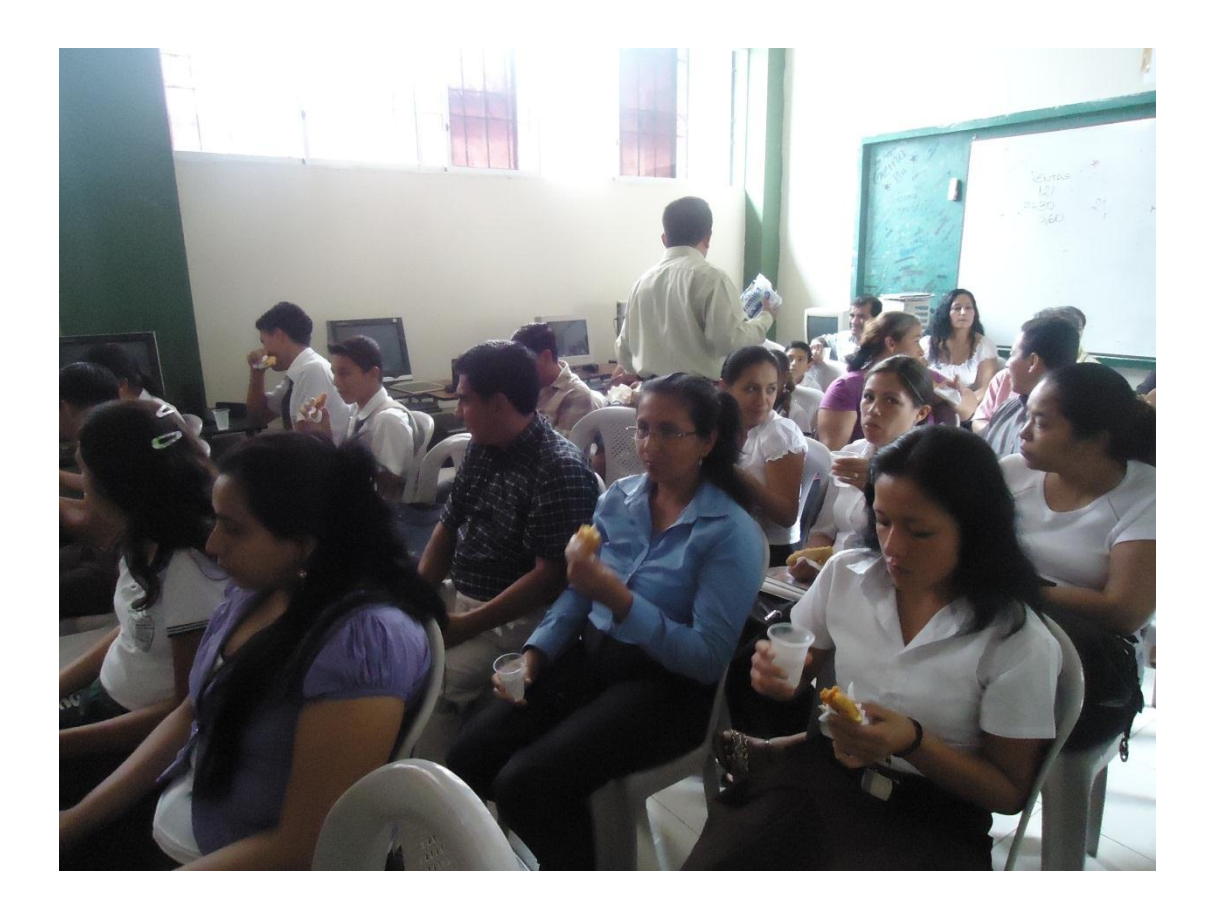

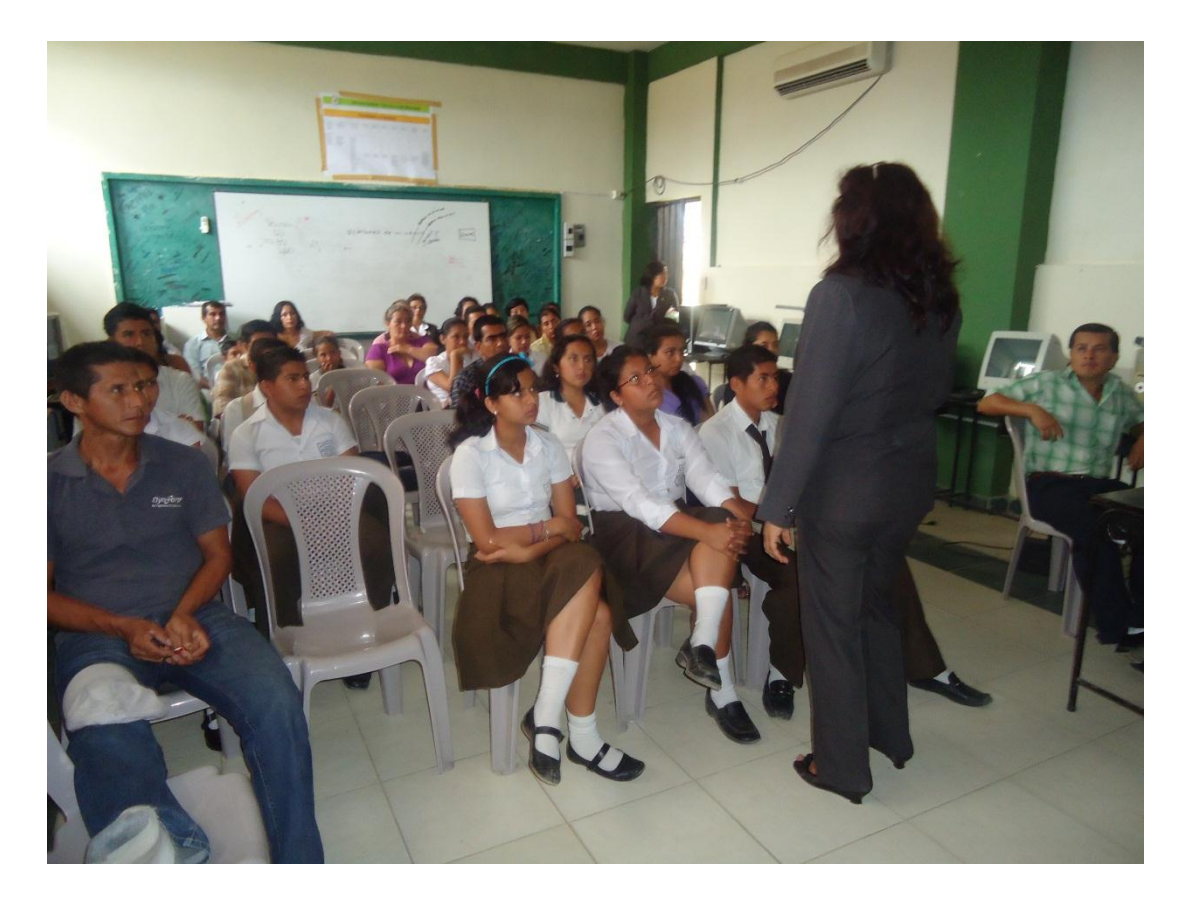